# **faker-file Documentation**

*Release 0.15.5*

**Artur Barseghyan <artur.barseghyan@gmail.com>**

**Jul 13, 2023**

# **CONTENTS**

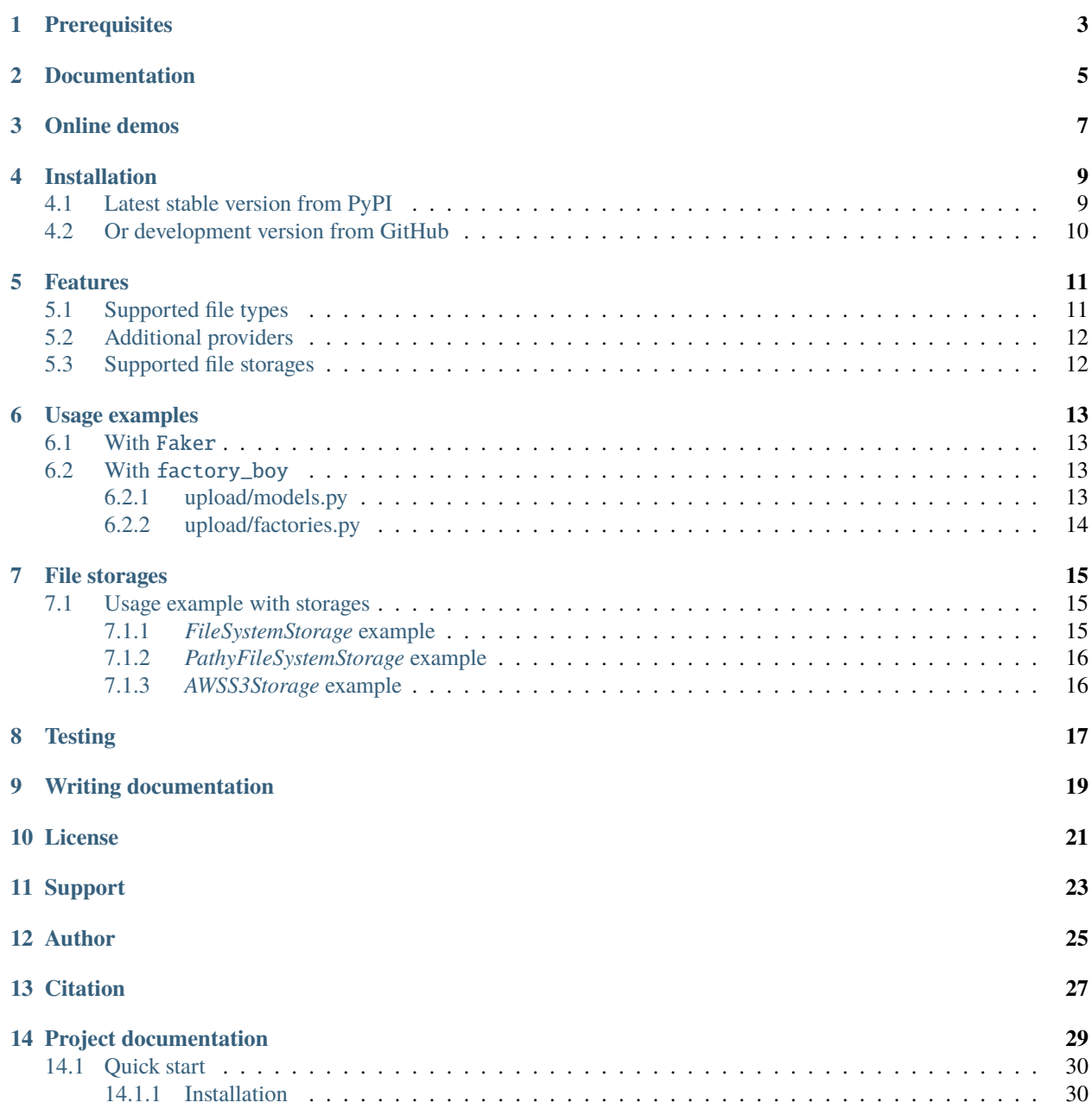

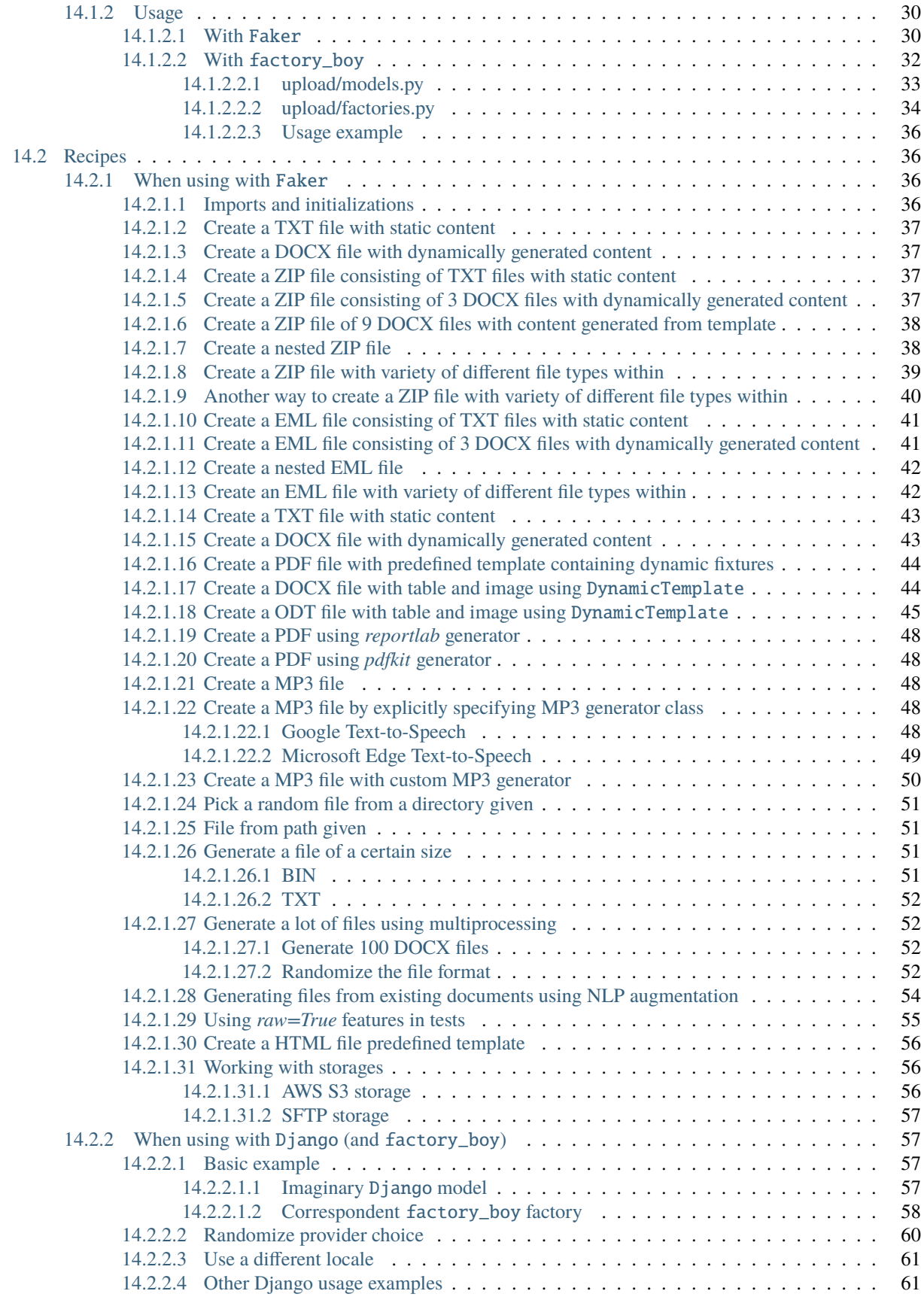

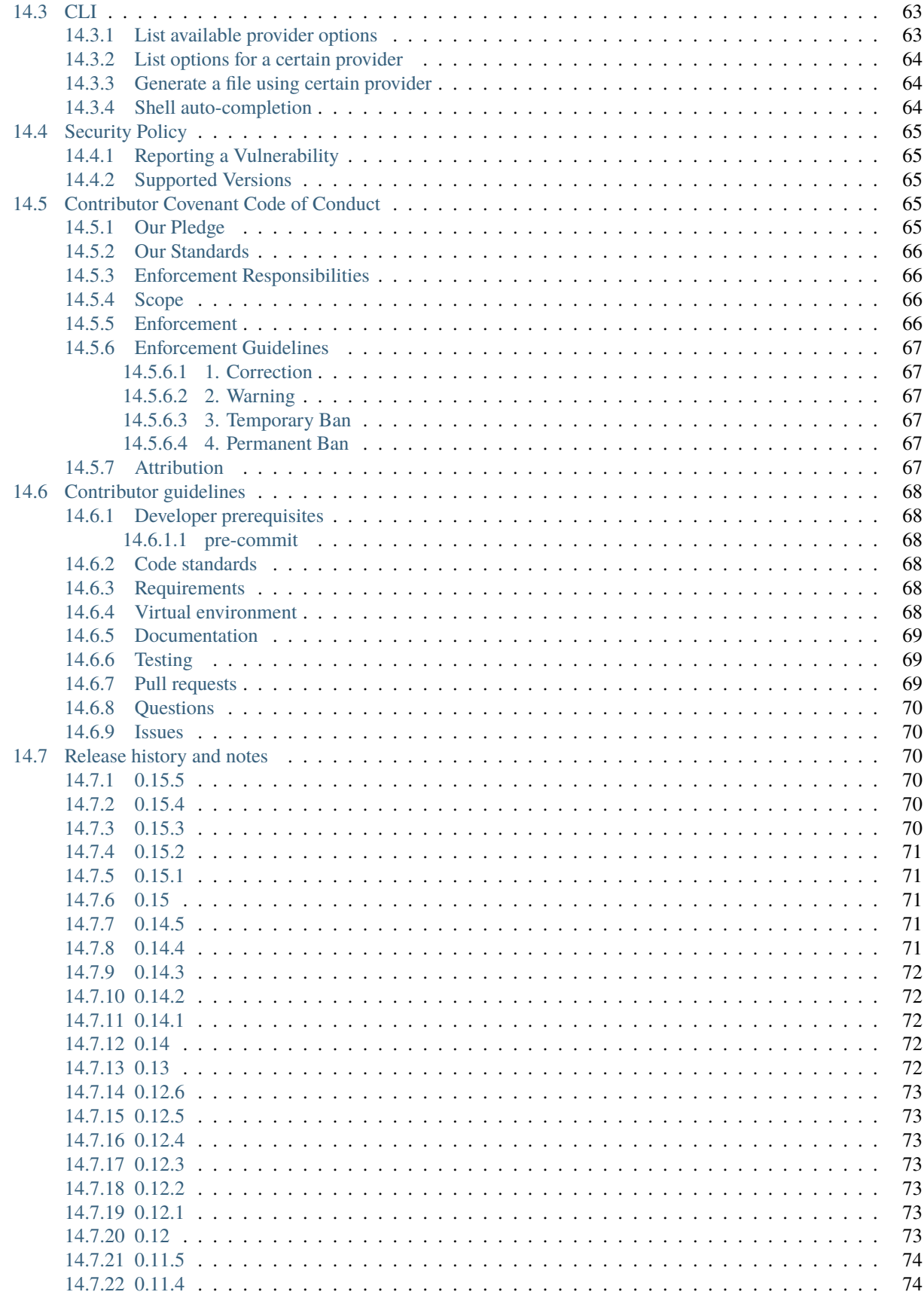

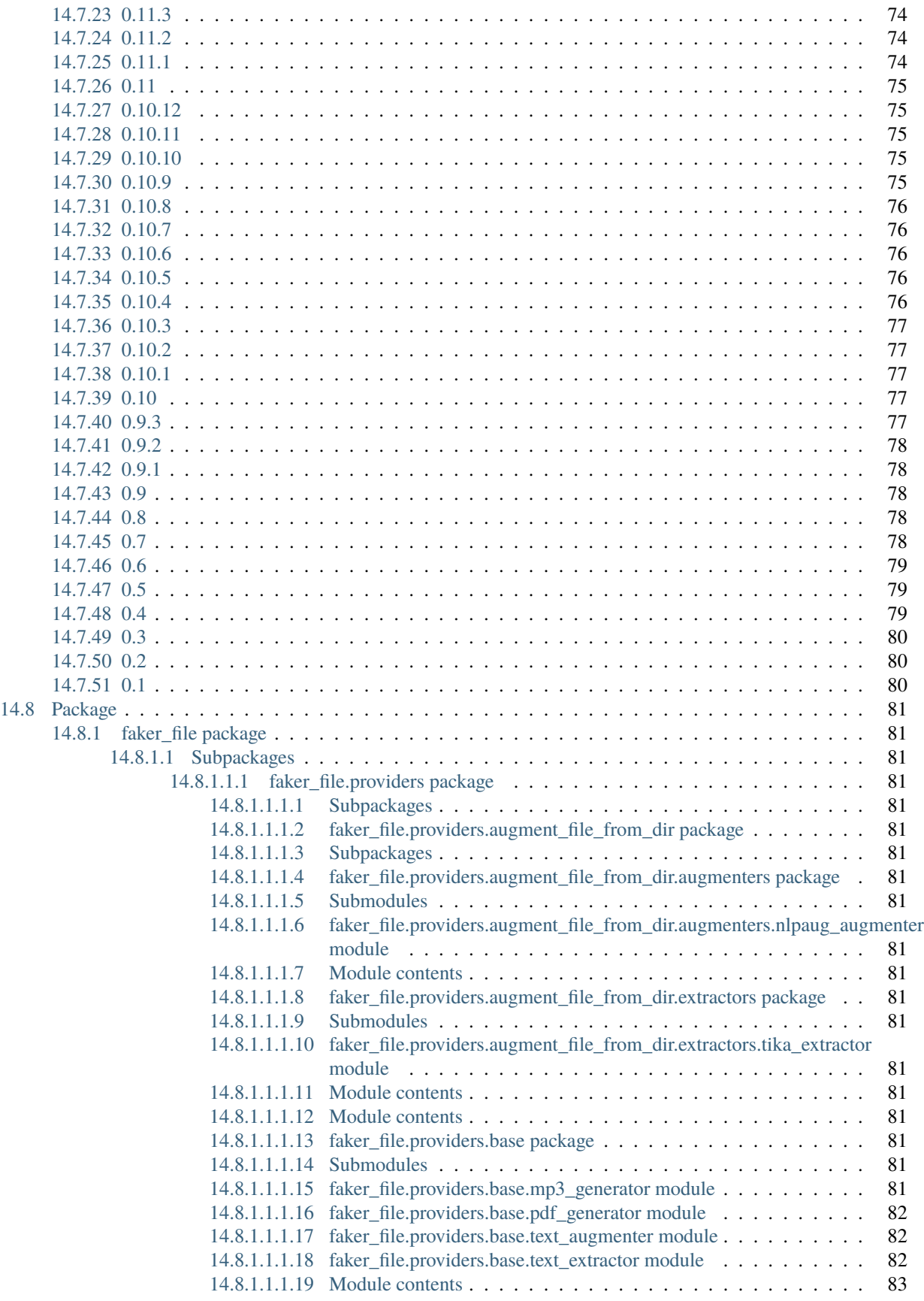

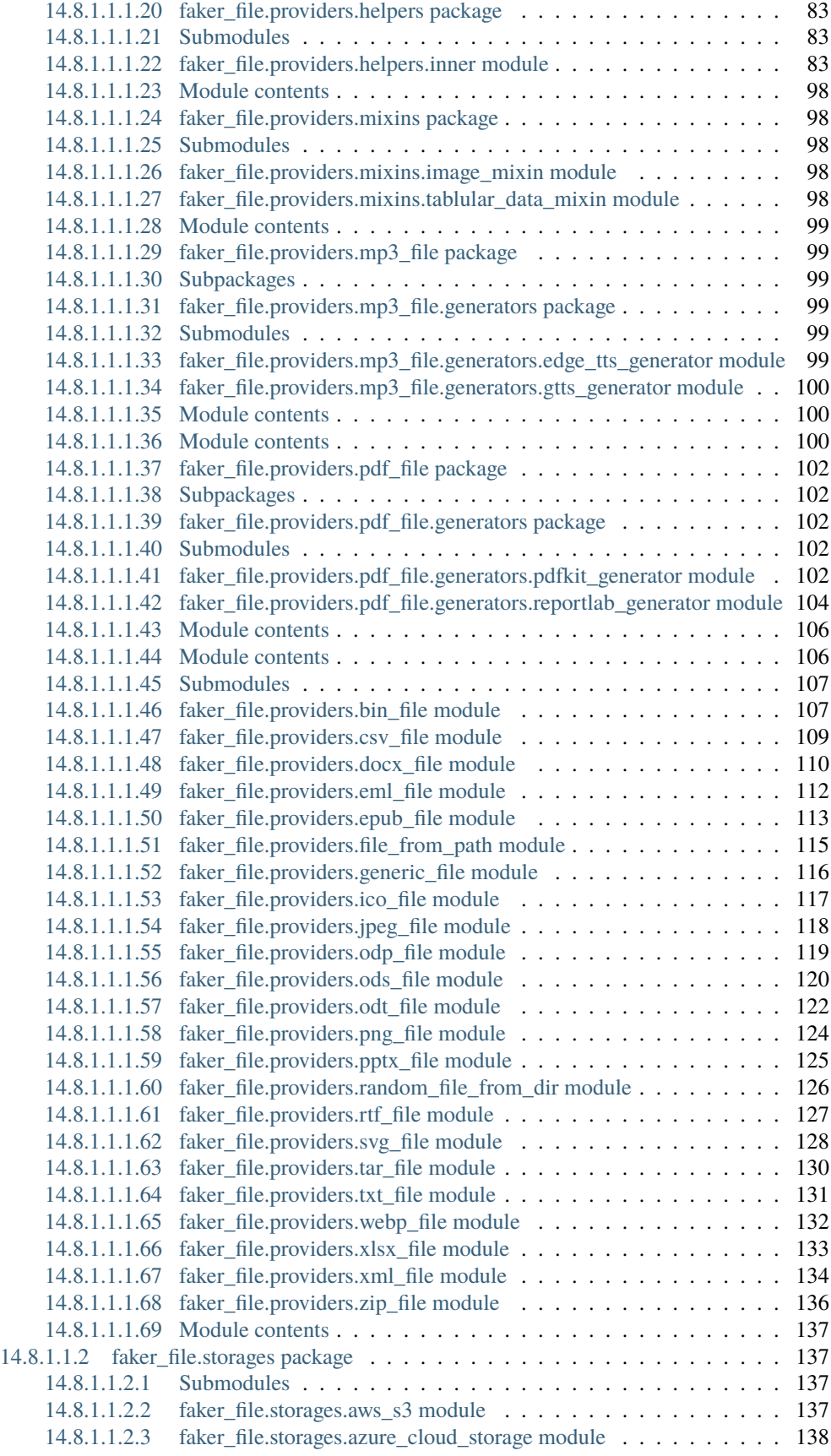

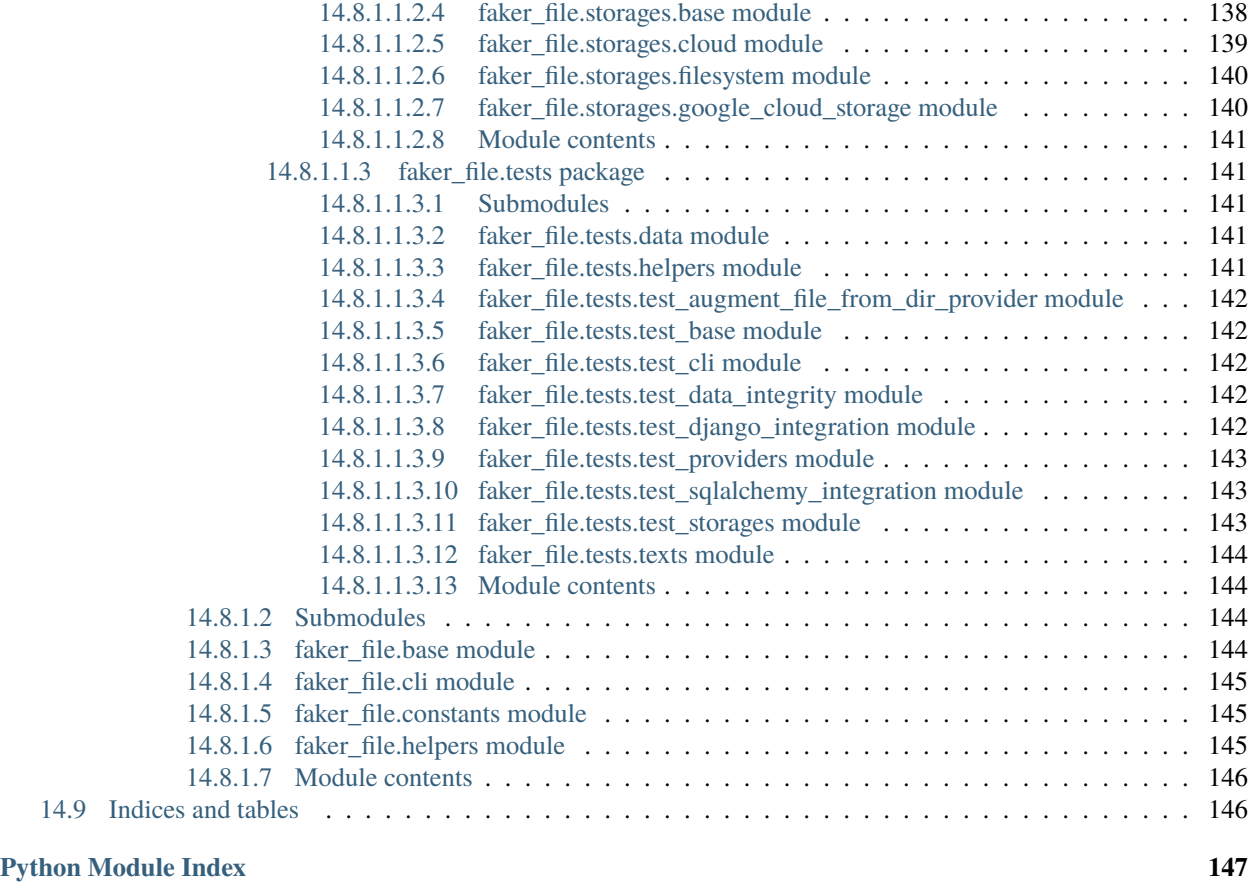

**[Index](#page-156-0) 149**

**Create files with fake data**. In many formats. With no efforts.

### **PREREQUISITES**

<span id="page-10-0"></span>All of core dependencies of this package are *MIT* licensed. Most of optional dependencies of this package are *MIT* licensed, while a few are *BSD*-, *Apache 2*- or *GPLv3* licensed. All licenses are mentioned below between the brackets.

- Core package requires Python 3.7, 3.8, 3.9, 3.10 or 3.11.
- [Faker](https://faker.readthedocs.io/) (*MIT*) is the only required dependency.
- [Django](https://www.djangoproject.com/) (*BSD*) integration with factory boy (*MIT*) has been tested with Django starting from version 2.2 to 4.2 (although only maintained versions of Django are currently being tested against).
- DOCX file support requires [python-docx](https://python-docx.readthedocs.io/) (*MIT*).
- EPUB file support requires [xml2epub](https://pypi.org/project/xml2epub/) (*MIT*) and [Jinja2](https://jinja.palletsprojects.com/) (*BSD*).
- ICO, JPEG, PNG, SVG and WEBP files support requires [imgkit](https://pypi.org/project/imgkit/) (*MIT*) and [wkhtmltopdf](https://wkhtmltopdf.org/) (*LGPLv3*).
- MP3 file support requires [gTTS](https://gtts.readthedocs.io/) (*MIT*) or [edge-tts](https://pypi.org/project/edge-tts/) (*GPLv3*).
- PDF file support requires either combination of [pdfkit](https://pypi.org/project/pdfkit/) (*MIT*) and [wkhtmltopdf](https://wkhtmltopdf.org/) (*LGPLv3*), or [reportlab](https://pypi.org/project/reportlab/) (*BSD*).
- PPTX file support requires [python-pptx](https://python-pptx.readthedocs.io/) (*MIT*).
- ODP file support requires [odfpy](https://pypi.org/project/odfpy/) (*Apache 2*).
- ODS file support requires [tablib](https://tablib.readthedocs.io/) (*MIT*) and [odfpy](https://pypi.org/project/odfpy/) (*Apache 2*).
- ODT file support requires [odfpy](https://pypi.org/project/odfpy/) (*Apache 2*).
- XLSX file support requires [tablib](https://tablib.readthedocs.io/) (*MIT*) and [openpyxl](https://openpyxl.readthedocs.io/) (*MIT*).
- PathyFileSystemStorage storage support requires [pathy](https://pypi.org/project/pathy/) (*Apache 2*).
- AWSS3Storage storage support requires [pathy](https://pypi.org/project/pathy/) (*Apache 2*) and [boto3](https://pypi.org/project/boto3/) (*Apache 2*).
- AzureCloudStorage storage support requires [pathy](https://pypi.org/project/pathy/) (*Apache 2*) and [azure-storage-blob](https://pypi.org/project/azure-storage-blob/) (*MIT*).
- GoogleCloudStorage storage support requires [pathy](https://pypi.org/project/pathy/) (*Apache 2*) and [google-cloud-storage](https://pypi.org/project/google-cloud-storage/) (*Apache 2*).
- SFTPStorage storage support requires [paramiko](http://paramiko.org/) (*LGLPv2.1*).
- AugmentFileFromDirProvider provider requires [nlpaug](https://nlpaug.readthedocs.io/) (*MIT*), [PyTorch](https://pytorch.org/) (*BSD*), [transformers](https://pypi.org/project/transformers/) (*Apache 2*), [numpy](https://numpy.org/) (*BSD*), [pandas](https://pandas.pydata.org/) (*BSD*), [tika](https://pypi.org/project/tika/) (*Apache 2*) and [Apache Tika](https://tika.apache.org/) (*Apache 2*).

### **TWO**

# **DOCUMENTATION**

- <span id="page-12-0"></span>• Documentation is available on [Read the Docs.](http://faker-file.readthedocs.io/)
- For bootstrapping check the [Quick start.](https://faker-file.readthedocs.io/en/latest/quick_start.html)
- For various ready to use code examples see the [Recipes.](https://faker-file.readthedocs.io/en/latest/recipes.html)
- For CLI options see the [CLI.](https://faker-file.readthedocs.io/en/latest/cli.html)
- For guidelines on contributing check the [Contributor guidelines.](https://faker-file.readthedocs.io/en/latest/contributor_guidelines.html)

# **THREE**

# **ONLINE DEMOS**

#### <span id="page-14-0"></span>Check the demo(s):

- [REST API demo](https://faker-file-api.onrender.com/docs/) (based on [faker-file-api](https://github.com/barseghyanartur/faker-file-api) REST API)
- [UI frontend demo](https://faker-file-ui.vercel.app/) (based on [faker-file-ui](https://github.com/barseghyanartur/faker-file-ui) UI frontend)
- [WASM frontend demo](https://faker-file-wasm.vercel.app/) (based on [faker-file-wasm](https://github.com/barseghyanartur/faker-file-wasm) WASM frontend)

### **FOUR**

# **INSTALLATION**

### <span id="page-16-1"></span><span id="page-16-0"></span>**4.1 Latest stable version from PyPI**

#### **WIth all dependencies**

pip install faker-file[all]

#### **Only core**

pip install faker-file

#### **With most common dependencies**

*Everything, except ML libraries which are required for data augmentation only*

pip install faker-file[common]

#### **With DOCX support**

pip install faker-file[docx]

#### **With EPUB support**

pip install faker-file[epub]

#### **With images support**

pip install faker-file[images]

#### **With PDF support**

pip install faker-file[pdf]

#### **With MP3 support**

pip install faker-file[mp3]

#### **With XLSX support**

pip install faker-file[xlsx]

#### **With ODS support**

pip install faker-file[ods]

#### **With ODT support**

pip install faker-file[odt]

#### **With data augmentation support**

pip install faker-file[data-augmentation]

# <span id="page-17-0"></span>**4.2 Or development version from GitHub**

pip install https://github.com/barseghyanartur/faker-file/archive/main.tar.gz

### **FIVE**

# **FEATURES**

# <span id="page-18-1"></span><span id="page-18-0"></span>**5.1 Supported file types**

- BIN
- CSV
- DOCX
- EML
- EPUB
- ICO
- JPEG
- MP3
- ODS
- ODT
- ODP
- PDF
- PNG
- RTF
- PPTX
- SVG
- TAR
- TXT
- WEBP
- XLSX
- XML
- ZIP

# <span id="page-19-0"></span>**5.2 Additional providers**

- AugmentFileFromDirProvider: Make an augmented copy of randomly picked file from given directory. The following types are supported : DOCX, EML, EPUB, ODT, PDF, RTF and TXT.
- GenericFileProvider: Create files in any format from raw bytes or a predefined template.
- RandomFileFromDirProvider: Pick a random file from given directory.
- FileFromPathProvider: File from given path.

# <span id="page-19-1"></span>**5.3 Supported file storages**

- Native file system storage
- AWS S3 storage
- Azure Cloud Storage
- Google Cloud Storage
- SFTP storage

### **SIX**

# **USAGE EXAMPLES**

### <span id="page-20-1"></span><span id="page-20-0"></span>**6.1 With** Faker

#### **One way**

```
from faker import Faker
from faker_file.providers.txt_file import TxtFileProvider
```
 $FAKER = Faker()$ 

```
file = TxtFileProvider(FAKER).txt_file()
```
If you just need bytes back (instead of creating the file), provide the raw=True argument (works with all provider classes and inner functions):

```
raw = TxtFileProvider(FAKER).txt_file(raw=True)
```
**Or another**

```
from faker import Faker
from faker_file.providers.txt_file import TxtFileProvider
```
 $FAKER = Faker()$ FAKER.add\_provider(TxtFileProvider)

```
file = FAKER.txt_file()
```
If you just need bytes back:

raw = FAKER.txt\_file(raw=True)

# <span id="page-20-2"></span>**6.2 With** factory\_boy

### <span id="page-20-3"></span>**6.2.1 upload/models.py**

from django.db import models

class Upload(models.Model):

(continues on next page)

(continued from previous page)

```
# ...
file = models.FileField()
```
### <span id="page-21-0"></span>**6.2.2 upload/factories.py**

Note, that when using faker-file with Django and native file system storages, you need to pass your MEDIA\_ROOT setting as root\_path value to the chosen file storage as show below.

```
import factory
from django.conf import settings
from factory import Faker
from factory.django import DjangoModelFactory
from faker_file.providers.docx_file import DocxFileProvider
from faker_file.storages.filesystem import FileSystemStorage
from upload.models import Upload
FS_STORAGE = FileSystemStorage(
   root_path=settings.MEDIA_ROOT,
   rel_path="tmp"
\lambdafactory.Faker.add_provider(DocxFileProvider)
class UploadFactory(DjangoModelFactory):
    # ...
   file = Faker("docx_file", storage=FS_STORAGE)
   class Meta:
       model = Upload
```
### **SEVEN**

### **FILE STORAGES**

<span id="page-22-0"></span>All file operations are delegated to a separate abstraction layer of storages.

The following storages are implemented:

- FileSystemStorage: Does not have additional requirements.
- PathyFileSystemStorage: Requires [pathy.](https://pypi.org/project/pathy/)
- AzureCloudStorage: Requires [pathy](https://pypi.org/project/pathy/) and *Azure* related dependencies.
- GoogleCloudStorage: Requires [pathy](https://pypi.org/project/pathy/) and *Google Cloud* related dependencies.
- AWSS3Storage: Requires [pathy](https://pypi.org/project/pathy/) and *AWS S3* related dependencies.

### <span id="page-22-1"></span>**7.1 Usage example with storages**

#### <span id="page-22-2"></span>**7.1.1** *FileSystemStorage* **example**

Native file system storage. Does not have dependencies.

- root\_path: Path to the root directory. Given the example of Django, this would be the path to the MEDIA\_ROOT directory. It's important to know, that root\_path will not be embedded into the string representation of the file. Only rel\_path will.
- rel\_path: Relative path from the root directory. Given the example of Django, this would be the rest of the path to the file.

```
import tempfile
from faker import Faker
from faker_file.providers.txt_file import TxtFileProvider
from faker_file.storages.filesystem import FileSystemStorage
FS_STORAGE = FileSystemStorage(
   root_path=tempfile.gettempdir(), # Use settings.MEDIA_ROOT for Django
   rel_path="tmp",
\lambdaFAKER = Faker()file = TxtFileProvider(FAKER).txt_file(storage=FS_STORAGE)
FS_STORAGE.exists(file)
```
### <span id="page-23-0"></span>**7.1.2** *PathyFileSystemStorage* **example**

Native file system storage. Requires pathy.

```
import tempfile
from pathy import use_fs
from faker import Faker
from faker_file.providers.txt_file import TxtFileProvider
from faker_file.storages.cloud import PathyFileSystemStorage
use_fs(tempfile.gettempdir())
PATHY_FS_STORAGE = PathyFileSystemStorage(
   bucket_name="bucket_name",
   root_path="tmp"
   rel_path="sub-tmp",
)
FAKER = Faker()file = TxtFileProvider(FAKER).txt_file(storage=PATHY_FS_STORAGE)
PATHY_FS_STORAGE.exists(file)
```
### <span id="page-23-1"></span>**7.1.3** *AWSS3Storage* **example**

AWS S3 storage. Requires pathy and boto3.

```
from faker import Faker
from faker_file.providers.txt_file import TxtFileProvider
from faker_file.storages.aws_s3 import AWSS3Storage
S3_STORAGE = AWSS3Storage(
   bucket_name="bucket_name",
   root_path="tmp", # Optional
   rel_path="sub-tmp", # Optional
   # Credentials are optional too. If your AWS credentials are properly
   # set in the ~/.aws/credentials, you don't need to send them
   # explicitly.
   credentials={
        "key_id": "YOUR KEY ID",
        "key_secret": "YOUR KEY SECRET"
   },
)
FAKER = Faker()file = TxtFileProvider(FAKER).txt_file(storage=S3_STORAGE)
S3_STORAGE.exists(file)
```
# **EIGHT**

# **TESTING**

<span id="page-24-0"></span>Simply type:

pytest -vrx

Or use tox:

tox

Or use tox to check specific env:

tox -e py310-django41

# **NINE**

# **WRITING DOCUMENTATION**

<span id="page-26-0"></span>Keep the following hierarchy.

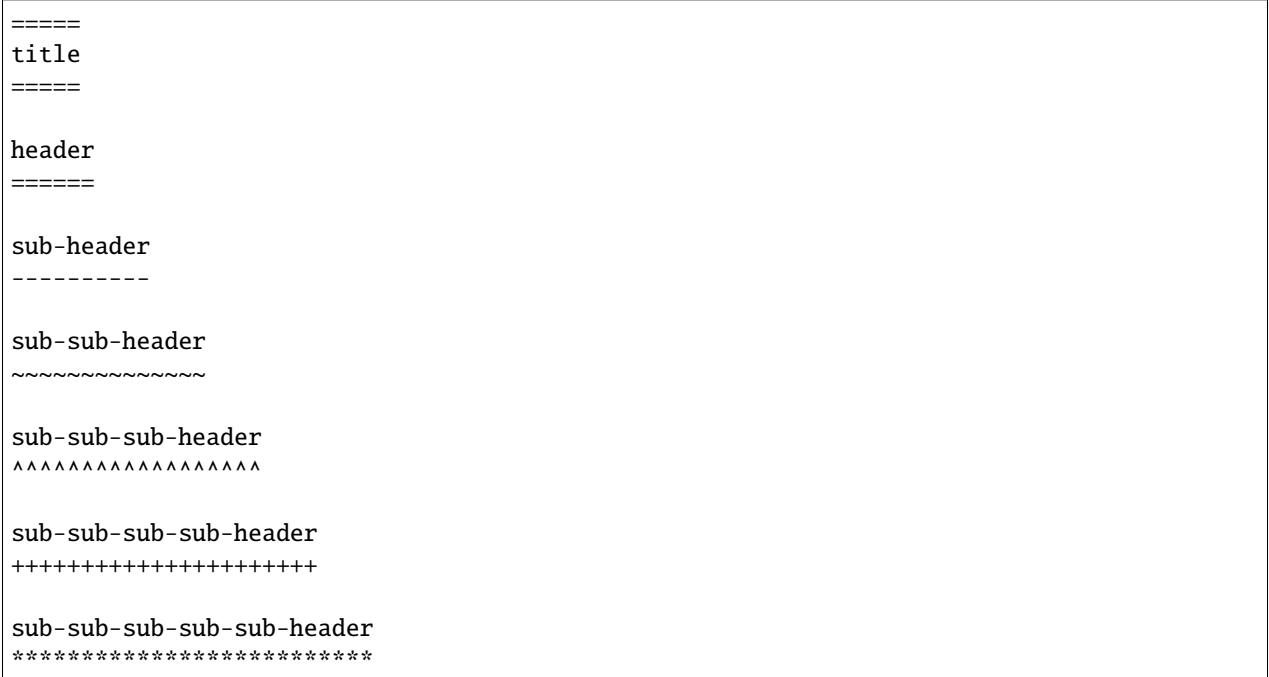

# **TEN**

# **LICENSE**

<span id="page-28-0"></span>MIT

# **ELEVEN**

# **SUPPORT**

<span id="page-30-0"></span>For security issues contact me at the e-mail given in the *[Author](#page-32-0)* section.

For overall issues, go to [GitHub.](https://github.com/barseghyanartur/faker-file/issues)

# **TWELVE**

# **AUTHOR**

<span id="page-32-0"></span>Artur Barseghyan [<artur.barseghyan@gmail.com>](mailto:artur.barseghyan@gmail.com)

# **THIRTEEN**

# **CITATION**

<span id="page-34-0"></span>Please, use the following entry when citing [faker-file](https://github.com/barseghyanartur/faker-file/) in your research:

```
@software{faker-file,
  author = {Artur Barseghyan},
  title = {faker-file: Create files with fake data. In many formats. With no efforts.},
  year = {2023},
 publisher = {GitHub},
  journal = {GitHub repository},
  howpublished = {https://github.com/barseghyanartur/faker-file},
}
```
## **CHAPTER**

L,

# **FOURTEEN**

# **PROJECT DOCUMENTATION**

<span id="page-36-0"></span>Contents:

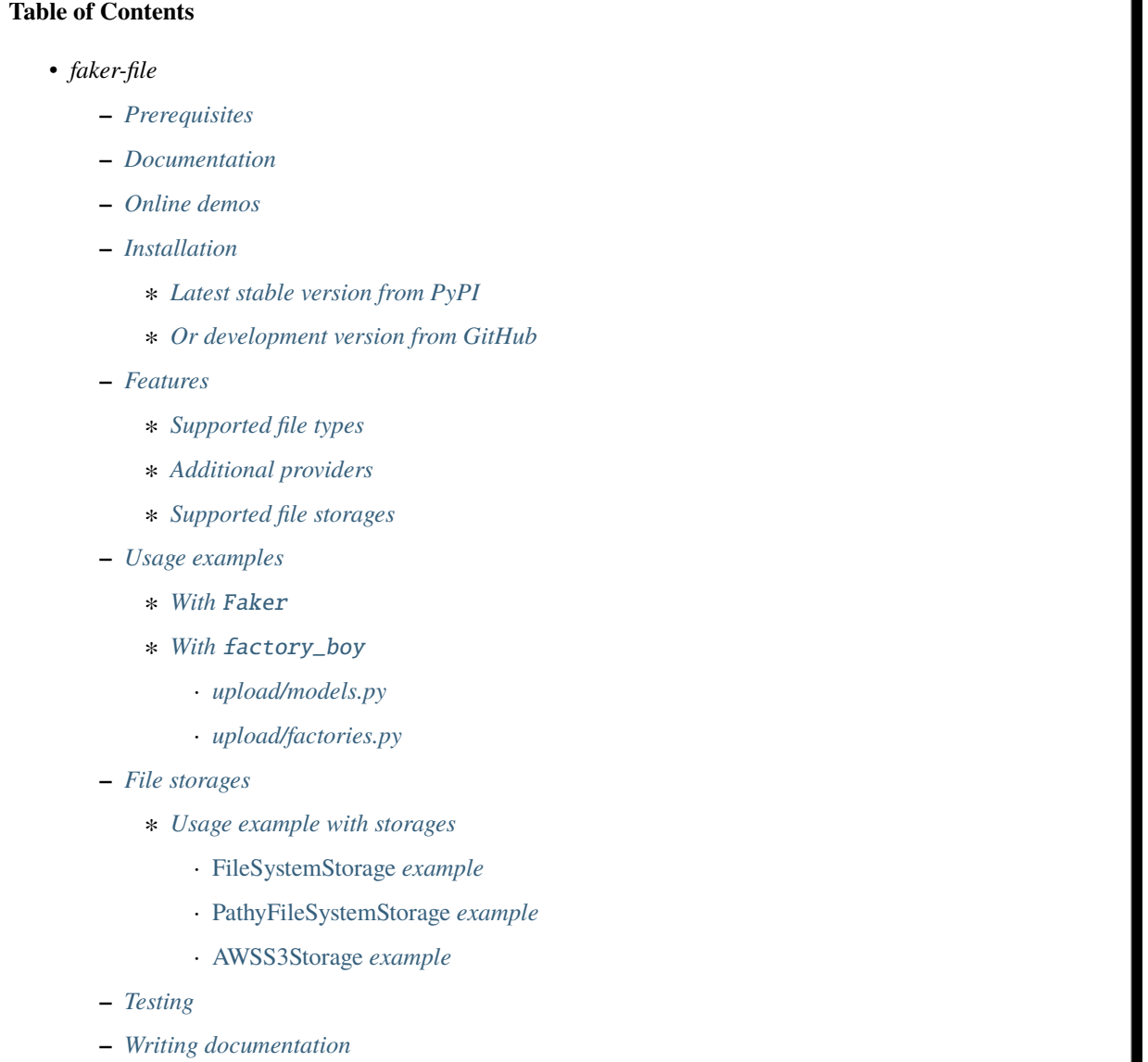

**–** *[License](#page-28-0)*

- **–** *[Support](#page-30-0)*
- **–** *[Author](#page-32-0)*
- **–** *[Citation](#page-34-0)*
- **–** *[Project documentation](#page-36-0)*

## **14.1 Quick start**

## **14.1.1 Installation**

pip install faker-file[all]

### **14.1.2 Usage**

#### **14.1.2.1 With** Faker

#### **Imports and initialization**

```
from faker import Faker
from faker_file.providers.augment_file_from_dir import AugmentFileFromDirProvider
from faker_file.providers.bin_file import BinFileProvider
from faker_file.providers.csv_file import CsvFileProvider
from faker_file.providers.docx_file import DocxFileProvider
from faker_file.providers.eml_file import EmlFileProvider
from faker_file.providers.epub_file import EpubFileProvider
from faker_file.providers.ico_file import IcoFileProvider
from faker_file.providers.jpeg_file import JpegFileProvider
from faker_file.providers.mp3_file import Mp3FileProvider
from faker_file.providers.odp_file import OdpFileProvider
from faker_file.providers.ods_file import OdsFileProvider
from faker_file.providers.odt_file import OdtFileProvider
from faker_file.providers.pdf_file import PdfFileProvider
from faker_file.providers.png_file import PngFileProvider
from faker_file.providers.pptx_file import PptxFileProvider
from faker_file.providers.random_file_from_dir import RandomFileFromDirProvider
from faker_file.providers.rtf_file import RtfFileProvider
from faker_file.providers.svg_file import SvgFileProvider
from faker_file.providers.tar_file import TarFileProvider
from faker_file.providers.txt_file import TxtFileProvider
from faker_file.providers.webp_file import WebpFileProvider
from faker_file.providers.xlsx_file import XlsxFileProvider
from faker_file.providers.zip_file import ZipFileProvider
FAKER = Faker()FAKER.add_provider(AugmentFileFromDirProvider)
FAKER.add_provider(BinFileProvider)
FAKER.add_provider(CsvFileProvider)
FAKER.add_provider(DocxFileProvider)
```

```
FAKER.add_provider(EmlFileProvider)
FAKER.add_provider(EpubFileProvider)
FAKER.add_provider(IcoFileProvider)
FAKER.add_provider(JpegFileProvider)
FAKER.add_provider(Mp3FileProvider)
FAKER.add_provider(OdpFileProvider)
FAKER.add_provider(OdsFileProvider)
FAKER.add_provider(OdtFileProvider)
FAKER.add_provider(PdfFileProvider)
FAKER.add_provider(PngFileProvider)
FAKER.add_provider(PptxFileProvider)
FAKER.add_provider(RandomFileFromDirProvider)
FAKER.add_provider(RtfFileProvider)
FAKER.add_provider(SvgFileProvider)
FAKER.add_provider(TarFileProvider)
FAKER.add_provider(TxtFileProvider)
FAKER.add_provider(WebpFileProvider)
FAKER.add_provider(XlsxFileProvider)
FAKER.add_provider(ZipFileProvider)
```
**Usage examples**

```
augmented_file = FAKER.augment_file\_from-dir(Source-dir.path="/path/to/source''',)bin\_file = FAKER/bin\_file()csv_file = FAKER.csv_file()docx_file = FAKER.docx_file()eml_file = FAKER.eml_file()epub_file = FAKER.\nepub_file()ico_file = FAKER.ico_file()
jpeg_file = FAKER.jpg_file()mp3_file = FAKERmp3_file()odp_file = FAKER.odp_file()ods_file = FAKER.ods_file()
odt_file = FAKER.odt_file()pdf_file = FAKER.pdf_file()
png_file = FAKER.png_file()pptx_file = FAKER.pptx_file()
random_file = FAKER.random_file_from_dir(source_dir_path="/path/to/source/",)
rtf_file = FAKER.rtf_file()
svg_file = FAKER_svg_file()tar_file = FAKER.tar_file()txt_file = FAKER.txt_file()webp_file = FAKER.webp_file()xlsx_file = FAKER.xlsx_file()zip_file = FAKERzip_file()
```
If you just need bytes back (instead of creating the file), provide the raw=True argument (works with all provider classes and inner functions):

```
augmented_raw = FAKER.augment_file_from_dir(
   source_dir_path="/path/to/source/",
   raw=True,
```

```
)
bin\_raw = FAKER.bin_file(raw = True)csv\_raw = FAKER.csv\_file(raw = True)docx_raw = FAKER.docx_file(raw=True)eml_raw = FAKER.eml_file(raw=True)
epub_raw = FAKER.epub_file(raw=True)ico_raw = FAKER.ico_file(raw=True)
jpeg_Taw = FAKER.jpeg_file(raw = True)mp3_raw = FAKER.mp3_file(raw=True)
\text{odp\_raw} = \text{FAKER}.\text{odp\_file}(\text{raw}=\text{True})ods_raw = FAKER.ods_file(raw=True)
odt<sub>raw</sub> = FAKER.odt_file(raw=True)
pdf_raw = FAKER.pdf_file(raw=True)
png_raw = FAKER.png_file(raw = True)pptx_Taw = FAKER.pptx_file(raw=True)random\_raw = FAKER.random_file\_from\_dir(source_dir_path="/path/to/source/",
    raw=True,
)
rtf_{raw} = FAKER.rtf_{file}(raw=True)svg\_raw = FAKER.svg\_file(raw = True)tar_{raw} = FAKER.tar_file(raw=True)
txt_raw = FAKER.txt_file(raw=True)webp_{raw} = FAKER.webp_{file}(\text{raw} = True)xlsx_raw = FAKER.xlsx_file(raw=True)zip_{raw} = FAKER.sizep_file(raw = True)
```
#### **14.1.2.2 With** factory\_boy

#### **Imports and initialization**

```
from factory import Faker
from faker_file.providers.augment_file_from_dir import AugmentFileFromDirProvider
from faker_file.providers.bin_file import BinFileProvider
from faker_file.providers.csv_file import CsvFileProvider
from faker_file.providers.docx_file import DocxFileProvider
from faker_file.providers.eml_file import EmlFileProvider
from faker_file.providers.epub_file import EpubFileProvider
from faker_file.providers.ico_file import IcoFileProvider
from faker_file.providers.jpeg_file import JpegFileProvider
from faker_file.providers.mp3_file import Mp3FileProvider
from faker_file.providers.odp_file import OdpFileProvider
from faker_file.providers.ods_file import OdsFileProvider
from faker_file.providers.odt_file import OdtFileProvider
from faker_file.providers.pdf_file import PdfFileProvider
from faker_file.providers.png_file import PngFileProvider
from faker_file.providers.pptx_file import PptxFileProvider
from faker_file.providers.random_file_from_dir import RandomFileFromDirProvider
from faker_file.providers.rtf_file import RtfFileProvider
from faker_file.providers.svg_file import SvgFileProvider
```

```
from faker_file.providers.tar_file import TarFileProvider
from faker_file.providers.txt_file import TxtFileProvider
from faker_file.providers.webp_file import WebpFileProvider
from faker_file.providers.xlsx_file import XlsxFileProvider
from faker_file.providers.zip_file import ZipFileProvider
Faker.add_provider(AugmentFileFromDirProvider)
Faker.add_provider(BinFileProvider)
Faker.add_provider(CsvFileProvider)
Faker.add_provider(DocxFileProvider)
Faker.add_provider(EmlFileProvider)
Faker.add_provider(EpubFileProvider)
Faker.add_provider(IcoFileProvider)
Faker.add_provider(JpegFileProvider)
Faker.add_provider(Mp3FileProvider)
Faker.add_provider(OdpFileProvider)
Faker.add_provider(OdsFileProvider)
Faker.add_provider(OdtFileProvider)
Faker.add_provider(PdfFileProvider)
Faker.add_provider(PngFileProvider)
Faker.add_provider(PptxFileProvider)
Faker.add_provider(RandomFileFromDirProvider)
Faker.add_provider(RtfFileProvider)
Faker.add_provider(SvgFileProvider)
Faker.add_provider(TarFileProvider)
Faker.add_provider(TxtFileProvider)
Faker.add_provider(WebpFileProvider)
Faker.add_provider(XlsxFileProvider)
Faker.add_provider(ZipFileProvider)
```
#### **14.1.2.2.1 upload/models.py**

```
from django.db import models
class Upload(models.Model):
    """Upload model."""
   name = models.CharField(max_length=255, unique=True)description = models.TextField(null=True, blank=True)
    # File
    file = models.FileField(null=True)class Meta:
       verbose_name = "Upload"
       verbose_name_plural = "Upload"
   def __str__(self):
       return self.name
```
#### **14.1.2.2.2 upload/factories.py**

```
from django.conf import settings
from factory import Faker
from factory.django import DjangoModelFactory
from factory import Faker
# Import all needed providers
from faker_file.providers.augment_file_from_dir import (
   AugmentFileFromDirProvider,
)
from faker_file.providers.bin_file import BinFileProvider
from faker_file.providers.csv_file import CsvFileProvider
from faker_file.providers.docx_file import DocxFileProvider
from faker_file.providers.eml_file import EmlFileProvider
from faker_file.providers.epub_file import EpubFileProvider
from faker_file.providers.ico_file import IcoFileProvider
from faker_file.providers.jpeg_file import JpegFileProvider
from faker_file.providers.mp3_file import Mp3FileProvider
from faker_file.providers.odp_file import OdpFileProvider
from faker_file.providers.ods_file import OdsFileProvider
from faker_file.providers.odt_file import OdtFileProvider
from faker_file.providers.pdf_file import PdfFileProvider
from faker_file.providers.png_file import PngFileProvider
from faker_file.providers.pptx_file import PptxFileProvider
from faker_file.providers.random_file_from_dir import (
   RandomFileFromDirProvider,
)
from faker_file.providers.rtf_file import RtfFileProvider
from faker_file.providers.svg_file import SvgFileProvider
from faker_file.providers.tar_file import TarFileProvider
from faker_file.providers.txt_file import TxtFileProvider
from faker_file.providers.webp_file import WebpFileProvider
from faker_file.providers.xlsx_file import XlsxFileProvider
from faker_file.providers.zip_file import ZipFileProvider
# Import file storage, because we need to customize things in
# order for it to work with Django.
from faker_file.storages.filesystem import FileSystemStorage
from upload.models import Upload
# Add all needed providers
Faker.add_provider(AugmentFileFromDirProvider)
Faker.add_provider(BinFileProvider)
Faker.add_provider(CsvFileProvider)
Faker.add_provider(DocxFileProvider)
Faker.add_provider(EmlFileProvider)
Faker.add_provider(EpubFileProvider)
Faker.add_provider(IcoFileProvider)
```

```
Faker.add_provider(JpegFileProvider)
Faker.add_provider(Mp3FileProvider)
Faker.add_provider(OdpFileProvider)
Faker.add_provider(OdsFileProvider)
Faker.add_provider(OdtFileProvider)
Faker.add_provider(PdfFileProvider)
Faker.add_provider(PngFileProvider)
Faker.add_provider(PptxFileProvider)
Faker.add_provider(RandomFileFromDirProvider)
Faker.add_provider(RtfFileProvider)
Faker.add_provider(SvgFileProvider)
Faker.add_provider(TarFileProvider)
Faker.add_provider(TxtFileProvider)
Faker.add_provider(WebpFileProvider)
Faker.add_provider(XlsxFileProvider)
Faker.add_provider(ZipFileProvider)
# Define a file storage.
STORAGE = FileSystemStorage(
   root_path=settings.MEDIA_ROOT,
   rel_path="tmp"
)
# Define the upload factory
class UploadFactory(DjangoModelFactory):
    """Upload factory."""
   name = Faker("text", max_nb_chars=100)
   description = Faker("text", max_nb_chars=1000)
    class Meta:
       model = Upload
    class Params:
        bin_file = Trait(file=Faker("bin_file", storage=STORAGE))
        csv_file = Trait(file=Faker("csv_file", storage=STORAGE))
        docx_file = Trait(file=Faker("docx_file", storage=STORAGE))
        eml_file = Trait(file=Faker("eml_file", storage=STORAGE))
        epub_file = Trait(file=Faker("epub_file", storage=STORAGE))
        ico_file = Trait(file=Faker("ico_file", storage=STORAGE))
        jpeg_file = Trait(file=Faker("jpeg_file", storage=STORAGE))
        mp3_file = Trait(file=Faker("mp3_file", storage=STORAGE))
        odp_file = Trait(file=Faker("odp_file", storage=STORAGE))
        ods_file = Trait(file=Faker("ods_file", storage=STORAGE))
        odt_file = Trait(file=Faker("odt_file", storage=STORAGE))
        pdf_file = Trait(file=Faker("pdf_file", storage=STORAGE))
        png_file = Trait(file=Faker("png_file", storage=STORAGE))
        pptx_file = Trait(file=Faker("pptx_file", storage=STORAGE))
        rtf_file = Trait(file=Faker("rtf_file", storage=STORAGE))
        svg_file = Trait(file=Faker("svg_file", storage=STORAGE))
        tar_file = Trait(file=Faker("tar_file", storage=STORAGE))
        txt_file = Trait(file=Faker("txt_file", storage=STORAGE))
```

```
webp_file = Trait(file=Faker("webp_file", storage=STORAGE))
xlsx_file = Trait(file=Faker("xlsx_file", storage=STORAGE))
zip_file = Trait(file=Faker("zip_file", storage=STORAGE))
```
#### **14.1.2.2.3 Usage example**

```
UploadFactory(bin_file=True) # Upload with BIN file
UploadFactory(docx_file=True) # Upload with DOCX file
UploadFactory(jpeg_file=True) # Upload with JPEG fileUploadFactory(zip_file=True) # Upload with ZIP file
```
## **14.2 Recipes**

### **14.2.1 When using with** Faker

When using with Faker, there are two ways of using the providers.

#### **14.2.1.1 Imports and initializations**

#### **One way**

```
from faker import Faker
from faker_file.providers.bin_file import BinFileProvider
from faker_file.providers.docx_file import DocxFileProvider
from faker_file.providers.pdf_file import PdfFileProvider
from faker_file.providers.pptx_file import PptxFileProvider
from faker_file.providers.txt_file import TxtFileProvider
from faker_file.providers.zip_file import ZipFileProvider
FAKER = Faker()# Usage example
file = TxtFileProvider(FAKER).txt_file(content="Lorem ipsum")
```
**Or another**

```
from faker import Faker
from faker_file.providers.docx_file import DocxFileProvider
from faker_file.providers.pdf_file import PdfFileProvider
from faker_file.providers.pptx_file import PptxFileProvider
from faker_file.providers.txt_file import TxtFileProvider
from faker_file.providers.zip_file import ZipFileProvider
FAKER = Faker()FAKER.add_provider(DocxFileProvider)
FAKER.add_provider(PdfFileProvider)
FAKER.add_provider(PptxFileProvider)
```

```
FAKER.add_provider(TxtFileProvider)
FAKER.add_provider(ZipFileProvider)
```

```
# Usage example
file = FAKER.txt_file(content="Lorem ipsum")
```
Throughout documentation we will be mixing these approaches.

#### **14.2.1.2 Create a TXT file with static content**

• Content of the file is Lorem ipsum.

```
file = TxtFileProvider(FAKER).txt_file(content="Lorem ipsum")
```
#### **14.2.1.3 Create a DOCX file with dynamically generated content**

- Content is generated dynamically.
- Content is limited to 1024 chars.
- Wrap lines after 80 chars.
- Prefix the filename with zzz.

```
file = DocxFileProvider(FAKER).docx_file(
   prefix="zzz",
   max_nb_chars=1_024,
   wrap_chars_after=80,
)
```
#### **14.2.1.4 Create a ZIP file consisting of TXT files with static content**

- 5 TXT files in the ZIP archive (default value is 5).
- Content of all files is Lorem ipsum.

```
file = ZipFileProvider(FAKER).zip_file(
   options={"create_inner_file_args": {"content": "Lorem ipsum"}}
)
```
#### **14.2.1.5 Create a ZIP file consisting of 3 DOCX files with dynamically generated content**

- 3 DOCX files in the ZIP archive.
- Content is generated dynamically.
- Content is limited to 1024 chars.
- Prefix the filenames in archive with xxx\_.
- Prefix the filename of the archive itself with zzz.
- Inside the ZIP, put all files in directory yyy.

```
from faker_file.providers.helpers.inner import create_inner_docx_file
file = ZipFileProvider(FAKER).zip_file(
   prefix="zzz",
   options={
        "count": 3,
        "create_inner_file_func": create_inner_docx_file,
        "create_inner_file_args": {
            "prefix": "xxx_",
            "max_nb_chars": 1_024,
        },
        "directory": "yyy",
   }
)
```
#### **14.2.1.6 Create a ZIP file of 9 DOCX files with content generated from template**

- 9 DOCX files in the ZIP archive.
- Content is generated dynamically from given template.

```
from faker_file.providers.helpers.inner import create_inner_docx_file
TEMPLATE = "Hey {\{name\}},\n{\text{text}\},\n\text{Best regards}\n{\mathcal{I}}"file = ZipFileProvider(FAKER).zip_file(
    options={
        "count": 9,
        "create_inner_file_func": create_inner_docx_file,
        "create_inner_file_args": {
             "content": TEMPLATE,
        },
    }
)
```
#### **14.2.1.7 Create a nested ZIP file**

Create a ZIP file which contains 5 ZIP files which contain 5 ZIP files which contain 5 DOCX files.

- 5 ZIP files in the ZIP archive.
- Content is generated dynamically.
- Prefix the filenames in archive with nested\_level\_1\_.
- Prefix the filename of the archive itself with nested\_level\_0\_.
- Each of the ZIP files inside the ZIP file in their turn contains 5 other ZIP files, prefixed with nested\_level\_2\_, which in their turn contain 5 DOCX files.

```
from faker_file.providers.helpers.inner import (
    create_inner_docx_file,
    create_inner_zip_file,
)
```

```
file = ZipFileProvider(FAKER).zip_file(
   prefix="nested_level_0_",
   options={
        "create_inner_file_func": create_inner_zip_file,
        "create_inner_file_args": {
            "prefix": "nested_level_1_",
            "options": {
                "create_inner_file_func": create_inner_zip_file,
                "create_inner_file_args": {
                    "prefix": "nested_level_2_",
                    "options": {
                        "create_inner_file_func": create_inner_docx_file,
                    }
                },
            }
        },
   }
)
```
#### **14.2.1.8 Create a ZIP file with variety of different file types within**

- 50 files in the ZIP archive (limited to DOCX, EPUB and TXT types).
- Content is generated dynamically.
- Prefix the filename of the archive itself with zzz\_archive\_.
- Inside the ZIP, put all files in directory zzz.

```
from faker import Faker
from faker_file.providers.helpers.inner import (
   create_inner_docx_file,
   create_inner_epub_file,
   create_inner_txt_file,
    fuzzy_choice_create_inner_file,
)
from faker_file.providers.zip_file import ZipFileProvider
from faker_file.storages.filesystem import FileSystemStorage
FAKER = Faker()STORAGE = FileSystemStorage()
kwargs = {"storage": STORAGE, "generator": FAKER}
file = ZipFileProvider(FAKER).zip_file(
   prefix="zzz_archive_",
   options={
        "count": 50,
        "create_inner_file_func": fuzzy_choice_create_inner_file,
        "create_inner_file_args": {
            "func_choices": [
                (create_inner_docx_file, kwargs),
                (create_inner_epub_file, kwargs),
```

```
(create_inner_txt_file, kwargs),
        ],
    },
    "directory": "zzz",
}
```
#### **14.2.1.9 Another way to create a ZIP file with variety of different file types within**

- 3 files in the ZIP archive (1 DOCX, and 2 XML types).
- Content is generated dynamically.

)

- Filename of the archive itself is alice-looking-through-the-glass.zip.
- Files inside the archive have fixed name (passed with basename argument).

```
from faker import Faker
from faker_file.providers.helpers.inner import (
   create_inner_docx_file,
   create_inner_xml_file,
   list_create_inner_file,
)
from faker_file.providers.zip_file import ZipFileProvider
from faker_file.storages.filesystem import FileSystemStorage
FAKER = Faker()STORAGE = FileSystemStorage()
kwargs = {"storage": STORAGE, "generator": FAKER}
file = ZipFileProvider(FAKER).zip_file(
   basename="alice-looking-through-the-glass",
   options={
        "create_inner_file_func": list_create_inner_file,
        "create_inner_file_args": {
            "func_list": [
                (create_inner_docx_file, {"basename": "doc"}),
                (create_inner_xml_file, {"basename": "doc_metadata"}),
                (create_inner_xml_file, {"basename": "doc_isbn"}),
            ],
        },
   }
)
```
Note, that count argument (not shown in the example, but commonly accepted by inner functions) will be simply ignored here.

#### **14.2.1.10 Create a EML file consisting of TXT files with static content**

- 5 TXT files in the EML email (default value is 5).
- Content of all files is Lorem ipsum.

```
from faker import Faker
from faker_file.providers.eml_file import EmlFileProvider
FAKER = Faker()file = EmlFileProvider(FAKER).eml_file(
   options={"create_inner_file_args": {"content": "Lorem ipsum"}}
)
```
#### **14.2.1.11 Create a EML file consisting of 3 DOCX files with dynamically generated content**

- 3 DOCX files in the EML email.
- Content is generated dynamically.
- Content is limited to 1024 chars.
- Prefix the filenames in email with xxx.
- Prefix the filename of the email itself with zzz.

```
from faker import Faker
from faker_file.providers.eml_file import EmlFileProvider
from faker_file.providers.helpers.inner import create_inner_docx_file
FAKER = Faker()file = EmlFileProvider(FAKER).eml_file(
   prefix="zzz",
   options={
        "count": 3,
        "create_inner_file_func": create_inner_docx_file,
        "create_inner_file_args": {
            "prefix": "xxx_",
            "max_nb_chars": 1_024,
       },
   }
)
```
#### **14.2.1.12 Create a nested EML file**

Create a EML file which contains 5 EML files which contain 5 EML files which contain 5 DOCX files.

- 5 EML files in the EML file.
- Content is generated dynamically.
- Prefix the filenames in EML email with nested\_level\_1\_.
- Prefix the filename of the EML email itself with nested\_level\_0\_.
- Each of the EML files inside the EML file in their turn contains 5 other EML files, prefixed with nested\_level\_2\_, which in their turn contain 5 DOCX files.

```
from faker import Faker
from faker_file.providers.eml_file import EmlFileProvider
from faker_file.providers.helpers.inner import (
   create_inner_docx_file,
   create_inner_eml_file,
)
FAKER = Faker()file = EmlFileProvider(FAKER).eml_file(
   prefix="nested_level_0_",
   options={
        "create_inner_file_func": create_inner_eml_file,
        "create_inner_file_args": {
            "prefix": "nested_level_1_",
            "options": {
                "create_inner_file_func": create_inner_eml_file,
                "create_inner_file_args": {
                    "prefix": "nested_level_2_",
                    "options": {
                        "create_inner_file_func": create_inner_docx_file,
                    }
                },
            }
        },
   }
)
```
#### **14.2.1.13 Create an EML file with variety of different file types within**

- 10 files in the EML file (limited to DOCX, EPUB and TXT types).
- Content is generated dynamically.
- Prefix the filename of the EML itself with zzz.

```
from faker import Faker
from faker_file.providers.helpers.inner import (
   create_inner_docx_file,
   create_inner_epub_file,
    create_inner_txt_file,
```

```
fuzzy_choice_create_inner_file,
)
from faker_file.providers.eml_file import EmlFileProvider
from faker_file.storages.filesystem import FileSystemStorage
FAKER = Faker()STORAGE = FileSystemStorage()
kwargs = {"storage": STORAGE, "generator": FAKER}
file = EmlFileProvider(FAKER).eml_file(
    prefix="zzz",
    options={
        "count": 10,
        "create_inner_file_func": fuzzy_choice_create_inner_file,
        "create_inner_file_args": {
            "func_choices": [
                (create_inner_docx_file, kwargs),
                (create_inner_epub_file, kwargs),
                (create_inner_txt_file, kwargs),
            ],
        },
    }
)
```
#### **14.2.1.14 Create a TXT file with static content**

file = FAKER.txt\_file(content="Lorem ipsum dolor sit amet")

#### **14.2.1.15 Create a DOCX file with dynamically generated content**

- Content is generated dynamically.
- Content is limited to 1024 chars.
- Wrap lines after 80 chars.
- Prefix the filename with zzz.

```
file = FAKER.docx_file(
    prefix="zzz",
    max_nb_chars=1_024,
    wrap_chars_after=80,
)
```
#### **14.2.1.16 Create a PDF file with predefined template containing dynamic fixtures**

- Content template is predefined and contains dynamic fixtures.
- Wrap lines after 80 chars.

```
TEMPLATE = """{{date}} {{city}}, {{country}}
Hello {{name}},
{{text}} {{text}} {{text}}
{{text}} {{text}} {{text}}
{{text}} {{text}} {{text}}
Address: {{address}}
Best regards,
{{name}}
{{address}}
{{phone_number}}
"""
file = FAKER.pdf_file(content=TEMPLATE, wrap_chars_after=80)
```
#### **14.2.1.17 Create a DOCX file with table and image using** DynamicTemplate

When pre-defined templating and dynamic fixtures are not enough and full control is needed, you can use DynamicTemplate wrapper. It takes a list of content modifiers (tuples): (func: Callable, kwargs: dict). Each callable should accept the following arguments:

- provider: Faker Generator instance or Faker instance.
- document: Document instance. Implementation specific.
- data: Dictionary. Used primarily for observability.
- counter: Integer. Index number of the content modifier.
- **\*\***kwargs: Dictionary. Useful to pass implementation-specific arguments.

The following example shows how to generate a DOCX file with table and image.

```
from io import BytesIO
from faker import Faker
from faker_file.base import DynamicTemplate
from faker_file.providers.docx_file import DocxFileProvider
from faker_file.providers.jpeg_file import JpegFileProvider
def docx_add_table(provider, document, data, counter, **kwargs):
    """Callable responsible for the table generation."""
    table = document.add_table(
```

```
(continued from previous page)
```

```
kwargs.get("rows", 3),
        kwargs.get("cols", 4),
   \mathcal{L}# Modifications of `data` is not required for generation
    # of the file, but is useful for when you want to get
    # the text content of the file.
   data.setdefault("content_modifiers", {})
   data["content_modifiers"].setdefault("add_table", {})
   data["content_modifiers"]["add_table"].setdefault(counter, [])
   for row in table.rows:
        for cell in row.cells:
            text = provider.generator.paragraph()
            cell.text = text
            # Useful when you want to get the text content of the file.
            data["content_modifiers"]["add_table"][counter].append(text)
            data["content"] += ("r\nu" + text)def docx_add_picture(provider, document, data, counter, **kwargs):
    """Callable responsible for the picture generation."""
   jpeg_file = JpegFileProvider(provider.generator).jpeg_file(raw=True)
   document.add_picture(BytesIO(jpeg_file))
    # Modifications of `data` is not required for generation
    # of the file, but is useful for when you want to get
    # the text content of the file.
   data.setdefault("content_modifiers", {})
   data["content_modifiers"].setdefault("add_picture", {})
   data["content_modifiers"]["add_picture"].setdefault(counter, [])
   data["content_modifiers"]["add_picture"][counter].append(
        jpeg_file.data["content"]
   \lambdadata['content"] += ("r\n' + jpeg_file.data['content'])file = DocxFileProvider(Faker()).docx_file(
   content=DynamicTemplate([(docx_add_table, {}), (docx_add_picture, {})])
)
```
## **14.2.1.18 Create a ODT file with table and image using** DynamicTemplate

Similarly to previous section, the following example shows how to generate an ODT file with table and image.

```
from faker import Faker
from faker_file.providers.odt_file import OdtFileProvider
from faker_file.base import DynamicTemplate
from faker_file.providers.jpeg_file import JpegFileProvider
from odf.draw import Frame, Image
from odf.style import (
   Style, TextProperties,
```

```
(continued from previous page)
```

```
TableColumnProperties,
   TableRowProperties,
   TableCellProperties,
   GraphicProperties,
)
from odf.table import Table, TableRow, TableCell, TableColumn
from odf.text import P
FAKER = Faker()def odt_add_table(provider, document, data, counter, **kwargs):
    """Callable responsible for the table generation."""
   table = Table()rows = kwargs.get("rows", 3)\text{cols} = \text{kwargs.get("cols", 4})table_col_style = Style(name="TableColumn", family="table-column")
   table_col_style.addElement(
        TableColumnProperties(columnwidth="2cm")
   )
   document.automaticstyles.addElement(table_col_style)
   table_row_style = Style(name="TableRow", family="table-row")
   table_row_style.addElement(TableRowProperties(rowheight="1cm"))
   document.automaticstyles.addElement(table_row_style)
    # Modifications of `data` is not required for generation
    # of the file, but is useful for when you want to get
    # the text content of the file.
   data.setdefault("content_modifiers", {})
   data["content_modifiers"].setdefault("add_table", {})
   data["content_modifiers"]["add_table"].setdefault(counter, [])
   table_cell_style = Style(name="TableCell", family="table-cell")
   table_cell_style.addElement(
        TableCellProperties(
            padding="0.1cm", border="0.05cm solid #000000"
        )
   \lambdadocument.automaticstyles.addElement(table_cell_style)
    # Create table
   table = Table()for i in range(rows):
        table.addElement(TableColumn(stylename=table_col_style))
   for row in range(cols):
        tr = TableRow(stylename=table_row_style)
        table.addElement(tr)
        for col in range(4):
            tc = TableCell(stylename=table_cell_style)
            tr.addElement(tc)
```

```
text = provider.generator.paragraph()
            p = P(text = text)tc.addElement(p)
            # Useful when you want to get the text content of the file.
            data["content_modifiers"]["add_table"][counter].append(text)
            data['content''] += "\r\n'n" + textdocument.text.addElement(table)
def odt_add_picture(provider, document, data, counter, **kwargs):
    """Callable responsible for the picture generation."""
   width = kwargs.get("width", "10cm")
   height = kwargs.get("height", "5cm")
   \text{param} = P()document.text.addElement(paragraph)
    jpeg_file = JpegFileProvider(provider.generator).jpeg_file()
    image_data = jpeg_file.data["content"]
    image_frame = Frame(
       width=width,
       height=height,
       x="56pt",
        y="56pt",
        anchortype="paragraph",
   \lambdahref = document.addPicture(jpeg_file.data["filename"])
   image_frame.addElement(Image(href=href))
   paragraph.addElement(image_frame)
   # Modifications of `data` is not required for generation
    # of the file, but is useful for when you want to get
    # the text content of the file.
   data['content"] += "\r\n' + jpeg_file.data['content']data.setdefault("content_modifiers", {})
   data["content_modifiers"].setdefault("add_picture", {})
   data["content_modifiers"]["add_picture"].setdefault(counter, [])
   data["content_modifiers"]["add_picture"][counter].append(
        jpeg_file.data["content"]
   )
file = OdtFileProvider(FAKER).odt_file(
   content=DynamicTemplate([(odt_add_table, {}), (odt_add_picture, {})])
)
```
#### **14.2.1.19 Create a PDF using** *reportlab* **generator**

```
from faker_file.providers.pdf_file.generators.reportlab_generator import (
   ReportlabPdfGenerator,
```
file = FAKER.pdf\_file(pdf\_generator\_cls=ReportlabPdfGenerator)

#### **14.2.1.20 Create a PDF using** *pdfkit* **generator**

Note, that at the moment, pdfkit is the default generator. However, you could set it explicitly as follows:

```
from faker_file.providers.pdf_file.generators.pdfkit_generator import (
   PdfkitPdfGenerator,
```
file = FAKER.pdf\_file(pdf\_generator\_cls=PdfkitPdfGenerator)

#### **14.2.1.21 Create a MP3 file**

)

)

 $file = FAKER.mp3_file()$ 

#### **14.2.1.22 Create a MP3 file by explicitly specifying MP3 generator class**

#### **14.2.1.22.1 Google Text-to-Speech**

```
from faker import Faker
from faker_file.providers.mp3_file import Mp3FileProvider
from faker_file.providers.mp3_file.generators.gtts_generator import (
   GttsMp3Generator,
)
FAKER = Faker()file = Mp3FileProvider(FAKER).mp3_file(mp3_generator_cls=GttsMp3Generator)
```
You can tune arguments too:

```
from faker import Faker
from faker_file.providers.mp3_file import Mp3FileProvider
from faker_file.providers.mp3_file.generators.gtts_generator import (
   GttsMp3Generator,
)
FAKER = Faker()file = Mp3FileProvider(FAKER).mp3_file(
   mp3_generator_cls=GttsMp3Generator,
   mp3_generator_kwargs={
```

```
"lang": "en",
"tld": "co.uk",
```
}

)

Refer to <https://gtts.readthedocs.io/en/latest/module.html#languages-gtts-lang> for list of accepted values for lang argument.

Refer to <https://gtts.readthedocs.io/en/latest/module.html#localized-accents> for list of accepted values for tld argument.

#### **14.2.1.22.2 Microsoft Edge Text-to-Speech**

```
from faker import Faker
from faker_file.providers.mp3_file import Mp3FileProvider
from faker_file.providers.mp3_file.generators.edge_tts_generator import (
   EdgeTtsMp3Generator,
)
FAKER = Faker()file = Mp3FileProvider(FAKER).mp3_file(mp3_generator_cls=EdgeTtsMp3Generator)
```
You can tune arguments too:

```
from faker import Faker
from faker_file.providers.mp3_file import Mp3FileProvider
from faker_file.providers.mp3_file.generators.edge_tts_generator import (
    EdgeTtsMp3Generator,
)
FAKER = Faker()file = Mp3FileProvider(FAKER).mp3_file(
    mp3_generator_cls=EdgeTtsMp3Generator,
    mp3_generator_kwargs={
        "voice": "en-GB-LibbyNeural",
    }
)
```
Run edge-tts -l from terminal for list of available voices.

#### **14.2.1.23 Create a MP3 file with custom MP3 generator**

Default MP3 generator class is GttsMp3Generator which uses Google Text-to-Speech services to generate an MP3 file from given or randomly generated text. It does not require additional services to run and the only dependency here is the gtts package. You can however implement your own custom MP3 generator class and pass it to te mp3\_file method in mp3\_generator\_cls argument instead of the default GttsMp3Generator. Read about quotas of Google Text-to-Speech services [here.](https://cloud.google.com/text-to-speech/quotas)

Usage with custom MP3 generator class.

```
# Imaginary `marytts` Python library
from marytts import MaryTTS
# Import BaseMp3Generator
from faker_file.providers.base.mp3_generator import (
   BaseMp3Generator,
)
# Define custom MP3 generator
class MaryTtsMp3Generator(BaseMp3Generator):
   locale: str = "cmu-rms-hsmm"
   voice: str = "en US"def handle_kwargs(self, **kwargs) -> None:
        # Since it's impossible to unify all TTS systems it's allowed
        # to pass arbitrary arguments to the `BaseMp3Generator`
        # constructor. Each implementation class contains its own
        # additional tuning arguments. Check the source code of the
        # implemented MP3 generators as an example.
        if "locale" in kwargs:
            self.locale = kwargs["locale"]
        if "voice" in kwargs:
            self.voice = kwargs["voice"]
   def generate(self) \rightarrow bytes:
        # Your implementation here. Note, that `self.content`
        # in this context is the text to make MP3 from.
        # `self.generator` would be the `Faker` or `Generator`
        # instance from which you could extract information on
        # active locale.
        # What comes below is pseudo implementation.
        mary_tts = MaryTTS(locale=self.locale, voice=self.voice)
        return mary_tts.synth_mp3(self.content)
# Generate MP3 file from random text
file = FAKER.mp3_file(mp3_generator_cls=MaryTtsMp3Generator,
)
```
See exact implementation of [marytts\\_mp3\\_generator](https://github.com/barseghyanartur/faker-file/tree/main/examples/customizations/marytts_mp3_generator) in the examples.

#### **14.2.1.24 Pick a random file from a directory given**

- Create an exact copy of the randomly picked file under a different name.
- Prefix of the destination file would be zzz.
- source\_dir\_path is the absolute path to the directory to pick files from.

```
from faker_file.providers.random_file_from_dir import (
    RandomFileFromDirProvider,
\lambdafile = RandomFileFromDirProvider(FAKER).random_file_from_dir(
    source_dir_path="/tmp/tmp/",
    prefix="zzz",
)
```
#### **14.2.1.25 File from path given**

- Create an exact copy of a file under a different name.
- Prefix of the destination file would be zzz.
- path is the absolute path to the file to copy.

```
from faker_file.providers.file_from_path import (
   FileFromPathProvider,
)
file = FileFromPathProvider(FAKER).file_from_path(
   path="/path/to/file.docx",
   prefix="zzz",
)
```
#### **14.2.1.26 Generate a file of a certain size**

The only two file types for which it is easy to foresee the file size are BIN and TXT. Note, that size of BIN files is always exact, while for TXT it is approximate.

## **14.2.1.26.1 BIN**

```
file = BinFileProvider(FAKER).bin_file(length=1024**2) # 1 Mb
file = BinFileProvider(FAKER).bin_file(length=3*1024**2) # 3 Mb
file = BinFileProvider(FAKER).bin_file(length=10*1024**2) # 10 Mb
file = BinFileProvider(FAKER).bin_file(length=1024) # 1 Kb
file = BinFileProvider(FAKER).bin_file(length=3*1024) # 3 Kb
file = BinFileProvider(FAKER).bin_file(length=10*1024) # 10 Kb
```
#### **14.2.1.26.2 TXT**

```
file = TxtFileProvider(FAKER).txt_file(max_nb_chars=1024**2) # 1 Mb
file = TxtFileProvider(FAKER).txt_file(max_nb_chars=3*1024**2) # 3 Mb
file = TxtFileProvider(FAKER).txt_file(max_nb_chars=10*1024**2) # 10 Mb
file = TxtFileProvider(FAKER).txt_file(max_nb_chars=1024) # 1 Kb
file = TxtFileProvider(FAKER).txt_file(max_nb_chars=3*1024) # 3 Kb
file = TxtFileProvider(FAKER).txt_file(max_nb_chars=10*1024) # 10 Kb
```
#### **14.2.1.27 Generate a lot of files using multiprocessing**

#### **14.2.1.27.1 Generate 100 DOCX files**

- Use template.
- Generate 100 DOCX files.

```
from multiprocessing import Pool
from faker import Faker
from faker_file.providers.helpers.inner import create_inner_docx_file
from faker_file.storages.filesystem import FileSystemStorage
FAKER = Faker()STORAGE = FileSystemStorage()
# Document template
TEMPLATE = "Hey {name}}, \n{{text}}, \nBest regards\n{{name}}"
with Pool(processes=8) as pool:
   for \_ in range(100): # Number of times we want to run our function
       pool.apply_async(
            create_inner_docx_file,
            # Apply async doesn't support kwargs. We have to pass all
            # arguments.
            [STORAGE, "mp", FAKER, None, None, TEMPLATE],
        \lambdapool.close()
   pool.join()
```
#### **14.2.1.27.2 Randomize the file format**

```
from multiprocessing import Pool
from faker import Faker
from faker_file.providers.helpers.inner import (
   create_inner_docx_file,
   create_inner_epub_file,
   create_inner_pdf_file,
    create_inner_txt_file,
```

```
fuzzy_choice_create_inner_file,
)
from faker_file.storages.filesystem import FileSystemStorage
FAKER = Faker()STORAGE = FileSystemStorage()
# Document template
TEMPLATE = """{{date}} {{city}}, {{country}}
Hello {{name}},
{{text}} {{text}} {{text}}
{{text}} {{text}} {{text}}
{{text}} {{text}} {{text}}
Address: {{address}}
Best regards,
{{name}}
{{address}}
{{phone_number}}
"""
kwargs = {"storage": STORAGE, "generator": FAKER, "content": TEMPLATE}
with Pool(processes=8) as pool:
    for \_ in range(100): # Number of times we want to run our function
        pool.apply_async(
            fuzzy_choice_create_inner_file,
            \Gamma\Gamma(create_inner_docx_file, kwargs),
                     (create_inner_epub_file, kwargs),
                     (create_inner_pdf_file, kwargs),
                     (create_inner_txt_file, kwargs),
                ]
            ],
        \lambdapool.close()
    pool.join()
```
#### **14.2.1.28 Generating files from existing documents using NLP augmentation**

See the following example:

```
from faker import Faker
from faker_file.providers.augment_file_from_dir import (
   AugmentFileFromDirProvider,
)
FAKER = Faker()file = AugmentFileFromDirProvider(FAKER).augment_file_from_dir(
    source_dir_path="/path/to/source/",
)
```
Generated file will resemble text of the original document, but will not be the same. This is useful when you don't want to test on text generated by Faker, but rather something that makes more sense for your use case, still want to ensure uniqueness of the documents.

The following file types are supported:

- DOCX
- EML
- EPUB
- ODT
- PDF
- RTF
- TXT

By default, all supported files are eligible for random selection. You could however narrow that list by providing extensions argument:

```
file = AugmentFileFromDirProvider(FAKER).augment_file_from_dir(
    source_dir_path="/path/to/source/",
    extensions={"docx", "pdf"}, # Pick only DOCX or PDF
)
```
By default bert-base-multilingual-cased model is used, which is pretrained on the top 104 languages with the largest Wikipedia using a masked language modeling (MLM) objective. If you want to use a different model, specify the proper identifier in the model\_path argument. Some well working options for model\_path are:

- bert-base-multilingual-cased
- bert-base-multilingual-uncased
- bert-base-cased
- bert-base-uncased
- bert-base-german-cased
- GroNLP/bert-base-dutch-cased

```
from faker_file.providers.augment_file_from_dir.augmenters import (
   nlpaug_augmenter
```

```
file = AugmentFileFromDirProvider(FAKER).augment_file_from_dir(
   text_augmenter_cls=(
       nlpaug_augmenter.ContextualWordEmbeddingsAugmenter
   ),
   text_augmenter_kwargs={
        "model_path": "bert-base-cased",
        "action": "substitute", # or "insert"
   }
)
```
Refer to nlpaug [docs](https://nlpaug.readthedocs.io/en/latest/example/example.html) and check *Textual augmenters* examples.

#### **14.2.1.29 Using** *raw=True* **features in tests**

)

If you pass raw=True argument to any provider or inner function, instead of creating a file, you will get bytes back (or to be totally correct, bytes-like object BytesValue, which is basically bytes enriched with meta-data). You could then use the bytes content of the file to build a test payload as shown in the example test below:

```
import os
from io import BytesIO
from django.test import TestCase
from django.urls import reverse
from faker import Faker
from faker_file.providers.docx_file import DocxFileProvider
from rest_framework.status import HTTP_201_CREATED
from upload.models import Upload
FAKER = Faker()FAKER.add_provider(DocxFileProvider)
class UploadTestCase(TestCase):
    """Upload test case."""
   def test_create_docx_upload(self) -> None:
        """Test create an Upload."""
        url = reverse("api:upload-list")
        raw = FAKER.docx_file(raw=True)
        test_file =<math>BytesIO(raw)test_file.name = os.path.basename(raw.data["filename"])
        payload = \{"name": FAKER.word(),
            "description": FAKER.paragraph(),
            "file": test_file,
        }
        response = self.client.post(url, payload, format="json")
```

```
# Test if request is handled properly (HTTP 201)
self.assertEqual(response.status_code, HTTP_201_CREATED)
test_upload = Upload.objects.get(id=response.data["id"])
# Test if the name is properly recorded
self.assertEqual(str(test_upload.name), payload["name"])
# Test if file name recorded properly
self.assertEqual(str(test_upload.file.name), test_file.name)
```
## **14.2.1.30 Create a HTML file predefined template**

If you want to generate a file in a format that is not (yet) supported, you can try to use GenericFileProvider. In the following example, an HTML file is generated from a template.

```
from faker import Faker
from faker_file.providers.generic_file import GenericFileProvider
file = GenericFileProvider(Faker()).generic_file(
    content="<html><br/>>body><p>{{text}}</p></body></html>",
    extension="html",
)
```
#### **14.2.1.31 Working with storages**

#### **14.2.1.31.1 AWS S3 storage**

```
from faker import Faker
from faker_file.providers.txt_file import TxtFileProvider
from faker_file.storages.aws_s3 import AWSS3Storage
FAKER = Faker()AWS_S3_STORAGE = AWSS3Storage(
   bucket_name="your-bucket-name",
   root_path="",
   rel_path="",
)
FAKER.add_provider(TxtFileProvider)
txt_file = FAKER.txt_file(storage=AWS_S3_STORAGE)
```
## **14.2.1.31.2 SFTP storage**

```
from faker import Faker
from faker_file.providers.txt_file import TxtFileProvider
from faker_file.storages.sftp import SFTPStorage
FAKER = Faker()SFTP_STORAGE = SFTPStorage(
   host="your-sftp-host.domain",
   port: 22,
   username: "your-sftp-username",
   password: "your-sftp-password,
   root_path: "/dir-name",
)
FAKER.add_provider(TxtFileProvider)
txt_file = FAKER.txt_file(storage=SFTP_STORAGE)
```
## **14.2.2 When using with** Django **(and** factory\_boy**)**

When used with Django (to generate fake data with factory\_boy factories), the root\_path argument of the correspondent file storage shall be provided. Otherwise (although no errors will be triggered) the generated files will reside outside the MEDIA\_ROOT directory (by default in /tmp/ on Linux) and further operations with those files through Django will cause SuspiciousOperation exception.

## **14.2.2.1 Basic example**

## **14.2.2.1.1 Imaginary** Django **model**

```
from django.db import models
class Upload(models.Model):
    """Upload model."""
   name = models.CharField(max_length=255, unique=True)description = models.TextField(null=True, blank=True)
    # File
   file = models.FileField(null=True)class Meta:
        verbose_name = "Upload"
       verbose_name_plural = "Upload"
   def __str__(self):
       return self.name
```
**14.2.2.1.2 Correspondent** factory\_boy **factory**

```
from django.conf import settings
from factory import Faker
from factory.django import DjangoModelFactory
# Import all providers we want to use
from faker_file.providers.bin_file import BinFileProvider
from faker_file.providers.csv_file import CsvFileProvider
from faker_file.providers.docx_file import DocxFileProvider
from faker_file.providers.eml_file import EmlFileProvider
from faker_file.providers.epub_file import EpubFileProvider
from faker_file.providers.ico_file import IcoFileProvider
from faker_file.providers.jpeg_file import JpegFileProvider
from faker_file.providers.mp3_file import Mp3FileProvider
from faker_file.providers.ods_file import OdsFileProvider
from faker_file.providers.odt_file import OdtFileProvider
from faker_file.providers.pdf_file import PdfFileProvider
from faker_file.providers.png_file import PngFileProvider
from faker_file.providers.pptx_file import PptxFileProvider
from faker_file.providers.rtf_file import RtfFileProvider
from faker_file.providers.svg_file import SvgFileProvider
from faker_file.providers.txt_file import TxtFileProvider
from faker_file.providers.webp_file import WebpFileProvider
from faker_file.providers.xlsx_file import XlsxFileProvider
from faker_file.providers.zip_file import ZipFileProvider
# Import file storage, because we need to customize things in order for it
# to work with Django.
from faker_file.storages.filesystem import FileSystemStorage
from upload.models import Upload
# Add all providers we want to use
Faker.add_provider(BinFileProvider)
Faker.add_provider(CsvFileProvider)
Faker.add_provider(DocxFileProvider)
Faker.add_provider(EmlFileProvider)
Faker.add_provider(EpubFileProvider)
Faker.add_provider(IcoFileProvider)
Faker.add_provider(JpegFileProvider)
Faker.add_provider(Mp3FileProvider)
Faker.add_provider(OdsFileProvider)
Faker.add_provider(OdtFileProvider)
Faker.add_provider(PdfFileProvider)
Faker.add_provider(PngFileProvider)
Faker.add_provider(PptxFileProvider)
Faker.add_provider(RtfFileProvider)
Faker.add_provider(SvgFileProvider)
Faker.add_provider(TxtFileProvider)
Faker.add_provider(WebpFileProvider)
```

```
(continued from previous page)
```

```
Faker.add_provider(XlsxFileProvider)
Faker.add_provider(ZipFileProvider)
# Define a file storage. When working with Django and FileSystemStorage
# you need to set the value of `root_path` argument to
# `settings.MEDIA_ROOT`.
STORAGE = FileSystemStorage(
   root_path=settings.MEDIA_ROOT,
   rel_path="tmp"
\lambdaclass UploadFactory(DjangoModelFactory):
    """Upload factory."""
   name = Faker("text", max_nb_chars=100)
   description = Faker("text", max_nb_chars=1000)
   class Meta:
       model = Upload
   class Params:
        bin_file = Trait(file=Faker("bin_file", storage=STORAGE))
        csv_file = Trait(file=Faker("csv_file", storage=STORAGE))
        docx_file = Trait(file=Faker("docx_file", storage=STORAGE))
        eml_file = Trait(file=Faker("eml_file", storage=STORAGE))
        epub_file = Trait(file=Faker("epub_file", storage=STORAGE))
        ico_file = Trait(file=Faker("ico_file", storage=STORAGE))
        jpeg_file = Trait(file=Faker("jpeg_file", storage=STORAGE))
        mp3_file = Trait(file=Faker("mp3_file", storage=STORAGE))
        ods_file = Trait(file=Faker("ods_file", storage=STORAGE))
        odt_file = Trait(file=Faker("odt_file", storage=STORAGE))
        pdf_file = Trait(file=Faker("pdf_file", storage=STORAGE))
        png_file = Trait(file=Faker("png_file", storage=STORAGE))
        pptx_file = Trait(file=Faker("pptx_file", storage=STORAGE))
        rtf_file = Trait(file=Faker("rtf_file", storage=STORAGE))
        svg_file = Trait(file=Faker("svg_file", storage=STORAGE))
        txt_file = Trait(file=Faker("txt_file", storage=STORAGE))
        webp_file = Trait(file=Faker("webp_file", storage=STORAGE))
        xlsx_file = Trait(file=Faker("xlsx_file", storage=STORAGE))
        zip_file = Trait(file=Faker("zip_file", storage=STORAGE))
```
And then somewhere in your code:

```
UploadFactory(bin_file=True) # Upload with BIN file
UploadFactory(docx_file=True) # Upload with DOCX file
UploadFactory(jpeg_file=True) # Upload with JPEG file
UploadFactory(zip_file=True) # Upload with ZIP file
```
**14.2.2.2 Randomize provider choice**

```
from factory import LazyAttribute
from faker import Faker
from random import choice
FAKER = Falser()PROVIDER_CHOICES = [
   lambda: BinFileProvider(FAKER).bin_file(storage=STORAGE),
   lambda: CsvFileProvider(FAKER).csv_file(storage=STORAGE),
   lambda: DocxFileProvider(FAKER).docx_file(storage=STORAGE),
   lambda: EmlFileProvider(FAKER).eml_file(storage=STORAGE),
    lambda: EpubFileProvider(FAKER).epub_file(storage=STORAGE),
   lambda: IcoFileProvider(FAKER).ico_file(storage=STORAGE),
   lambda: JpegFileProvider(FAKER).jpeg_file(storage=STORAGE),
   lambda: Mp3FileProvider(FAKER).mp3_file(storage=STORAGE),
   lambda: OdsFileProvider(FAKER).ods_file(storage=STORAGE),
   lambda: OdtFileProvider(FAKER).odt_file(storage=STORAGE),
   lambda: PdfFileProvider(FAKER).pdf_file(storage=STORAGE),
   lambda: PngFileProvider(FAKER).png_file(storage=STORAGE),
   lambda: PptxFileProvider(FAKER).pptx_file(storage=STORAGE),
   lambda: RtfFileProvider(FAKER).rtf_file(storage=STORAGE),
   lambda: SvgFileProvider(FAKER).svg_file(storage=STORAGE),
   lambda: TxtFileProvider(FAKER).txt_file(storage=STORAGE),
   lambda: XlsxFileProvider(FAKER).xlsx_file(storage=STORAGE),
   lambda: ZipFileProvider(FAKER).zip_file(storage=STORAGE),
]
def pick_random_provider(*args, **kwargs):
   return choice(PROVIDER_CHOICES)()
class UploadFactory(DjangoModelFactory):
    """Upload factory that randomly picks a file provider."""
    # ...
    class Params:
        # ...
        random_file = Trait(file=LazyAttribute(pick_random_provider))
        # ...
```
And then somewhere in your code:

UploadFactory(random\_file=True) # Upload with randon file

#### **14.2.2.3 Use a different locale**

```
from factory import Faker
from factory.django import DjangoModelFactory
from faker_file.providers.ods_file import OdsFileProvider
Faker. DEFAULT_LOCALE = "hy_AM" # Set locale to Armenian
Faker.add_provider(OdsFileProvider)
class UploadFactory(DjangoModelFactory):
    """Base Upload factory."""
   name = Faker("text", max_nb_chars=100)
   description = Faker("text", max_nb_chars=1000)
   file = Faker("ods_file")
   class Meta:
        """Meta class."""
       model = Upload
```
#### **14.2.2.4 Other Django usage examples**

#### **Faker example with AWS S3 storage**

```
from django.conf import settings
from faker import Faker
from faker_file.providers.pdf_file import PdfFileProvider
from faker_file.storages.aws_s3 import AWSS3Storage
FAKER = Faker()STORAGE = AWSS3Storage(
   bucket_name=settings.AWS_STORAGE_BUCKET_NAME,
   root_path="",
   rel_path="",
)
FAKER.add_provider(PdfFileProvider)
file = FAKER.pdf_file(storage=STORAGE)
```
**factory-boy example with AWS S3 storage**

```
import factory
from django.conf import settings
from factory import Faker
from factory.django import DjangoModelFactory
from faker_file.storages.aws_s3 import AWSS3Storage
from upload.models import Upload
```

```
STORAGE = AWSS3Storage(
   bucket_name=settings.AWS_STORAGE_BUCKET_NAME,
   root_path="",
   rel_path="",
)
Faker.add_provider(PdfFileProvider)
class UploadFactory(DjangoModelFactory):
   name = Faker('word')
   description = Faker('text')
   file = Faker("pdf_file", storage=STORAGE)
   class Meta:
       model = Upload
upload = UploadFactory()
```
**Flexible storage selection**

```
from django.conf import settings
from django.core.files.storage import default_storage
from faker_file.storages.aws_s3 import AWSS3Storage
from faker_file.storages.filesystem import FileSystemStorage
from storages.backends.s3boto3 import S3Boto3Storage
# Faker doesn't know anything about Django. That's why, if we want to
# support remote storages, we need to manually check which file storage
# backend is used. If `Boto3` storage backend (of the `django-storages`
# package) is used we use the correspondent `AWSS3Storage` class of the
# `faker-file`.
# Otherwise, fall back to native file system storage ('FileSystemStorage')
# of the `faker-file`.
if isinstance(default_storage, S3Boto3Storage):
   STORAGE = AWSS3Storage(
       bucket_name=settings.AWS_STORAGE_BUCKET_NAME,
        credentials={
            "key_id": settings.AWS_ACCESS_KEY_ID,
            "key_secret": settings.AWS_SECRET_ACCESS_KEY,
        },
       rel_path="tmp",
   \lambdaelse:
   STORAGE = FileSystemStorage(
        root_path=settings.MEDIA_ROOT,
       rel_path="tmp",
   \lambda
```
## **14.3 CLI**

It's possible to generate files from CLI.

**Note:** For using CLI you should install all common dependencies:

pip install faker-file[common]

## **14.3.1 List available provider options**

faker-file --help

Output:

```
usage: faker-file [-h] [-o OUTPUT_DIR]
               {bin_file,csv_file,docx_file,eml_file,epub_file,generic_file,ico_file,
˓→jpeg_file,mp3_file,odp_file,ods_file,odt_file,pdf_file,png_file,pptx_file,rtf_file,svg_
˓→file,tar_file,txt_file,webp_file,xlsx_file,xml_file,zip_file}
               ...
CLI for the faker-file package.
positional arguments:
 {bin_file,csv_file,docx_file,eml_file,epub_file,generic_file,ico_file,jpeg_file,mp3_
˓→file,odp_file,ods_file,odt_file,pdf_file,png_file,pptx_file,rtf_file,svg_file,tar_file,
˓→txt_file,webp_file,xlsx_file,xml_file,zip_file}
                    Available file providers.
   bin_file Generate a bin file.
   csv_file Generate a csv file.
   docx_file Generate a docx file.
   eml file Generate a eml file.
   epub_file Generate a epub file.
   generic_file Generate a generic file.
   ico_file Generate a ico file.
   jpeg_file Generate a jpeg file.
   mp3_file Generate a mp3 file.
   odp_file Generate a odp file.
   ods_file Generate a ods file.
   odt_file Generate a odt file.
   pdf_file Generate a pdf file.
   png_file Generate a png file.
   pptx_file Generate a pptx file.
   rtf_file Generate a rtf file.
   svg_file Generate a svg file.
   tar_file Generate a tar file.
   txt_file Generate a txt file.
   webp_file Generate a webp file.
   xlsx_file Generate a xlsx file.
   xml_file Generate a xml file.
   zip_file Generate a zip file.
```
options:

-h, --help show this help message and exit

## **14.3.2 List options for a certain provider**

faker-file docx\_file --help

Output:

```
usage: faker-file docx_file [-h] [--prefix PREFIX] [--max_nb_chars MAX_NB_CHARS] [--wrap_
˓→chars_after WRAP_CHARS_AFTER] [--content CONTENT] [--nb_files NB_FILES]
options:
 -h, --help show this help message and exit
 --prefix PREFIX prefix (default: None)
 --max_nb_chars MAX_NB_CHARS
                      max_nb_chars (default: 10000)
 --wrap_chars_after WRAP_CHARS_AFTER
                      wrap_chars_after (default: None)
 --content CONTENT content (default: None)
 --nb_files NB_FILES number of files to generate (default: 1)
```
## **14.3.3 Generate a file using certain provider**

faker-file docx\_file

Output:

```
Generated docx_file file: tmp/tmpva0mp3lp.docx
```
## **14.3.4 Shell auto-completion**

First, generate shell auto-completion file.

faker-file generate-completion

Then, source the generated file:

```
source ~/faker_file_completion.sh
```
Now you can use auto-completion. Simply type faker-file [tab-tab] to see the list of available options:

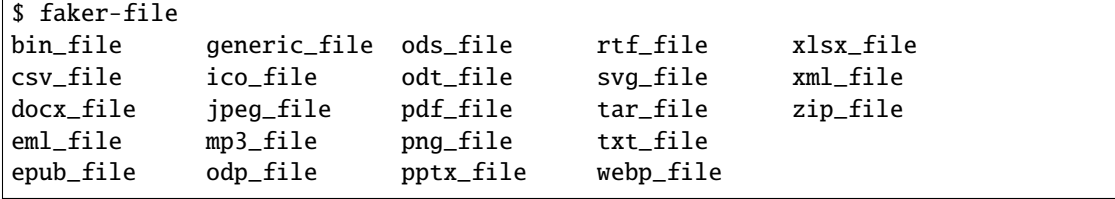
It works with sub options too:

```
$ faker-file docx_file --
--content --max_nb_chars --prefix --wrap_chars_after --nb_files
```
To update the completion script, simply run the generate-completion command again and source the  $\sim$ / faker\_file\_completion.sh as already shown above.

# **14.4 Security Policy**

## **14.4.1 Reporting a Vulnerability**

#### **Do not report security issues on GitHub!**

Please report security issues by emailing Artur Barseghyan [<artur.barseghyan@gmail.com>](mailto:artur.barseghyan@gmail.com).

## **14.4.2 Supported Versions**

#### **Make sure to use the latest version.**

The two most recent faker-file release series receive security support.

For example, during the development cycle leading to the release of faker-file 0.15.x, support will be provided for faker-file 0.14.x.

Upon the release of faker-file 0.16.x, security support for faker-file 0.14.x will end.

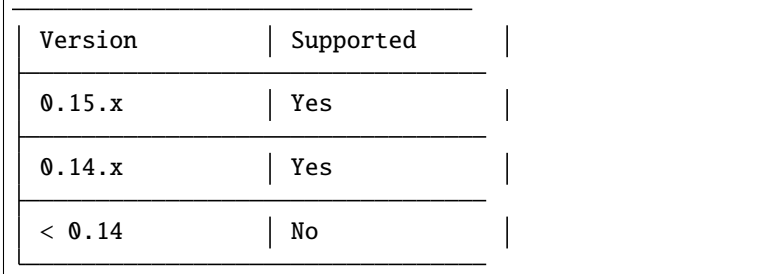

# **14.5 Contributor Covenant Code of Conduct**

### **14.5.1 Our Pledge**

We as members, contributors, and leaders pledge to make participation in our community a harassment-free experience for everyone, regardless of age, body size, visible or invisible disability, ethnicity, sex characteristics, gender identity and expression, level of experience, education, socio-economic status, nationality, personal appearance, race, religion, or sexual identity and orientation.

We pledge to act and interact in ways that contribute to an open, welcoming, diverse, inclusive, and healthy community.

## **14.5.2 Our Standards**

Examples of behavior that contributes to a positive environment for our community include:

- Demonstrating empathy and kindness toward other people
- Being respectful of differing opinions, viewpoints, and experiences
- Giving and gracefully accepting constructive feedback
- Accepting responsibility and apologizing to those affected by our mistakes, and learning from the experience
- Focusing on what is best not just for us as individuals, but for the overall community

Examples of unacceptable behavior include:

- The use of sexualized language or imagery, and sexual attention or advances of any kind
- Trolling, insulting or derogatory comments, and personal or political attacks
- Public or private harassment
- Publishing others' private information, such as a physical or email address, without their explicit permission
- Other conduct which could reasonably be considered inappropriate in a professional setting

## **14.5.3 Enforcement Responsibilities**

Community leaders are responsible for clarifying and enforcing our standards of acceptable behavior and will take appropriate and fair corrective action in response to any behavior that they deem inappropriate, threatening, offensive, or harmful.

Community leaders have the right and responsibility to remove, edit, or reject comments, commits, code, wiki edits, issues, and other contributions that are not aligned to this Code of Conduct, and will communicate reasons for moderation decisions when appropriate.

### **14.5.4 Scope**

This Code of Conduct applies within all community spaces, and also applies when an individual is officially representing the community in public spaces. Examples of representing our community include using an official e-mail address, posting via an official social media account, or acting as an appointed representative at an online or offline event.

### **14.5.5 Enforcement**

Instances of abusive, harassing, or otherwise unacceptable behavior may be reported to the community leaders responsible for enforcement at [artur.barseghyan@gmail.com.](mailto:artur.barseghyan@gmail.com) All complaints will be reviewed and investigated promptly and fairly.

All community leaders are obligated to respect the privacy and security of the reporter of any incident.

## **14.5.6 Enforcement Guidelines**

Community leaders will follow these Community Impact Guidelines in determining the consequences for any action they deem in violation of this Code of Conduct:

### **14.5.6.1 1. Correction**

**Community Impact**: Use of inappropriate language or other behavior deemed unprofessional or unwelcome in the community.

**Consequence**: A private, written warning from community leaders, providing clarity around the nature of the violation and an explanation of why the behavior was inappropriate. A public apology may be requested.

### **14.5.6.2 2. Warning**

**Community Impact**: A violation through a single incident or series of actions.

**Consequence**: A warning with consequences for continued behavior. No interaction with the people involved, including unsolicited interaction with those enforcing the Code of Conduct, for a specified period of time. This includes avoiding interactions in community spaces as well as external channels like social media. Violating these terms may lead to a temporary or permanent ban.

### **14.5.6.3 3. Temporary Ban**

**Community Impact**: A serious violation of community standards, including sustained inappropriate behavior.

**Consequence**: A temporary ban from any sort of interaction or public communication with the community for a specified period of time. No public or private interaction with the people involved, including unsolicited interaction with those enforcing the Code of Conduct, is allowed during this period. Violating these terms may lead to a permanent ban.

### **14.5.6.4 4. Permanent Ban**

**Community Impact**: Demonstrating a pattern of violation of community standards, including sustained inappropriate behavior, harassment of an individual, or aggression toward or disparagement of classes of individuals.

**Consequence**: A permanent ban from any sort of public interaction within the community.

## **14.5.7 Attribution**

This Code of Conduct is adapted from the [Contributor Covenant,](https://www.contributor-covenant.org) version 2.0, available at [https://www.](https://www.contributor-covenant.org/version/2/0/code_of_conduct.html) [contributor-covenant.org/version/2/0/code\\_of\\_conduct.html.](https://www.contributor-covenant.org/version/2/0/code_of_conduct.html)

Community Impact Guidelines were inspired by [Mozilla's code of conduct enforcement ladder.](https://github.com/mozilla/diversity)

For answers to common questions about this code of conduct, see the FAQ at [https://www.contributor-covenant.org/faq.](https://www.contributor-covenant.org/faq) Translations are available at [https://www.contributor-covenant.org/translations.](https://www.contributor-covenant.org/translations)

# **14.6 Contributor guidelines**

## **14.6.1 Developer prerequisites**

### **14.6.1.1 pre-commit**

Refer to [pre-commit](https://pre-commit.com/#installation) for installation instructions.

TL;DR:

```
pip install pipx --user # Install pipx
pipx install pre-commit # Install pre-commit
pre-commit install # Install pre-commit hooks
```
Installing [pre-commit](https://pre-commit.com/#installation) will ensure you adhere to the project code quality standards.

## **14.6.2 Code standards**

[black,](https://black.readthedocs.io/) [isort,](https://pycqa.github.io/isort/) [ruff](https://beta.ruff.rs/docs/) and [doc8](https://doc8.readthedocs.io/) will be automatically triggered by [pre-commit.](https://pre-commit.com/#installation) Still, if you want to run checks manually:

```
./scripts/black.sh
./scripts/doc8.sh
./scripts/isort.sh
./scripts/ruff.sh
```
## **14.6.3 Requirements**

Requirements are compiled using [pip-tools.](https://pip-tools.readthedocs.io/)

```
./scripts/compile_requirements.sh
```
## **14.6.4 Virtual environment**

You are advised to work in virtual environment.

TL;DR:

```
python -m venv env
pip install -e .
pip install -r examples/requirements/django_3_2_and_flask.txt
```
## **14.6.5 Documentation**

Check [documentation.](https://faker-file.readthedocs.io/#writing-documentation)

## **14.6.6 Testing**

Check [testing.](https://faker-file.readthedocs.io/#testing)

If you introduce changes or fixes, make sure to test them locally using all supported environments. For that use tox.

tox

In any case, GitHub Actions will catch potential errors, but using tox speeds things up.

## **14.6.7 Pull requests**

You can contribute to the project by making a [pull request.](https://github.com/barseghyanartur/faker-file/pulls)

For example:

- To fix documentation typos.
- To improve documentation (for instance, to add new recipe or fix an existing recipe that doesn't seem to work).
- To introduce a new feature (for instance, add support for a non-supported file type).

#### **Good to know:**

• Test suite makes extensive use of parametrization. Make sure you have added your changes in the right place.

### **General list to go through:**

- Does your change require documentation update?
- Does your change require update to tests?
- Did you test both Latin and Unicode characters?
- Does your change rely on third-party cloud based service? If so, please make sure it's added to tests that should be retried a couple of times. Example: @pytest.mark.flaky(reruns=5).

### **When fixing bugs (in addition to the general list):**

• Make sure to add regression tests.

#### **When adding a new feature (in addition to the general list):**

- Check the licenses of added dependencies carefully and make sure to list them in [prerequisites.](https://faker-file.readthedocs.io/#prerequisites)
- Make sure to update the documentation (check whether the [installation,](https://faker-file.readthedocs.io/#installation) [features,](https://faker-file.readthedocs.io/#features) [recipes](https://faker-file.readthedocs.io/en/latest/recipes.html) and [quick start](https://faker-file.readthedocs.io/en/latest/quick_start.html) require changes).

### **14.6.8 Questions**

Questions can be asked on GitHub [discussions.](https://github.com/barseghyanartur/faker-file/discussions)

## **14.6.9 Issues**

For reporting a bug or filing a feature request use GitHub [issues.](https://github.com/barseghyanartur/faker-file/issues)

**Do not report security issues on GitHub**. Check the [support](https://faker-file.readthedocs.io/#support) section.

# **14.7 Release history and notes**

[Sequence based identifiers](http://en.wikipedia.org/wiki/Software_versioning#Sequence-based_identifiers) are used for versioning (schema follows below):

#### major.minor[.revision]

- It's always safe to upgrade within the same minor version (for example, from 0.3 to 0.3.4).
- Minor version changes might be backwards incompatible. Read the release notes carefully before upgrading (for example, when upgrading from 0.3.4 to 0.4).
- All backwards incompatible changes are mentioned in this document.

## **14.7.1 0.15.5**

2023-06-18

• Minor fixes and documentation improvements.

## **14.7.2 0.15.4**

### 2023-06-15

- Improved SFTPStorage tests.
- Stop testing against Python 3.7.
- Stop testing against Django 4.0.

### **14.7.3 0.15.3**

### 2023-06-14

• Add SFTPStorage and correspondent tests.

## **14.7.4 0.15.2**

2023-06-08

- Add optional subject argument to the EmlFileProvider. Update tests accordingly.
- Add data integrity tests.

## **14.7.5 0.15.1**

2023-06-06

• Added FileFromPathProvider provider, which simply picks a file from path given. Add correspondent create\_inner\_file\_from\_path inner function.

## **14.7.6 0.15**

2023-06-05

- Added format\_func argument to most of the providers. This allows to control which formatter function will be used as a default formatter. Previously it has been faker.provider.Python.pystr\_format, which has been changed to faker.provider.Python.parse, since the latter is more convenient (as it does not transform characters like ?, !, # into something else using bothify method). To revert this behaviour, make sure to pass a callable function faker\_file.base.pystr\_format\_func in format\_func argument to each correspondent provider or inner function.
- Added create\_inner\_random\_file\_from\_dir inner function.
- Tested against Django 4.2.
- Stop testing against Django 2.2.

## **14.7.7 0.14.5**

2023-05-11

• Minor fixes in xml\_file provider.

## **14.7.8 0.14.4**

2023-05-11

- Changed type of data\_columns for xml\_file provider from Sequence[Tuple[str, str]] to Dict[str, str].
- In the pdf\_file provider, changed default value of pdf\_generator\_cls from concrete PdfkitPdfGenerator value to its' string representation faker\_file.providers.pdf\_file.generators.pdfkit\_generator.PdfkitPdfGenerator.
- In the mp3\_file provider, changed default value of mp3\_generator\_cls from concrete GttsMp3Generator value to its' string representation faker\_file.providers.mp3\_file.generators.gtts\_generator.GttsMp3Generator.

### **14.7.9 0.14.3**

#### 2023-05-10

• Minor fixes in the GenericFileProvider.

### **14.7.10 0.14.2**

#### 2023-05-09

- Add create\_inner\_generic\_file inner function.
- Add generic\_file support to CLI.

## **14.7.11 0.14.1**

#### 2023-05-08

- Add support for list\_create\_inner\_file-like functions to the EML file provider. If you are using CLI and CLI-completion, make sure to re-generate the completion file.
- Add GenericFileProvider provider to support generic file types.

## **14.7.12 0.14**

2023-05-07

**Note:** This release introduces minor backwards incompatible changes.

- A new argument basename has been added to all providers, inner functions and storage classes. If you have customized things or created your own providers, make sure to make appropriate changes in your code. See the source code for more implementation examples. If you are using CLI and CLI-completion, make sure to re-generate the completion file.
- A new inner function list\_create\_inner\_file has been added, using which it's possible to create just a list of given files (ignoring count value) using given arguments. The amount of files is determined by the func\_list (each pair (Callable, kwargs) corresponds to a single file. Both ZipFileProvider and TarFileProvider have been altered to reflect these changes.
- Added to support for XML files through XmlFileProvider.

## **14.7.13 0.13**

#### 2023-05-05

**Note:** This release introduces minor backwards incompatible changes.

- Display full path to the created file in the CLI.
- Added DynamicTemplate support for PDF file. The generate method of the BasePdfGenerator and classes derived from it, got two new arguments: data (Dict[str, Any]), and provider (Union[Faker, Generator, Provider]). If you have implemented custom generators for PDF (pdf\_file provider), make sure to reflect mentioned changes in your code.

## **14.7.14 0.12.6**

2023-05-02

• Added DynamicTemplate support for DOCX and ODT files.

## **14.7.15 0.12.5**

2023-04-24

**Note:** In memory of the victims of the [Armenian Genocide.](https://en.wikipedia.org/wiki/Armenian_genocide)

- Expose mp3\_generator\_cls and pdf\_generator\_cls CLI options for mp3\_file and pdf\_file respectively.
- Add num\_files CLI option for all providers.

## **14.7.16 0.12.4**

### 2023-04-22

• Make it possible to load classes from strings for passing as arguments to mp3\_file and pdf\_file providers.

## **14.7.17 0.12.3**

2023-04-21

• Fixes in CLI options.

## **14.7.18 0.12.2**

### 2023-04-20

• Fixes in CLI options.

## **14.7.19 0.12.1**

2023-04-19

• Added CLI options.

## **14.7.20 0.12**

### 2023-02-24

### *Note, that this release introduces breaking changes!*

• Make it easy to use a different PDF library with PdfFileProvider by adding pdf\_generator\_cls and pdf\_generator\_kwargs optional arguments to the pdf\_file method. Added ReportlabPdfGenerator class based on the famous reportlab library. Default is still PdfkitPdfGenerator. Since encoding was something specific for pdfkit library, it was moved from pdf\_file method to PdfkitPdfGenerator, to which it can be passed in pdf\_generator\_kwargs. If you have passed the encoding argument explicitly, make sure to make correspondent changes. Note, that using the new ReportlabPdfGenerator class could speed-up PDF generation by about 40 times.

### **14.7.21 0.11.5**

### 2023-02-20

• Fixes in typing of CsvFileProvider. Tuple[str, str] becomes Tuple[str, ...].

### **14.7.22 0.11.4**

2023-02-16

**Note:** Release dedicated to my dear valentine - Anahit.

• Added filename to data property of values returned by Mp3FileProvider provider (StringValue, BytesValue).

### **14.7.23 0.11.3**

#### 2023-02-10

- Moved several interface classes from one location to another. If you haven't implemented custom generators, this won't affect you. If you did, make sure to update your imports:
	- **–** BaseTextAugmenter has been moved from faker\_file.providers.augment\_file\_from\_dir. augmenters.base to faker\_file.providers.base.text\_augmenter.
	- **–** BaseTextExtractor has been moved from faker\_file.providers.augment\_file\_from\_dir. extractors.base to faker\_file.providers.base.text\_extractor.
	- **–** BaseMp3Generator has been moved from faker\_file.providers.mp3\_file.generators.base to faker\_file.providers.base.mp3\_generator.

### **14.7.24 0.11.2**

#### 2023-02-07

• Add filename to data property of values returned by providers (StringValue, BytesValue).

### **14.7.25 0.11.1**

### 2023-01-31

- Documentation improvements.
- MyPy fixes.

## **14.7.26 0.11**

#### 2023-01-25

• Allow returning binary contents of the file by providing the raw=True argument (False by default, works with all provider classes and inner functions). If you have subclassed or overriden provider classes or written custom inner functions, make sure to reflect the changes in your code.

## **14.7.27 0.10.12**

#### 2023-01-21

- Add TarFileProvider and create\_inner\_tar\_file function.
- Add OdpFileProvider and create\_inner\_odp\_file function.

### **14.7.28 0.10.11**

### 2023-01-20

- Improve EPUB document layout.
- Improve PDF document layout.
- Minor documentation improvements.

## **14.7.29 0.10.10**

#### 2023-01-19

- Allow passing model\_name and action arguments to the ContextualWordEmbeddingsAugmenter.
- Replace bert-base-cased with bert-base-multilingual-cased as a default model for ContextualWordEmbeddingsAugmenter.
- Improve PPTX document layout.
- Minor fixes in documentation.

### **14.7.30 0.10.9**

### 2023-01-18

- Add an installation directive [common] to install everything except ML libraries.
- Added testing of UTF8 content.

## **14.7.31 0.10.8**

2023-01-16

- Switch to PyPI releases of gtts.
- Stop testing against Django 3.0 and 3.1.
- Documentation improvements.
- Tests improvements.

## **14.7.32 0.10.7**

2023-01-13

- Add OdtFileProvider and create\_inner\_odt\_file function.
- Documentation improvements.
- Async related deprecation fixes in EdgeTtsMp3Generator.
- Optimize example factories.

## **14.7.33 0.10.6**

2023-01-11

- Add AugmentFileFromDirProvider provider for making augmented copies of randomly picked files from given directory.
- Documentation improvements.
- Fixes in setup.

## **14.7.34 0.10.5**

2023-01-09

- Add fuzzy\_choice\_create\_inner\_file inner function for easy diversion of files within archives (ZIP, EML).
- Documentation improvements.
- Add MaryTTS example (another MP3 generator for Mp3FileProvider).

## **14.7.35 0.10.4**

2023-01-08

- Add missing mp3\_generator\_kwargs argument to the create\_inner\_mp3\_file function.
- Clean-up.

## **14.7.36 0.10.3**

#### 2023-01-07

Improvements of the Mp3FileProvider module:

- Pass active generator to the Mp3FileProvider in the generator argument if BaseMp3Generator (and all implementations).
- Introduce handle\_kwargs method in the BaseMp3Generator to handle arbitrary provider specific tuning.
- Add EdgeTtsMp3Generator MP3 generator.
- Add mp3\_generator\_kwargs argument to the Mp3FileProvider.mp3\_file method.

## **14.7.37 0.10.2**

2023-01-06

- Add Mp3FileProvider.
- Add create\_inner\_mp3\_file inner function.

## **14.7.38 0.10.1**

#### 2023-01-05

• Fixes in ZipFileProvider.

### **14.7.39 0.10**

### 2023-01-04

*Note, that this release introduces breaking changes!*

- Move all create\_inner\_\*\_file functions from faker\_file.providers.zip\_file to faker\_file. providers.helpers.inner module. Adjust your imports accordingly.
- Add EmlFileProvider.
- Add create\_inner\_eml\_file inner function.

## **14.7.40 0.9.3**

### 2023-01-03

• Add EpubFileProvider provider.

## **14.7.41 0.9.2**

### 2022-12-23

- Add RrfFileProvider.
- Added SQLAlchemy factory example.

## **14.7.42 0.9.1**

2022-12-19

- Fixes in cloud storage.
- Documentation fixes.

## **14.7.43 0.9**

### 2022-12-17

- Add optional encoding argument to CsvFileProvider and PdfFileProvider providers.
- Add root\_path argument to cloud storages.
- Moved all image related code (IcoFileProvider, JpegFileProvider, PngFileProvider, SvgFileProvider, WebpFileProvider) to ImageMixin. Moved all tabular data related code (OdsFileProvider, XlsxFileProvider) to TabularDataMixin.
- Documentation improvements.

## **14.7.44 0.8**

### 2022-12-16

### *Note, that this release introduces breaking changes!*

• All file system based operations are moved to a separate abstraction layer of file storages. The following storages have been implemented: FileSystemStorage, PathyFileSystemStorage, AWSS3Storage, GoogleCloudStorage and AzureStorage. The root\_path and rel\_path params of the providers are deprecated in favour of storages. See the docs more usage examples.

# **14.7.45 0.7**

### 2022-12-12

- Added RandomFileFromDirProvider which picks a random file from directory given.
- Improved docs.

### **14.7.46 0.6**

2022-12-11

- Pass optional generator argument to inner functions of the ZipFileProvider.
- Added create\_inner\_zip\_file inner function which allows to create nested ZIPs.
- Reached test coverage of 100%.

### **14.7.47 0.5**

### 2022-12-10

*Note, that this release introduces breaking changes!*

- Added *ODS* file support.
- Switched to tablib for easy, non-variant support of various formats (*XLSX*, *ODS*).
- Silence imgkit logging output.
- *ZipFileProvider* allows to pass arbitrary arguments to inner functions. Put all your inner function arguments into a dictionary and pass it in *create\_inner\_file\_args* key inside *options* argument. See the example below.

```
zip_file = ZipFileProvider(None).file(prefix="zzz_archive_",
   options={
        "count": 5,
        "create_inner_file_func": create_inner_docx_file,
        "create_inner_file_args": {
            "prefix": "zzz_file_",
            "max_nb_chars": 1_024,
            "content": "{{date}}\r\n{{text}}\r\n{{name}}",
        },
        "directory": "zzz",
   }
)
```
### **14.7.48 0.4**

#### 2022-12-09

*Note, that this release introduces breaking changes!*

- Remove the concept of content generators (and the correspondent content\_generator arguments in implemented providers). Instead, allow usage of dynamic fixtures in the provided content argument.
- Remove temporary files when creating ZIP archives.
- Various improvements and fixes in docs.

## **14.7.49 0.3**

### 2022-12-08

- Add support for *BIN*, *CSV* and *XLSX* files.
- Better visual representation of generated images and PDFs.

## **14.7.50 0.2**

### 2022-12-07

- Added support for *ICO*, *JPEG*, *PNG*, *SVG* and *WEBP* files.
- Documentation improvements.

## **14.7.51 0.1**

### 2022-12-06

• Initial beta release.

# **14.8 Package**

- **14.8.1 faker\_file package**
- **14.8.1.1 Subpackages**
- **14.8.1.1.1 faker\_file.providers package**
- **14.8.1.1.1.1 Subpackages**
- **14.8.1.1.1.2 faker\_file.providers.augment\_file\_from\_dir package**
- **14.8.1.1.1.3 Subpackages**
- **14.8.1.1.1.4 faker\_file.providers.augment\_file\_from\_dir.augmenters package**
- **14.8.1.1.1.5 Submodules**
- **14.8.1.1.1.6 faker\_file.providers.augment\_file\_from\_dir.augmenters.nlpaug\_augmenter module**
- **14.8.1.1.1.7 Module contents**
- **14.8.1.1.1.8 faker\_file.providers.augment\_file\_from\_dir.extractors package**
- **14.8.1.1.1.9 Submodules**
- **14.8.1.1.1.10 faker\_file.providers.augment\_file\_from\_dir.extractors.tika\_extractor module**
- **14.8.1.1.1.11 Module contents**
- **14.8.1.1.1.12 Module contents**
- **14.8.1.1.1.13 faker\_file.providers.base package**
- **14.8.1.1.1.14 Submodules**
- **14.8.1.1.1.15 faker\_file.providers.base.mp3\_generator module**
- <span id="page-88-0"></span>class faker\_file.providers.base.mp3\_generator.BaseMp3Generator(*content: str*, *generator: Union[Faker, Generator, Provider]*, *\*\*kwargs*)

Bases: object Base MP3 generator. content: str

generate(*\*\*kwargs*) → bytes generator: Union[Faker, Generator, Provider] handle\_kwargs(*\*\*kwargs*) Handle kwargs. **14.8.1.1.1.16 faker\_file.providers.base.pdf\_generator module**

<span id="page-89-0"></span>class faker\_file.providers.base.pdf\_generator.BasePdfGenerator(*\*\*kwargs*) Bases: object Base PDF generator. generate(*content: str*, *data: Dict[str, Any]*, *provider: Union[Faker, Generator, Provider]*) → bytes handle\_kwargs(*\*\*kwargs*) Handle kwargs.

#### **14.8.1.1.1.17 faker\_file.providers.base.text\_augmenter module**

class faker\_file.providers.base.text\_augmenter.BaseTextAugmenter(*\*\*kwargs*) Bases: object Base text augmenter. augment(*text: str*) → str handle\_kwargs(*\*\*kwargs*) Handle kwargs. **14.8.1.1.1.18 faker\_file.providers.base.text\_extractor module** class faker\_file.providers.base.text\_extractor.BaseTextExtractor(*\*\*kwargs*) Bases: object Base text extractor. extract(*source\_file: Union[Path, str]*) → str handle\_kwargs(*\*\*kwargs*)

Handle kwargs.

path: str

**14.8.1.1.1.19 Module contents 14.8.1.1.1.20 faker\_file.providers.helpers package 14.8.1.1.1.21 Submodules 14.8.1.1.1.22 faker\_file.providers.helpers.inner module** faker\_file.providers.helpers.inner.create\_inner\_bin\_file(*storage: Optional[*[BaseStorage](#page-145-0)*] = None*, *basename: Optional[str] = None*, *prefix: Optional[str] = None*, *generator: Optional[Union[Faker, Generator, Provider]] = None*, *length: int = 1 \* 1024 \* 1024*, *content: Optional[bytes] = None*, *raw:*  $bool = True, **kwargs) \rightarrow$ *[BytesValue](#page-151-0)* faker\_file.providers.helpers.inner.create\_inner\_bin\_file(*storage: Optional[*[BaseStorage](#page-145-0)*] = None*, *basename: Optional[str] = None*, *prefix: Optional[str] = None*, *generator: Optional[Union[Faker, Generator, Provider]] = None*, *length: int = 1 \* 1024 \* 1024*, *content: Optional[bytes] = None*, *\*\*kwargs*) → *[StringValue](#page-152-0)* Create inner BIN file. faker\_file.providers.helpers.inner.create\_inner\_csv\_file(*storage: Optional[*[BaseStorage](#page-145-0)*] = None*, *basename: Optional[str] = None*, *prefix: Optional[str] = None*, *generator: Optional[Union[Faker, Generator, Provider]] = None*, *header: Optional[Sequence[str]] = None*, *data\_columns: Tuple[str, str] = ('{{name}}', '{{address}}')*, *num\_rows: int*  $= 10$ , *include row ids: bool* = False, *content: Optional[str] = None*, *format\_func: Callable[[Union[Faker, Generator, Provider], str], str] = DEFAULT\_FORMAT\_FUNC*, *raw: bool*  $= True, **kwargs) \rightarrow BytesValue$  $= True, **kwargs) \rightarrow BytesValue$ faker\_file.providers.helpers.inner.create\_inner\_csv\_file(*storage: Optional[*[BaseStorage](#page-145-0)*] = None*, *basename: Optional[str] = None*, *prefix: Optional[str] = None*, *generator: Optional[Union[Faker, Generator, Provider]] = None*, *header: Optional[Sequence[str]] = None*, *data\_columns: Tuple[str, str] = ('{{name}}', '{{address}}')*, *num\_rows: int = 10*, *include\_row\_ids: bool = False*, *content: Optional[str] = None*, *format\_func: Callable[[Union[Faker, Generator, Provider], str], str] = DEFAULT\_FORMAT\_FUNC*, *\*\*kwargs*) → *[StringValue](#page-152-0)*

Create inner CSV file.

faker\_file.providers.helpers.inner.create\_inner\_docx\_file(*storage: Optional[*[BaseStorage](#page-145-0)*] = None*, *basename: Optional[str] = None*, *prefix: Optional[str] = None*, *generator: Optional[Union[Faker, Generator, Provider]] = None*, *max\_nb\_chars: int = DEFAULT\_TEXT\_MAX\_NB\_CHARS*, *wrap\_chars\_after: Optional[int] = None*, *content: Optional[str] = None*, *format\_func: Callable[[Union[Faker, Generator, Provider], str], str] = DEFAULT\_FORMAT\_FUNC*, *raw: bool*  $= True, **kwargs) \rightarrow BytesValue$  $= True, **kwargs) \rightarrow BytesValue$ faker\_file.providers.helpers.inner.create\_inner\_docx\_file(*storage: Optional[*[BaseStorage](#page-145-0)*] = None*, *basename: Optional[str] = None*, *prefix:*

*Optional[str] = None*, *generator: Optional[Union[Faker, Generator, Provider]] = None*, *max\_nb\_chars: int = DEFAULT\_TEXT\_MAX\_NB\_CHARS*, *wrap\_chars\_after: Optional[int] = None*, *content: Optional[str] = None*, *format\_func: Callable[[Union[Faker, Generator, Provider], str], str] = DEFAULT\_FORMAT\_FUNC*, *\*\*kwargs*) → *[StringValue](#page-152-0)*

Create inner DOCX file.

faker\_file.providers.helpers.inner.create\_inner\_eml\_file(*storage: Optional[*[BaseStorage](#page-145-0)*] = None*,

*basename: Optional[str] = None*, *prefix: Optional[str] = None*, *generator: Optional[Union[Faker, Generator, Provider]] = None*, *options: Optional[Dict[str, Any]] = None*, *max\_nb\_chars: int = DEFAULT\_TEXT\_MAX\_NB\_CHARS*, *wrap\_chars\_after: Optional[int] = None*, *content: Optional[str] = None*, *format\_func: Callable[[Union[Faker, Generator, Provider], str], str] = DEFAULT\_FORMAT\_FUNC*, *raw: bool*  $= True, **kwargs) \rightarrow B \, \text{y} \, \text{t}$ *esValue* 

faker\_file.providers.helpers.inner.create\_inner\_eml\_file(*storage: Optional[*[BaseStorage](#page-145-0)*] = None*, *basename: Optional[str] = None*, *prefix: Optional[str] = None*, *generator: Optional[Union[Faker, Generator, Provider]] = None*, *options: Optional[Dict[str, Any]] = None*, *max\_nb\_chars: int = DEFAULT\_TEXT\_MAX\_NB\_CHARS*, *wrap\_chars\_after: Optional[int] = None*, *content: Optional[str] = None*, *format\_func: Callable[[Union[Faker, Generator, Provider], str], str] = DEFAULT\_FORMAT\_FUNC*, *\*\*kwargs*) → *[StringValue](#page-152-0)*

Create inner EML file.

faker\_file.providers.helpers.inner.create\_inner\_epub\_file(*storage: Optional[*[BaseStorage](#page-145-0)*] = None*, *basename: Optional[str] = None*, *prefix: Optional[str] = None*, *generator: Optional[Union[Faker, Generator, Provider]] = None*, *max\_nb\_chars: int = DEFAULT\_TEXT\_MAX\_NB\_CHARS*, *wrap\_chars\_after: Optional[int] = None*, *content: Optional[str] = None*, *title: Optional[str] = None*, *chapter\_title: Optional[str] = None*, *format\_func: Callable[[Union[Faker, Generator, Provider], str], str] = DEFAULT\_FORMAT\_FUNC*, *raw: bool = True*, *\*\*kwargs*) → *[BytesValue](#page-151-0)* faker\_file.providers.helpers.inner.create\_inner\_epub\_file(*storage: Optional[*[BaseStorage](#page-145-0)*] = None*, *basename: Optional[str] = None*, *prefix: Optional[str] = None*, *generator: Optional[Union[Faker, Generator, Provider]] = None*, *max\_nb\_chars: int = DEFAULT\_TEXT\_MAX\_NB\_CHARS*, *wrap\_chars\_after: Optional[int] = None*, *content: Optional[str] = None*, *title: Optional[str] = None*,

*chapter\_title: Optional[str] = None*, *format\_func: Callable[[Union[Faker, Generator, Provider], str], str] = DEFAULT\_FORMAT\_FUNC*, *\*\*kwargs*) → *[StringValue](#page-152-0)*

Create inner EPUB file.

faker\_file.providers.helpers.inner.create\_inner\_file\_from\_path(*path: str*, *storage: Optional[*[BaseStorage](#page-145-0)*] = None*,

*basename: Optional[str] = None*, *prefix: Optional[str] = None*, *generator: Optional[Union[Faker, Generator, Provider]] = None*, *raw:*  $bool = True, **kwargs) \rightarrow$ *[BytesValue](#page-151-0)*

faker\_file.providers.helpers.inner.create\_inner\_file\_from\_path(*path: str*, *storage: Optional[*[BaseStorage](#page-145-0)*] = None*, *basename: Optional[str] = None*, *prefix: Optional[str] = None*, *generator: Optional[Union[Faker, Generator, Provider]] = None*, *\*\*kwargs*) → *[StringValue](#page-152-0)* Create inner file from path. faker\_file.providers.helpers.inner.create\_inner\_generic\_file(*content: Union[bytes, str]*, *extension: str*, *storage: Optional[*[BaseStorage](#page-145-0)*] = None*, *basename: Optional[str] = None*, *prefix: Optional[str] = None*, *generator: Optional[Union[Faker, Generator, Provider]] = None*, *format\_func: Callable[[Union[Faker, Generator, Provider], str], str] = DEFAULT\_FORMAT\_FUNC*, *raw:*  $bool = True, **kwargs) \rightarrow$ *[BytesValue](#page-151-0)* faker\_file.providers.helpers.inner.create\_inner\_generic\_file(*content: Union[bytes, str]*, *extension: str*, *storage: Optional[*[BaseStorage](#page-145-0)*] = None*, *basename: Optional[str] = None*, *prefix: Optional[str] = None*, *generator: Optional[Union[Faker, Generator, Provider]] = None*, *format\_func: Callable[[Union[Faker, Generator, Provider], str], str] = DEFAULT\_FORMAT\_FUNC*, *\*\*kwargs*) → *[StringValue](#page-152-0)* Create inner generic file. faker\_file.providers.helpers.inner.create\_inner\_ico\_file(*storage: Optional[*[BaseStorage](#page-145-0)*] = None*, *basename: Optional[str] = None*, *prefix:*

*Optional[str] = None*, *generator: Optional[Union[Faker, Generator, Provider]] = None*, *max\_nb\_chars: int = DEFAULT\_IMAGE\_MAX\_NB\_CHARS*, *wrap\_chars\_after: Optional[int] = None*, *content: Optional[str] = None*, *format\_func: Callable[[Union[Faker, Generator, Provider], str], str] = DEFAULT\_FORMAT\_FUNC*, *raw: bool = True*, *\*\*kwargs*) → *[BytesValue](#page-151-0)*

faker\_file.providers.helpers.inner.create\_inner\_ico\_file(*storage: Optional[*[BaseStorage](#page-145-0)*] = None*, *basename: Optional[str] = None*, *prefix: Optional[str] = None*, *generator: Optional[Union[Faker, Generator, Provider]] = None*, *max\_nb\_chars: int = DEFAULT\_IMAGE\_MAX\_NB\_CHARS*, *wrap\_chars\_after: Optional[int] = None*, *content: Optional[str] = None*, *format\_func: Callable[[Union[Faker, Generator, Provider], str], str] = DEFAULT\_FORMAT\_FUNC*, *\*\*kwargs*) → *[StringValue](#page-152-0)*

Create inner ICO file.

faker\_file.providers.helpers.inner.create\_inner\_jpeg\_file(*storage: Optional[*[BaseStorage](#page-145-0)*] = None*, *basename: Optional[str] = None*, *prefix: Optional[str] = None*, *generator: Optional[Union[Faker, Generator, Provider]] = None*, *max\_nb\_chars: int = DEFAULT\_IMAGE\_MAX\_NB\_CHARS*, *wrap\_chars\_after: Optional[int] = None*, *content: Optional[str] = None*, *format\_func: Callable[[Union[Faker, Generator, Provider], str], str] = DEFAULT\_FORMAT\_FUNC*, *raw: bool = True*, *\*\*kwargs*) → *[BytesValue](#page-151-0)* faker\_file.providers.helpers.inner.create\_inner\_jpeg\_file(*storage: Optional[*[BaseStorage](#page-145-0)*] = None*, *basename: Optional[str] = None*, *prefix: Optional[str] = None*, *generator: Optional[Union[Faker, Generator, Provider]] = None*, *max\_nb\_chars: int = DEFAULT\_IMAGE\_MAX\_NB\_CHARS*, *wrap\_chars\_after: Optional[int] = None*, *content: Optional[str] = None*, *format\_func: Callable[[Union[Faker, Generator, Provider], str], str] = DEFAULT\_FORMAT\_FUNC*, *\*\*kwargs*) → *[StringValue](#page-152-0)*

Create inner JPEG file.

faker\_file.providers.helpers.inner.create\_inner\_mp3\_file(*storage: Optional[*[BaseStorage](#page-145-0)*] = None*, *basename: Optional[str] = None*, *prefix: Optional[str] = None*, *generator: Optional[Union[Faker, Generator, Provider]] = None*, *max\_nb\_chars: int = DEFAULT\_AUDIO\_MAX\_NB\_CHARS*, *content: Optional[str] = None*, *mp3\_generator\_cls: Optional[Union[str, Type[*[BaseMp3Generator](#page-88-0)*]]] = None*, *mp3\_generator\_kwargs: Optional[Dict[str, Any]] = None*, *format\_func: Callable[[Union[Faker, Generator, Provider], str], str] = DEFAULT\_FORMAT\_FUNC*, *raw: bool*  $= True, **kwargs) \rightarrow B \, \text{y} \, \text{t}$ *esValue* faker\_file.providers.helpers.inner.create\_inner\_mp3\_file(*storage: Optional[*[BaseStorage](#page-145-0)*] = None*, *basename: Optional[str] = None*, *prefix: Optional[str] = None*, *generator: Optional[Union[Faker, Generator, Provider]] = None*, *max\_nb\_chars: int = DEFAULT\_AUDIO\_MAX\_NB\_CHARS*, *content: Optional[str] = None*, *mp3\_generator\_cls: Optional[Union[str, Type[*[BaseMp3Generator](#page-88-0)*]]] = None*, *mp3\_generator\_kwargs: Optional[Dict[str, Any]] = None*, *format\_func: Callable[[Union[Faker, Generator, Provider], str], str] = DEFAULT\_FORMAT\_FUNC*, *\*\*kwargs*) → *[StringValue](#page-152-0)* Create inner ODS file.

faker\_file.providers.helpers.inner.create\_inner\_odp\_file(*storage: Optional[*[BaseStorage](#page-145-0)*] = None*, *basename: Optional[str] = None*, *prefix: Optional[str] = None*, *generator: Optional[Union[Faker, Generator, Provider]] = None*, *max\_nb\_chars: int = DEFAULT\_TEXT\_MAX\_NB\_CHARS*, *wrap\_chars\_after: Optional[int] = None*, *content: Optional[str] = None*, *format\_func: Callable[[Union[Faker, Generator, Provider], str], str] = DEFAULT\_FORMAT\_FUNC*, *raw: bool*  $= True, **kwargs) \rightarrow B \, \text{y} \, \text{t}$ *esValue* 

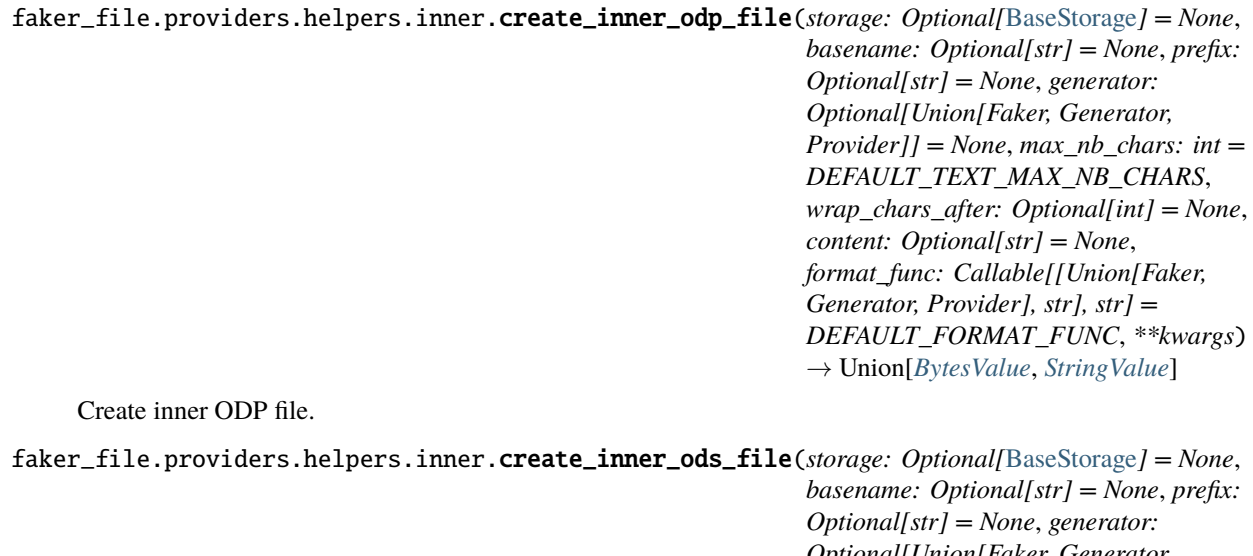

*Optional[Union[Faker, Generator, Provider]] = None*, *data\_columns: Optional[Dict[str, str]] = None*, *num\_rows: int = 10*, *content: Optional[str] = None*, *format\_func: Callable[[Union[Faker, Generator, Provider], str], str] = DEFAULT\_FORMAT\_FUNC*, *raw: bool*  $= True, **kwargs) \rightarrow BytesValue$  $= True, **kwargs) \rightarrow BytesValue$ 

faker\_file.providers.helpers.inner.create\_inner\_ods\_file(*storage: Optional[*[BaseStorage](#page-145-0)*] = None*, *basename: Optional[str] = None*, *prefix: Optional[str] = None*, *generator: Optional[Union[Faker, Generator, Provider]] = None*, *data\_columns: Optional[Dict[str, str]] = None*, *num\_rows: int = 10*, *content: Optional[str] = None*, *format\_func: Callable[[Union[Faker, Generator, Provider], str], str] = DEFAULT\_FORMAT\_FUNC*, *\*\*kwargs*) → *[StringValue](#page-152-0)*

Create inner ODS file.

faker\_file.providers.helpers.inner.create\_inner\_odt\_file(*storage: Optional[*[BaseStorage](#page-145-0)*] = None*, *basename: Optional[str] = None*, *prefix: Optional[str] = None*, *generator: Optional[Union[Faker, Generator, Provider]] = None*, *max\_nb\_chars: int = DEFAULT\_TEXT\_MAX\_NB\_CHARS*, *wrap\_chars\_after: Optional[int] = None*, *content: Optional[str] = None*, *format\_func: Callable[[Union[Faker, Generator, Provider], str], str] = DEFAULT\_FORMAT\_FUNC*, *raw: bool*  $= True, **kwargs) \rightarrow BytesValue$  $= True, **kwargs) \rightarrow BytesValue$ 

faker\_file.providers.helpers.inner.create\_inner\_odt\_file(*storage: Optional[*[BaseStorage](#page-145-0)*] = None*, *basename: Optional[str] = None*, *prefix: Optional[str] = None*, *generator: Optional[Union[Faker, Generator, Provider]] = None*, *max\_nb\_chars: int = DEFAULT\_TEXT\_MAX\_NB\_CHARS*, *wrap\_chars\_after: Optional[int] = None*, *content: Optional[str] = None*, *format\_func: Callable[[Union[Faker, Generator, Provider], str], str] = DEFAULT\_FORMAT\_FUNC*, *\*\*kwargs*) → *[StringValue](#page-152-0)*

Create inner ODT file.

faker\_file.providers.helpers.inner.create\_inner\_pdf\_file(*storage: Optional[*[BaseStorage](#page-145-0)*] = None*, *basename: Optional[str] = None*, *prefix: Optional[str] = None*, *generator: Optional[Union[Faker, Generator, Provider]] = None*, *max\_nb\_chars: int = DEFAULT\_TEXT\_MAX\_NB\_CHARS*, *wrap\_chars\_after: Optional[int] = None*, *content: Optional[str] = None*, *pdf\_generator\_cls: Optional[Union[str, Type[*[BasePdfGenerator](#page-89-0)*]]] = None*, *pdf\_generator\_kwargs: Optional[Dict[str, Any]] = None*, *format\_func: Callable[[Union[Faker, Generator, Provider], str], str] = DEFAULT\_FORMAT\_FUNC*, *raw: bool*  $= True, **kwargs) \rightarrow BytesValue$  $= True, **kwargs) \rightarrow BytesValue$ faker\_file.providers.helpers.inner.create\_inner\_pdf\_file(*storage: Optional[*[BaseStorage](#page-145-0)*] = None*, *basename: Optional[str] = None*, *prefix: Optional[str] = None*, *generator: Optional[Union[Faker, Generator, Provider]] = None*, *max\_nb\_chars: int = DEFAULT\_TEXT\_MAX\_NB\_CHARS*, *wrap\_chars\_after: Optional[int] = None*, *content: Optional[str] = None*, *pdf\_generator\_cls: Optional[Union[str, Type[*[BasePdfGenerator](#page-89-0)*]]] = None*, *pdf\_generator\_kwargs: Optional[Dict[str, Any]] = None*, *format\_func: Callable[[Union[Faker, Generator, Provider], str], str] = DEFAULT\_FORMAT\_FUNC*, *\*\*kwargs*) → *[StringValue](#page-152-0)*

Create inner PDF file.

faker\_file.providers.helpers.inner.create\_inner\_png\_file(*storage: Optional[*[BaseStorage](#page-145-0)*] = None*, *basename: Optional[str] = None*, *prefix: Optional[str] = None*, *generator: Optional[Union[Faker, Generator, Provider]] = None*, *max\_nb\_chars: int = DEFAULT\_IMAGE\_MAX\_NB\_CHARS*, *wrap\_chars\_after: Optional[int] = None*, *content: Optional[str] = None*, *format\_func: Callable[[Union[Faker, Generator, Provider], str], str] = DEFAULT\_FORMAT\_FUNC*, *raw: bool = True*, *\*\*kwargs*) → *[BytesValue](#page-151-0)*

faker\_file.providers.helpers.inner.create\_inner\_png\_file(*storage: Optional[*[BaseStorage](#page-145-0)*] = None*, *basename: Optional[str] = None*, *prefix: Optional[str] = None*, *generator: Optional[Union[Faker, Generator, Provider]] = None*, *max\_nb\_chars: int = DEFAULT\_IMAGE\_MAX\_NB\_CHARS*, *wrap\_chars\_after: Optional[int] = None*, *content: Optional[str] = None*, *format\_func: Callable[[Union[Faker, Generator, Provider], str], str] = DEFAULT\_FORMAT\_FUNC*, *\*\*kwargs*) → *[StringValue](#page-152-0)*

Create inner PNG file.

faker\_file.providers.helpers.inner.create\_inner\_pptx\_file(*storage: Optional[*[BaseStorage](#page-145-0)*] = None*, *basename: Optional[str] = None*, *prefix: Optional[str] = None*, *generator: Optional[Union[Faker, Generator, Provider]] = None*, *max\_nb\_chars: int = DEFAULT\_TEXT\_MAX\_NB\_CHARS*, *wrap\_chars\_after: Optional[int] = None*, *content: Optional[str] = None*, *format\_func: Callable[[Union[Faker, Generator, Provider], str], str] = DEFAULT\_FORMAT\_FUNC*, *raw: bool = True*, *\*\*kwargs*) → *[BytesValue](#page-151-0)* faker\_file.providers.helpers.inner.create\_inner\_pptx\_file(*storage: Optional[*[BaseStorage](#page-145-0)*] = None*, *basename: Optional[str] = None*, *prefix: Optional[str] = None*, *generator: Optional[Union[Faker, Generator, Provider]] = None*, *max\_nb\_chars: int = DEFAULT\_TEXT\_MAX\_NB\_CHARS*, *wrap\_chars\_after: Optional[int] =*

Create inner PPTX file.

*None*, *content: Optional[str] = None*, *format\_func: Callable[[Union[Faker, Generator, Provider], str], str] = DEFAULT\_FORMAT\_FUNC*, *\*\*kwargs*) → *[StringValue](#page-152-0)*

faker\_file.providers.helpers.inner.**create\_inner\_random\_file\_from\_dir**(source\_dir\_path: str, *storage: Optional[*[BaseStorage](#page-145-0)*] = None*, *basename: Optional[str] = None*, *prefix: Optional[str] = None*, *generator: Optional[Union[Faker, Generator, Provider]] = None*, *raw: bool = True*, *\*\*kwargs*) → *[BytesValue](#page-151-0)* faker\_file.providers.helpers.inner.create\_inner\_random\_file\_from\_dir(*source\_dir\_path: str*, *storage: Optional[*[BaseStorage](#page-145-0)*] = None*, *basename: Optional[str] = None*, *prefix: Optional[str] = None*, *generator: Optional[Union[Faker, Generator, Provider]] = None*, *\*\*kwargs*) → *[StringValue](#page-152-0)* Create inner random\_file\_from\_dir file. faker\_file.providers.helpers.inner.create\_inner\_rtf\_file(*storage: Optional[*[BaseStorage](#page-145-0)*] = None*, *basename: Optional[str] = None*, *prefix: Optional[str] = None*, *generator: Optional[Union[Faker, Generator, Provider]] = None*, *max\_nb\_chars: int = DEFAULT\_TEXT\_MAX\_NB\_CHARS*, *wrap\_chars\_after: Optional[int] = None*, *content: Optional[str] = None*, *format\_func: Callable[[Union[Faker, Generator, Provider], str], str] = DEFAULT\_FORMAT\_FUNC*, *raw: bool*  $= True, **kwargs) \rightarrow BytesValue$  $= True, **kwargs) \rightarrow BytesValue$ faker\_file.providers.helpers.inner.create\_inner\_rtf\_file(*storage: Optional[*[BaseStorage](#page-145-0)*] = None*, *basename: Optional[str] = None*, *prefix: Optional[str] = None*, *generator: Optional[Union[Faker, Generator, Provider]] = None*, *max\_nb\_chars: int = DEFAULT\_TEXT\_MAX\_NB\_CHARS*, *wrap\_chars\_after: Optional[int] = None*, *content: Optional[str] = None*, *format\_func: Callable[[Union[Faker, Generator, Provider], str], str] = DEFAULT\_FORMAT\_FUNC*, *\*\*kwargs*) → *[StringValue](#page-152-0)*

Create inner RTF file.

faker\_file.providers.helpers.inner.create\_inner\_svg\_file(*storage: Optional[*[BaseStorage](#page-145-0)*] = None*, *basename: Optional[str] = None*, *prefix: Optional[str] = None*, *generator: Optional[Union[Faker, Generator, Provider]] = None*, *max\_nb\_chars: int = DEFAULT\_IMAGE\_MAX\_NB\_CHARS*, *wrap\_chars\_after: Optional[int] = None*, *content: Optional[str] = None*, *format\_func: Callable[[Union[Faker, Generator, Provider], str], str] = DEFAULT\_FORMAT\_FUNC*, *raw: bool*  $= True, **kwargs) \rightarrow BytesValue$  $= True, **kwargs) \rightarrow BytesValue$ 

faker\_file.providers.helpers.inner.create\_inner\_svg\_file(*storage: Optional[*[BaseStorage](#page-145-0)*] = None*, *basename: Optional[str] = None*, *prefix: Optional[str] = None*, *generator: Optional[Union[Faker, Generator, Provider]] = None*, *max\_nb\_chars: int = DEFAULT\_IMAGE\_MAX\_NB\_CHARS*, *wrap\_chars\_after: Optional[int] = None*, *content: Optional[str] = None*, *format\_func: Callable[[Union[Faker, Generator, Provider], str], str] = DEFAULT\_FORMAT\_FUNC*, *\*\*kwargs*) → *[StringValue](#page-152-0)*

Create inner SVG file.

faker\_file.providers.helpers.inner.create\_inner\_tar\_file(*storage: Optional[*[BaseStorage](#page-145-0)*] = None*, *basename: Optional[str] = None*, *prefix: Optional[str] = None*, *generator: Optional[Union[Faker, Generator, Provider]] = None*, *options: Optional[Dict[str, Any]] = None*, *compression: Optional[str] = None*, *raw:*  $bool = True, **kwargs) \rightarrow BytesValue$  $bool = True, **kwargs) \rightarrow BytesValue$ faker\_file.providers.helpers.inner.create\_inner\_tar\_file(*storage: Optional[*[BaseStorage](#page-145-0)*] = None*, *basename: Optional[str] = None*, *prefix: Optional[str] = None*, *generator: Optional[Union[Faker, Generator, Provider]] = None*, *options: Optional[Dict[str, Any]] = None*, *compression: Optional[str] = None*, *\*\*kwargs*) → *[StringValue](#page-152-0)* Create inner TAR file.

faker\_file.providers.helpers.inner.create\_inner\_txt\_file(*storage: Optional[*[BaseStorage](#page-145-0)*] = None*, *basename: Optional[str] = None*, *prefix: Optional[str] = None*, *generator: Optional[Union[Faker, Generator, Provider]] = None*, *max\_nb\_chars: int = DEFAULT\_TEXT\_MAX\_NB\_CHARS*, *wrap\_chars\_after: Optional[int] = None*, *content: Optional[str] = None*, *format\_func: Callable[[Union[Faker, Generator, Provider], str], str] = DEFAULT\_FORMAT\_FUNC*, *raw: bool = True*, *\*\*kwargs*) → *[BytesValue](#page-151-0)* faker\_file.providers.helpers.inner.create\_inner\_txt\_file(*storage: Optional[*[BaseStorage](#page-145-0)*] = None*,

*basename: Optional[str] = None*, *prefix: Optional[str] = None*, *generator: Optional[Union[Faker, Generator, Provider]] = None*, *max\_nb\_chars: int = DEFAULT\_TEXT\_MAX\_NB\_CHARS*, *wrap\_chars\_after: Optional[int] = None*, *content: Optional[str] = None*, *format\_func: Callable[[Union[Faker, Generator, Provider], str], str] = DEFAULT\_FORMAT\_FUNC*, *\*\*kwargs*) → *[StringValue](#page-152-0)*

Create inner TXT file.

faker\_file.providers.helpers.inner.create\_inner\_webp\_file(*storage: Optional[*[BaseStorage](#page-145-0)*] = None*, *basename: Optional[str] = None*, *prefix: Optional[str] = None*, *generator: Optional[Union[Faker, Generator, Provider]] = None*, *max\_nb\_chars: int = DEFAULT\_IMAGE\_MAX\_NB\_CHARS*, *wrap\_chars\_after: Optional[int] = None*, *content: Optional[str] = None*, *format\_func: Callable[[Union[Faker, Generator, Provider], str], str] = DEFAULT\_FORMAT\_FUNC*, *raw: bool = True*, *\*\*kwargs*) → *[BytesValue](#page-151-0)* faker\_file.providers.helpers.inner.create\_inner\_webp\_file(*storage: Optional[*[BaseStorage](#page-145-0)*] = None*, *basename: Optional[str] = None*, *prefix: Optional[str] = None*, *generator: Optional[Union[Faker, Generator, Provider]] = None*, *max\_nb\_chars: int = DEFAULT\_IMAGE\_MAX\_NB\_CHARS*, *wrap\_chars\_after: Optional[int] =*

Create inner WEBP file.

*None*, *content: Optional[str] = None*, *format\_func: Callable[[Union[Faker, Generator, Provider], str], str] = DEFAULT\_FORMAT\_FUNC*, *\*\*kwargs*) → *[StringValue](#page-152-0)*

faker\_file.providers.helpers.inner.create\_inner\_xlsx\_file(*storage: Optional[*[BaseStorage](#page-145-0)*] = None*, *basename: Optional[str] = None*, *prefix: Optional[str] = None*, *generator: Optional[Union[Faker, Generator, Provider]] = None*, *data\_columns: Optional[Dict[str, str]] = None*, *num\_rows: int = 10*, *content: Optional[str] = None*, *format\_func: Callable[[Union[Faker, Generator, Provider], str], str] = DEFAULT\_FORMAT\_FUNC*, *raw: bool*  $= True, **kwargs) \rightarrow BytesValue$  $= True, **kwargs) \rightarrow BytesValue$ faker\_file.providers.helpers.inner.create\_inner\_xlsx\_file(*storage: Optional[*[BaseStorage](#page-145-0)*] = None*, *basename: Optional[str] = None*, *prefix: Optional[str] = None*, *generator: Optional[Union[Faker, Generator, Provider]] = None*, *data\_columns: Optional[Dict[str, str]] = None*, *num\_rows: int = 10*, *content: Optional[str] = None*, *format\_func: Callable[[Union[Faker, Generator, Provider], str], str] = DEFAULT\_FORMAT\_FUNC*, *\*\*kwargs*) → *[StringValue](#page-152-0)* Create inner XLSX file. faker\_file.providers.helpers.inner.create\_inner\_xml\_file(*storage: Optional[*[BaseStorage](#page-145-0)*] = None*, *basename: Optional[str] = None*, *prefix: Optional[str] = None*, *generator: Optional[Union[Faker, Generator, Provider]] = None*, *root\_element: str = 'root'*, *row\_element: str = 'row'*, *data\_columns: Optional[Dict[str, str]] = None*, *num\_rows: int = 10*, *content: Optional[str] = None*, *encoding: Optional[str] = None*, *format\_func: Callable[[Union[Faker, Generator, Provider], str], str] = DEFAULT\_FORMAT\_FUNC*, *raw: bool*  $= True, **kwargs) \rightarrow BytesValue$  $= True, **kwargs) \rightarrow BytesValue$ faker\_file.providers.helpers.inner.create\_inner\_xml\_file(*storage: Optional[*[BaseStorage](#page-145-0)*] = None*, *basename: Optional[str] = None*, *prefix: Optional[str] = None*, *generator: Optional[Union[Faker, Generator, Provider]] = None*, *root\_element: str = 'root'*, *row\_element: str = 'row'*, *data\_columns: Optional[Dict[str, str]] = None*, *num\_rows: int = 10*, *content: Optional[str] = None*, *encoding: Optional[str] = None*, *format\_func: Callable[[Union[Faker, Generator, Provider], str], str] = DEFAULT\_FORMAT\_FUNC*, *\*\*kwargs*) → *[StringValue](#page-152-0)*

Create inner XML file.

faker\_file.providers.helpers.inner.create\_inner\_zip\_file(*storage: Optional[*[BaseStorage](#page-145-0)*] = None*, *basename: Optional[str] = None*, *prefix: Optional[str] = None*, *generator: Optional[Union[Faker, Generator, Provider]] = None*, *options: Optional[Dict[str, Any]] = None*, *raw:*  $bool = True, **kwargs) \rightarrow BytesValue$  $bool = True, **kwargs) \rightarrow BytesValue$ faker\_file.providers.helpers.inner.create\_inner\_zip\_file(*storage: Optional[*[BaseStorage](#page-145-0)*] = None*, *basename: Optional[str] = None*, *prefix:*

*Optional[str] = None*, *generator: Optional[Union[Faker, Generator, Provider]] = None*, *options: Optional[Dict[str, Any]] = None*, *\*\*kwargs*) → *[StringValue](#page-152-0)*

Create inner ZIP file.

faker\_file.providers.helpers.inner.fuzzy\_choice\_create\_inner\_file(*func\_choices: List[Tuple[Callable, Dict[str, Any]]]*, *\*\*kwargs*) → Union[*[BytesValue](#page-151-0)*,

*[StringValue](#page-152-0)*]

Create inner file from given list of function choices.

#### **Parameters**

func\_choices – List of functions to choose from.

#### **Returns**

StringValue.

Usage example:

from faker import Faker from faker\_file.providers.helpers.inner import (

create\_inner\_docx\_file, create\_inner\_epub\_file, create\_inner\_txt\_file, fuzzy choice create inner file,

) from faker\_file.storages.filesystem import FileSystemStorage

FAKER = Faker() STORAGE = FileSystemStorage()

kwargs = {"storage": STORAGE, "generator": FAKER} file = fuzzy\_choice\_create\_inner\_file( **[**

(create inner docx file, kwargs), (create inner epub file, kwargs), (create\_inner\_txt\_file, kwargs),

)

]

You could use it in archives to make a variety of different file types within the archive.

from faker import Faker from faker\_file.providers.helpers.inner import (

create\_inner\_docx\_file, create\_inner\_epub\_file, create\_inner\_txt\_file, fuzzy choice create inner file,

) from faker\_file.providers.zip\_file import ZipFileProvider from faker\_file.storages.filesystem import FileSystemStorage

FAKER = Faker() STORAGE = FileSystemStorage()

```
kwargs = {"storage": STORAGE, "generator": FAKER} file = ZipFileProvider(FAKER).zip_file(
```

```
prefix="zzz_archive_", options={
```
"count": 50, "create\_inner\_file\_func": fuzzy\_choice\_create\_inner\_file, "create\_inner\_file\_args": {

```
"func_choices": [
    (create_inner_docx_file, kwargs), (create_inner_epub_file, kwargs), (cre-
    ate_inner_txt_file, kwargs),
  ],
}, "directory": "zzz",
```
faker\_file.providers.helpers.inner.list\_create\_inner\_file(*func\_list: List[Tuple[Callable, Dict[str, Any]]]*, *\*\*kwargs*) →

List[Union[*[BytesValue](#page-151-0)*, *[StringValue](#page-152-0)*]]

Generates multiple files based on the provided list of functions and arguments.

#### **Parameters**

}

)

func\_list – List of tuples, each containing a function to generate a file and its arguments.

#### **Returns**

List of generated file names.

Usage example:

from faker import Faker from faker\_file.providers.helpers.inner import (

create\_inner\_docx\_file, create\_inner\_xml\_file, list\_create\_inner\_file,

) from faker\_file.providers.zip\_file import ZipFileProvider from faker\_file.storages.filesystem import FileSystemStorage

FAKER = Faker() STORAGE = FileSystemStorage()

kwargs = {"storage": STORAGE, "generator": FAKER} file = ZipFileProvider(FAKER).zip\_file(

basename="alice-looking-through-the-glass", options={

"create\_inner\_file\_func": list\_create\_inner\_file, "create\_inner\_file\_args": {

**"func\_list": [**

```
(create_inner_docx_file, {"basename": "doc"}), (create_inner_xml_file,
{"basename": "doc_metadata"}), (create_inner_xml_file, {"basename":
"doc_isbn"}),
```

```
],
     },
}
```
)

Note, that while all other inner functions return back *Union[BytesValue, StringValue]* value, *list\_create\_inner\_file* returns back a *List[Union[BytesValue, StringValue]]* value.

Notably, all inner functions were designed to support archives (such as ZIP, TAR and EML, but the list may grow in the future). If the inner function passed in the *create\_inner\_file\_func* argument returns a List of *Union[BytesValue, StringValue]* values, the *option* argument is being ignored and generated files are simply limited to what has been passed in the *func\_list* list of tuples.

**14.8.1.1.1.23 Module contents**

**14.8.1.1.1.24 faker\_file.providers.mixins package**

**14.8.1.1.1.25 Submodules**

**14.8.1.1.1.26 faker\_file.providers.mixins.image\_mixin module**

class faker\_file.providers.mixins.image\_mixin.ImageMixin

Bases: [FileMixin](#page-151-1) Image mixin. extension: str formats: List[str] generator: Union[Faker, Generator, Provider] numerify: Callable random\_element: Callable

### **14.8.1.1.1.27 faker\_file.providers.mixins.tablular\_data\_mixin module**

class faker\_file.providers.mixins.tablular\_data\_mixin.TabularDataMixin Bases: [FileMixin](#page-151-1) Tabular data mixin. extension: str formats: List[str] generator: Union[Faker, Generator, Provider] numerify: Callable random\_element: Callable

### **14.8.1.1.1.28 Module contents**

- **14.8.1.1.1.29 faker\_file.providers.mp3\_file package**
- **14.8.1.1.1.30 Subpackages**
- **14.8.1.1.1.31 faker\_file.providers.mp3\_file.generators package**
- **14.8.1.1.1.32 Submodules**
- **14.8.1.1.1.33 faker\_file.providers.mp3\_file.generators.edge\_tts\_generator module**

class faker\_file.providers.mp3\_file.generators.edge\_tts\_generator.EdgeTtsMp3Generator(*content:*

*str*, *generator: Union[Faker, Generator, Provider]*, *\*\*kwargs*)

#### Bases: [BaseMp3Generator](#page-88-0)

Edge Text-to-Speech generator.

Usage example:

from faker import Faker from faker file.providers.mp3 file import Mp3FileProvider from faker\_file.providers.mp3\_file.generators import edge\_tts\_generator

 $FAKER = Faker()$ 

```
file = Mp3FileProvider(FAKER).mp3_file(
    mp3_generator_cls=edge_tts_generator.EdgeTtsMp3Generator
```
)

generate(*\*\*kwargs*) → bytes

Generate MP3.

handle\_kwargs(*\*\*kwargs*) → None

Handle kwargs.

voice: str = 'en-GB-SoniaNeural'

### **14.8.1.1.1.34 faker\_file.providers.mp3\_file.generators.gtts\_generator module**

class faker\_file.providers.mp3\_file.generators.gtts\_generator.GttsMp3Generator(*content: str*,

*generator: Union[Faker, Generator, Provider]*, *\*\*kwargs*)

Bases: [BaseMp3Generator](#page-88-0)

Google Text-to-Speech generator.

Usage example:

from faker import Faker from faker\_file.providers.mp3\_file import Mp3FileProvider from faker\_file.providers.mp3\_file.generators.gtts\_generator import (

GttsMp3Generator,

)

 $FAKER = Faker()$ 

### **file = Mp3FileProvider(FAKER).mp3\_file(**

mp3\_generator\_cls=GttsMp3Generator

)

```
generate(**kwargs) → bytes
    Generate MP3.
```

```
handle_kwargs(**kwargs) → None
```
Handle kwargs.

```
lang: str = 'en'
```

```
tld: str = 'com'
```
### **14.8.1.1.1.35 Module contents**

### **14.8.1.1.1.36 Module contents**

```
class faker_file.providers.mp3_file.Mp3FileProvider(generator: Any)
```
Bases: BaseProvider, [FileMixin](#page-151-1)

MP3 file provider.

Usage example:

from faker import Faker from faker\_file.providers.mp3\_file import Mp3FileProvider

FAKER = Faker() file = Mp3FileProvider(FAKER).mp3\_file()

Usage example with options:

```
file = Mp3FileProvider(FAKER).mp3_file(
    prefix="zzz", max_nb_chars=500,
```
)

Usage example with *FileSystemStorage* storage (for *Django*):
from django.conf import settings from faker file.storages.filesystem import FileSystemStorage

```
file = Mp3FileProvider(FAKER).mp3_file(
```

```
storage=FileSystemStorage(
        root_path=settings.MEDIA_ROOT, rel_path="tmp",
    ), prefix="zzz", max_nb_chars=500,
)
```
Default MP3 generator class is *GttsMp3Generator* which uses Google Text-to-Speech services to generate an MP3 file from given or randomly generated text. It does not require additional services to run and the only dependency here is the *gtts* package. You can however implement your own custom MP3 generator class and pass it to te *mp3\_file* method in *mp3\_generator\_cls* argument instead of the default *GttsMp3Generator*.

Usage with custom MP3 generator class.

# Imaginary *marytts* Python library from marytts import MaryTTS

# Import BaseMp3Generator from faker\_file.providers.base.mp3\_generator import (

BaseMp3Generator,

 $\lambda$ 

# Define custom MP3 generator class MaryTtsMp3Generator(BaseMp3Generator):

locale: str = "cmu-rms-hsmm" voice: str = "en\_US"

### **def handle\_kwargs(self, \*\*kwargs) -> None:**

# Since it's impossible to unify all TTS systems it's allowed # to pass arbitrary arguments to the *BaseMp3Generator* # constructor. Each implementation class contains its own # additional tuning arguments. Check the source code of the # implemented MP3 generators as an example. if "locale" in kwargs:

self.locale = kwargs["locale"]

### **if "voice" in kwargs:**

self.voice = kwargs["voice"]

### **def generate(self) -> bytes:**

# Your implementation here. Note, that *self.content* # in this context is the text to make MP3 from. # *self.generator* would be the *Faker* or *Generator* # instance from which you could extract information on # active locale. # What comes below is pseudo implementation. mary\_tts = MaryTTS(locale=self.locale, voice=self.voice) return mary\_tts.synth\_mp3(self.content)

# Generate MP3 file from random text file = Mp3FileProvider(FAKER).mp3\_file(

mp3\_generator\_cls=MaryTtsMp3Generator,

)

## extension: str = 'mp3'

```
mp3_file(storage: Optional[BaseStorage] = None, basename: Optional[str] = None, prefix: Optional[str] =
          None, max_nb_chars: int = DEFAULT_AUDIO_MAX_NB_CHARS, content: Optional[str] =
          None, mp3_generator_cls: Optional[Union[str, Type[BaseMp3Generator]]] =
          DEFAULT_MP3_GENERATOR, mp3_generator_kwargs: Optional[Dict[str, Any]] = None,
          format_func: Callable[[Union[Faker, Generator, Provider], str], str] =
          DEFAULT_FORMAT_FUNC, raw: bool = True, **kwargs) → BytesValue
```
mp3\_file(*storage: Optional[*[BaseStorage](#page-145-0)*] = None*, *basename: Optional[str] = None*, *prefix: Optional[str] = None*, *max\_nb\_chars: int = DEFAULT\_AUDIO\_MAX\_NB\_CHARS*, *content: Optional[str] = None*, *mp3* generator cls: Optional[Union[str, Type[[BaseMp3Generator](#page-88-0)]]] = *DEFAULT\_MP3\_GENERATOR*, *mp3\_generator\_kwargs: Optional[Dict[str, Any]] = None*, *format\_func: Callable[[Union[Faker, Generator, Provider], str], str] =*  $DEFAULT$  *FORMAT\_FUNC*, \*\*kwargs $) \rightarrow$  *[StringValue](#page-152-0)* 

Generate a MP3 file with random text.

### **Parameters**

- storage Storage. Defaults to *FileSystemStorage*.
- basename File basename (without extension).
- **prefix** File name prefix.
- max\_nb\_chars Max number of chars for the content.
- content File content. Might contain dynamic elements, which are then replaced by correspondent fixtures.
- mp3\_generator\_cls Mp3 generator class.
- mp3\_generator\_kwargs Mp3 generator kwargs.
- **format\_func** Callable responsible for formatting template strings.
- raw If set to True, return *BytesValue* (binary content of the file). Otherwise, return *String-Value* (path to the saved file).

#### **Returns**

Relative path (from root directory) of the generated file or raw content of the file.

### **14.8.1.1.1.37 faker\_file.providers.pdf\_file package**

- **14.8.1.1.1.38 Subpackages**
- **14.8.1.1.1.39 faker\_file.providers.pdf\_file.generators package**

# **14.8.1.1.1.40 Submodules**

### **14.8.1.1.1.41 faker\_file.providers.pdf\_file.generators.pdfkit\_generator module**

# class faker\_file.providers.pdf\_file.generators.pdfkit\_generator.PdfkitPdfGenerator(*\*\*kwargs*) Bases: [BasePdfGenerator](#page-89-0)

Pdfkit PDF generator.

Usage example:

from faker import Faker from faker\_file.providers.pdf\_file import PdfFileProvider from faker\_file.providers.pdf\_file.generators import pdfkit\_generator

 $FAKER = Faker()$ 

```
file = PdfFileProvider(FAKER).pdf_file(
    pdf_generator_cls=pdfkit_generator.PdfkitPdfGenerator
```
 $\lambda$ 

Using *DynamicContent*:

import base64 from faker import Faker from faker\_file.base import DynamicTemplate from faker\_file.providers.jpeg\_file import JpegFileProvider from faker\_file.providers.pdf\_file import PdfFileProvider from faker\_file.providers.pdf\_file.generators import pdfkit\_generator

 $FAKER = Faker()$ 

```
def create_data_url(image_bytes, image_format):
    encoded image = base64.b64encode(image bytes).decode('utf-8') return
    f"data:image/{image_format};base64,{encoded_image}"
def pdf_add_table(provider, document, data, counter, **kwargs):
    rows = kwargs.get("rows", 3) \text{cols} = kwargs.get("\text{cols}", 4)
    # Begin the HTML table table_html = "<table>"
    for row_num in range(rows):
      table html += "\langle tr \rangle"
      for col_num in range(cols):
         text = provider.generator.paragraph() table html += f"<td>{text}</td>"
         data.setdefault("content_modifiers", {}) data["content_modifiers"].setdefault("add_table",
         {}) data["content_modifiers"]["add_table"].setdefault(
           counter, []
```
) data["content\_modifiers"]["add\_table"][counter].append(

text

)

```
table_html += "</math>
```
# End the HTML table table\_html += "</table>"

 $document +=$ .

" + table  $html$ )

**def pdf\_add\_picture(provider, document, data, counter, \*\*kwargs):**

```
jpeg_file = JpegFileProvider(provider.generator).jpeg_file(
```
raw=True

) data\_url = create\_data\_url(jpeg\_file, "jpg") document +=  $f''$  <img src='{data\_url}' alt='Inline Image' />" data.setdefault("content\_modifiers",  $\{ \}$  data["content\_modifiers"].setdefault("add\_picture",  $\{ \}$ ) data["content\_modifiers"]["add\_picture"].setdefault(counter, []) data["content\_modifiers"]["add\_picture"][counter].append(

jpeg\_file.data["content"]

) data["content"]  $+=$  ("

" + jpeg\_file.data["content"])

### **file = PdfFileProvider(Faker()).pdf\_file(**

pdf\_generator\_cls=pdfkit\_generator.PdfkitPdfGenerator, content=DynamicTemplate(

**[** (pdf\_add\_table, {}), (pdf\_add\_picture, {}), ]

)

)

## encoding: str = 'utf-8'

generate(*content: Union[str,* [DynamicTemplate](#page-151-1)*]*, *data: Dict[str, Any]*, *provider: Union[Faker, Generator, Provider]*, *\*\*kwargs*) → bytes

Generate PDF.

handle\_kwargs(*\*\*kwargs*) → None

Handle kwargs.

# **14.8.1.1.1.42 faker\_file.providers.pdf\_file.generators.reportlab\_generator module**

class faker\_file.providers.pdf\_file.generators.reportlab\_generator.ReportlabPdfGenerator(*\*\*kwargs*) Bases: [BasePdfGenerator](#page-89-0)

Reportlab PDF generator.

Usage example:

from faker import Faker from faker\_file.providers.pdf\_file import PdfFileProvider from faker\_file.providers.pdf\_file.generators import reportlab\_generator

 $FAKER = Faker()$ 

### **file = PdfFileProvider(FAKER).pdf\_file(**

pdf\_generator\_cls=reportlab\_generator.ReportlabPdfGenerator

)

Using *DynamicContent*:

from io import BytesIO

from faker import Faker from faker\_file.base import DynamicTemplate from faker\_file.providers.jpeg\_file import JpegFileProvider from faker\_file.providers.pdf\_file import PdfFileProvider from faker\_file.providers.pdf\_file.generators import (

reportlab\_generator

) from PIL import Image as PilImage from reportlab.lib.pagesizes import letter, landscape from reportlab.lib import colors from reportlab.platypus import Image, Table, TableStyle, PageBreak

 $FAKER = Faker()$ 

```
def pdf_add_table(provider, story, data, counter, **kwargs):
```
rows = kwargs.get("rows", 3) cols = kwargs.get("cols", 4)

# Define your table headers headers =  $[f$ <sup>2</sup>Header  $\{i+1\}$ <sup>2</sup> for i in range(cols)]

# Generate the rest of the table data table  $data = [$ 

**[**

provider.generator.word() for \_ in range(cols)

] for \_ in range(rows)

]

# Add the headers to the table data table\_data.insert(0, headers)

# Create the table object table = Table(table\_data)

# Apply table styles table.setStyle(

# **TableStyle(**

```
[
      ("BACKGROUND", (0, 0), (-1, 0), colors.grey), ("TEXTCOLOR", (0, 0), (-
      1, 0), colors.whitesmoke), ("ALIGN", (0, 0), (-1, -1), "CENTER"), ("FONT-
      NAME", (0, 0), (-1, 0), "Helvetica-Bold"), ("FONTSIZE", (0, 0), (-1, 0), 14),
      ("BOTTOMPADDING", (0, 0), (-1, 0), 12), ("BACKGROUND", (0, 1), (-1,
      -1), colors.beige), ("GRID", (0, 0), (-1, -1), 1, colors.black), ("BOX", (0, 0),
      (-1, -1), 1, colors.black),
    ]
)
```
)

# Add the table to the document and build it story.append(table)

### **def pdf\_add\_picture(provider, story, data, counter, \*\*kwargs):**

```
jpeg_file = JpegFileProvider(provider.generator).jpeg_file(
    raw=True
```
)

# Create a BytesIO object and load the image data with BytesIO(jpeg\_file) as input\_stream:

pil\_image = PilImage.open(input\_stream)

# Resize the image new\_width = 400 new\_height = 400 pil\_image = pil\_image.resize((new\_width, new\_height))

# Create a BytesIO object outside the 'with' statement output\_stream = BytesIO() pil\_image.save(output\_stream, format='JPEG') output\_stream.seek(0) # Move to the start of the stream

# Now you can use output\_stream as your image data img = Image(output\_stream) img.width = new\_width img.height = new\_height story.append(img)

## **file = PdfFileProvider(Faker()).pdf\_file(**

```
pdf_generator_cls=(
```
reportlab\_generator.ReportlabPdfGenerator

), content=DynamicTemplate(

```
[
                   (pdf_add_table, {}), (pdf_add_picture, {}),
               \mathbf{I})
      )
font_name: str = 'Vera'
font_path: str = 'Vera.ttf'
```
generate(*content: Union[str,* [DynamicTemplate](#page-151-1)*]*, *data: Dict[str, Any]*, *provider: Union[Faker, Generator, Provider]*, *\*\*kwargs*) → bytes

Generate PDF.

handle\_kwargs(*\*\*kwargs*) → None Handle kwargs.

# **14.8.1.1.1.43 Module contents**

# **14.8.1.1.1.44 Module contents**

```
class faker_file.providers.pdf_file.PdfFileProvider(generator: Any)
```
Bases: BaseProvider, [FileMixin](#page-151-2)

PDF file provider.

Usage example:

from faker\_file.providers.pdf\_file import PdfFileProvider

file = PdfFileProvider(None).pdf\_file()

Usage example with options:

from faker\_file.providers.pdf\_file import PdfFileProvider

```
file = PdfFileProvider(None).pdf_file(
     prefix="zzz", max_nb_chars=100_000, wrap_chars_after=80,
\lambda
```
Usage example with *FileSystemStorage* storage (for *Django*):

from django.conf import settings from faker\_file.storages.filesystem import FileSystemStorage

## **file = PdfFileProvider(Faker()).pdf\_file(**

## **storage=FileSystemStorage(**

root path=settings.MEDIA\_ROOT, rel\_path="tmp",

), prefix="zzz", max\_nb\_chars=100\_000, wrap\_chars\_after=80,

 $\mathcal{L}$ 

Default PDF generator class is *PdfkitPdfGenerator* which uses *pdfkit* Python package and *wkhtmltopdf* system package for generating PDFs from randomly generated text. The quality of the produced PDFs is very good, but it's less performant than *ReportlabPdfGenerator* (factor 40x), which does not require additional system dependencies to run. To use it, pass *ReportlabPdfGenerator* class in *pdf\_generator\_cls* argument.

**from faker\_file.providers.pdf\_file.generators import (**

reportlab\_generator,

 $\lambda$ 

# **file = PdfFileProvider(None).pdf\_file(**

max\_nb\_chars=1\_000, wrap\_chars\_after=80, pdf\_generator\_cls=reportlab\_generator.ReportlabPdfGenerator,

 $\lambda$ 

extension: str = 'pdf'

pdf\_file(*storage: Optional[*[BaseStorage](#page-145-0)*] = None*, *basename: Optional[str] = None*, *prefix: Optional[str] = None*, *max\_nb\_chars: int = DEFAULT\_TEXT\_MAX\_NB\_CHARS*, *wrap\_chars\_after: Optional[int] = None*, *content: Optional[Union[str,* [DynamicTemplate](#page-151-1)*]] = None*, *pdf\_generator\_cls: Optional[Union[str, Type[*[BasePdfGenerator](#page-89-0)*]]] = DEFAULT\_PDF\_GENERATOR*, *pdf\_generator\_kwargs: Optional[Dict[str, Any]] = None*, *format\_func: Callable[[Union[Faker, Generator, Provider], str], str] = DEFAULT\_FORMAT\_FUNC, raw: bool = True, \*\*kwargs*)  $\rightarrow$  *[BytesValue](#page-151-0)* 

pdf\_file(*storage: Optional[*[BaseStorage](#page-145-0)*] = None*, *basename: Optional[str] = None*, *prefix: Optional[str] = None*, *max\_nb\_chars: int = DEFAULT\_TEXT\_MAX\_NB\_CHARS*, *wrap\_chars\_after: Optional[int] = None*, *content: Optional[Union[str,* [DynamicTemplate](#page-151-1)*]] = None*, *pdf\_generator\_cls: Optional[Union[str, Type[*[BasePdfGenerator](#page-89-0)*]]] = DEFAULT\_PDF\_GENERATOR*, *pdf\_generator\_kwargs: Optional[Dict[str, Any]] = None*, *format\_func: Callable[[Union[Faker, Generator, Provider], str], str] = DEFAULT\_FORMAT\_FUNC*, *\*\*kwargs*) → *[StringValue](#page-152-0)*

Generate a PDF file with random text.

#### **Parameters**

- storage Storage. Defaults to *FileSystemStorage*.
- basename File basename (without extension).
- **prefix** File name prefix.
- max\_nb\_chars Max number of chars for the content.
- wrap\_chars\_after If given, the output string would be separated by line breaks after the given position.
- **content** File content. Might contain dynamic elements, which are then replaced by correspondent fixtures.
- pdf\_generator\_cls PDF generator class.
- pdf\_generator\_kwargs PDF generator kwargs.
- **format\_func** Callable responsible for formatting template strings.
- raw If set to True, return *BytesValue* (binary content of the file). Otherwise, return *StringValue* (path to the saved file).

### **Returns**

Relative path (from root directory) of the generated file or raw content of the file.

## **14.8.1.1.1.45 Submodules**

## **14.8.1.1.1.46 faker\_file.providers.bin\_file module**

## class faker\_file.providers.bin\_file.BinFileProvider(*generator: Any*)

Bases: BaseProvider, [FileMixin](#page-151-2)

BIN file provider.

Usage example:

from faker import Faker from faker\_file.providers.bin\_file import BinFileProvider

 $file = BinFileProvider(Faker())$ .bin file()

Usage example with options:

## **file = BinFileProvider(Faker()).bin\_file(**

prefix="zzz", length=1024\*\*2,

 $\lambda$ 

Usage example with *FileSystemStorage* storage (for *Django*):

from django.conf import settings from faker file.storages.filesystem import FileSystemStorage

## **file = BinFileProvider(Faker()).bin\_file(**

```
storage=FileSystemStorage(
    root_path=settings.MEDIA_ROOT, rel_path="tmp",
), prefix="zzz", length=1024**2,
```
)

Usage example with AWS S3 storage:

from faker\_file.storages.aws\_s3 import AWSS3Storage

## **file = BinFileProvider(Faker()).bin\_file(**

storage=AWSS3Storage(bucket\_name="My-test-bucket"), prefix="zzz", length=1024\*\*2,

)

- bin\_file(*storage: Optional[*[BaseStorage](#page-145-0)*] = None*, *basename: Optional[str] = None*, *prefix: Optional[str] = None*, *length: int = 1 \* 1024 \* 1024*, *content: Optional[bytes] = None*, *raw: bool = True*, *\*\*kwargs*) → *[BytesValue](#page-151-0)*
- bin\_file(*storage: Optional[*[BaseStorage](#page-145-0)*] = None*, *basename: Optional[str] = None*, *prefix: Optional[str] = None*, *length:*  $int = 1 * 1024 * 1024$ , *content: Optional[bytes]* = *None*, \*\**kwargs* $) \rightarrow$  *[StringValue](#page-152-0)*

Generate a BIN file with random bytes.

### **Parameters**

- storage Storage class. Defaults to *FileSystemStorage*.
- basename File basename (without extension).
- **prefix** File name prefix.
- length –
- content File content. If given, used as is.
- raw If set to True, return *BytesValue* (binary content of the file). Otherwise, return *StringValue* (path to the saved file).

### **Returns**

Relative path (from root directory) of the generated file or raw content of the file.

extension: str = 'bin'

## **14.8.1.1.1.47 faker\_file.providers.csv\_file module**

```
class faker_file.providers.csv_file.CsvFileProvider(generator: Any)
```
Bases: BaseProvider, [FileMixin](#page-151-2)

CSV file provider.

Usage example:

from faker import Faker from faker\_file.providers.csv\_file import CsvFileProvider

 $file = CsvFileProvider(Faker()) . csv file()$ 

Usage example with options:

from faker\_file.providers.csv\_file import CsvFileProvider

```
file = CsvFileProvider(Faker()).csv_file(
```
prefix="zzz", num\_rows=100, data\_columns=('{{name}}', '{{sentence}}', '{{address}}'), include\_row\_ids=True,

)

Usage example with *FileSystemStorage* storage (for *Django*):

from django.conf import settings from faker\_file.storages.filesystem import FileSystemStorage

```
file = CsvFileProvider(Faker()).csv_file(
```

```
storage=FileSystemStorage(
    root_path=settings.MEDIA_ROOT, rel_path="tmp",
```
), prefix="zzz", num\_rows=100,

```
)
```
- csv\_file(*storage: Optional[*[BaseStorage](#page-145-0)*] = None*, *basename: Optional[str] = None*, *prefix: Optional[str] = None*, *header: Optional[Sequence[str]] = None*, *data\_columns: Tuple[str, ...] = ('{{name}}', '{{address}}')*, *num\_rows: int = 10*, *include\_row\_ids: bool = False*, *content: Optional[str] = None*, *encoding: Optional[str] = None*, *format\_func: Callable[[Union[Faker, Generator, Provider], str], str] = DEFAULT\_FORMAT\_FUNC*, *raw: bool = True*, *\*\*kwargs*) → *[BytesValue](#page-151-0)*
- csv\_file(*storage: Optional[*[BaseStorage](#page-145-0)*] = None*, *basename: Optional[str] = None*, *prefix: Optional[str] = None*, *header: Optional[Sequence[str]] = None*, *data\_columns: Tuple[str, ...] = ('{{name}}',*  $'{'}$ {*address}}'*), *num\_rows: int = 10*, *include\_row\_ids: bool = False*, *content: Optional[str] = None*, *encoding: Optional[str] = None*, *format\_func: Callable[[Union[Faker, Generator, Provider], str], str] = DEFAULT\_FORMAT\_FUNC*, *\*\*kwargs*) → *[StringValue](#page-152-0)*

Generate a CSV file with random text.

## **Parameters**

- storage Storage. Defaults to *FileSystemStorage*.
- basename File basename (without extension).
- **prefix** File name prefix.
- header The header argument expects a list or a tuple of strings that will serve as the header row if supplied.
- data\_columns The data\_columns argument expects a list or a tuple of string tokens, and these string tokens will be passed to parse() for data generation. Argument Groups are used to pass arguments to the provider methods. Both header and data\_columns must be of the same length.
- num\_rows The num\_rows argument controls how many rows of data to generate, and the include\_row\_ids argument may be set to True to include a sequential row ID column.
- include\_row\_ids –
- **content** File content. If given, used as is.
- encoding Encoding.
- **format\_func** Callable responsible for formatting template strings.
- raw If set to True, return *BytesValue* (binary content of the file). Otherwise, return *StringValue* (path to the saved file).

### **Returns**

Relative path (from root directory) of the generated file or raw content of the file.

```
extension: str = 'csv'
```
# **14.8.1.1.1.48 faker\_file.providers.docx\_file module**

```
class faker_file.providers.docx_file.DocxFileProvider(generator: Any)
```
Bases: BaseProvider, [FileMixin](#page-151-2)

DOCX file provider.

Usage example:

from faker import Faker from faker\_file.providers.docx\_file import DocxFileProvider

file = DocxFileProvider(Faker()).docx\_file()

Usage example with options:

```
file = DocxFileProvider(Faker()).docx_file(
```
prefix="zzz", max\_nb\_chars=100\_000, wrap\_chars\_after=80,

 $\lambda$ 

Usage example with *FileSystemStorage* storage (for *Django*):

from django.conf import settings from faker\_file.storages.filesystem import FileSystem-Storage

**file = DocxFileProvider(Faker()).docx\_file(**

# **storage=FileSystemStorage(**

root\_path=settings.MEDIA\_ROOT, rel\_path="tmp",

), prefix="zzz", max\_nb\_chars=100\_000, wrap\_chars\_after=80,

)

Usage example with content modifiers:

from io import BytesIO from faker\_file.base import DynamicTemplate from faker\_file.providers.jpeg\_file import JpegFileProvider

**def add\_table(provider, document, data, counter, \*\*kwargs):**

```
table = document.add_table(
```

```
kwargs.get("rows", 3), kwargs.get("cols", 4),
```
) data.setdefault("content\_modifiers", { }) data["content\_modifiers"].setdefault("add\_table", {}) data["content\_modifiers"]["add\_table"].setdefault(counter, [])

## **for row in table.rows:**

```
for cell in row.cells:
  text = provider.generator.paragraph() cell.text = text
  data["content_modifiers"]["add_table"][counter].append(
    text
  ) data["content"] += ("
```
 $`` + text)$ 

### **def add\_picture(provider, document, data, counter, \*\*kwargs):**

```
jpeg_file = JpegFileProvider(provider.generator).jpeg_file(
    raw=True
```
) picture = document.add\_picture(BytesIO(jpeg\_file))

data.setdefault("content\_modifiers", {}) data["content\_modifiers"].setdefault("add\_picture", {}) data["content\_modifiers"]["add\_picture"].setdefault(counter, [])

**data["content\_modifiers"]["add\_picture"][counter].append(** jpeg\_file.data["content"]

```
) data["content"] += ("
```
" + jpeg\_file.data["content"])

```
file = DocxFileProvider(Faker()).docx_file(
```
content=DynamicTemplate([(add\_table, {}), (add\_picture, {})])

```
)
```

```
docx_file(storage: Optional[BaseStorage] = None, basename: Optional[str] = None, prefix: Optional[str]
            = None, max_nb_chars: int = DEFAULT_TEXT_MAX_NB_CHARS, wrap_chars_after:
            Optional[int] = None, content: Optional[Union[str, DynamicTemplate]] = None, format_func:
            Callable[[Union[Faker, Generator, Provider], str], str] = DEFAULT_FORMAT_FUNC, raw:
            bool = True, **kwargs) \rightarrow BvtesValue
```
docx\_file(*storage: Optional[*[BaseStorage](#page-145-0)*] = None*, *basename: Optional[str] = None*, *prefix: Optional[str] = None*, *max\_nb\_chars: int = DEFAULT\_TEXT\_MAX\_NB\_CHARS*, *wrap\_chars\_after: Optional[int] = None*, *content: Optional[Union[str,* [DynamicTemplate](#page-151-1)*]] = None*, *format\_func: Callable[[Union[Faker, Generator, Provider], str], str] = DEFAULT\_FORMAT\_FUNC*, *\*\*kwargs*) → *[StringValue](#page-152-0)*

Generate a DOCX file with random text.

# **Parameters**

- storage Storage. Defaults to *FileSystemStorage*.
- basename File basename (without extension).
- $prefix File$  name prefix.
- max\_nb\_chars Max number of chars for the content.
- wrap\_chars\_after If given, the output string would be separated by line breaks after the given position.
- **content** File content. Might contain dynamic elements (still being a string), which are then replaced by correspondent fixtures. Can alternatively be a *DynamicTemplate*

- list of content modifiers (callables to call after the document instance has been created). Each callable should accept the following arguments: provider, document, data, counter and **\*\***kwargs.

- **format\_func** Callable responsible for formatting template strings.
- raw If set to True, return *BytesValue* (binary content of the file). Otherwise, return *StringValue* (path to the saved file).

#### **Returns**

Relative path (from root directory) of the generated file or raw content of the file.

```
extension: str = 'docx'
```
## **14.8.1.1.1.49 faker\_file.providers.eml\_file module**

class faker\_file.providers.eml\_file.EmlFileProvider(*generator: Any*)

Bases: BaseProvider, [FileMixin](#page-151-2)

EML file provider.

Usage example:

from faker import Faker from faker\_file.providers.eml\_file import EmlFileProvider

 $FAKER = Faker()$ 

file = EmlFileProvider(FAKER).eml\_file()

Usage example with attachments:

from faker\_file.providers.helpers.inner import create\_inner\_docx\_file from faker\_file.providers.eml\_file import EmlFileProvider

```
file = EmlFileProvider(FAKER).eml_file(
    prefix="zzz_email_", options={
```

```
"count": 5, "create_inner_file_func": create_inner_docx_file, "cre-
    ate_inner_file_args": {
        "prefix": "zzz_docx_file_", "max_nb_chars": 1_024,
    },
}
```
 $\lambda$ 

Usage example of nested EMLs attachments:

from faker\_file.providers.helpers.inner import create\_inner\_eml\_file

## **file = EmlFileProvider(FAKER).eml\_file(**

```
options={
    "create_inner_file_func": create_inner_eml_file, "create_inner_file_args": {
         "options": {
           "create_inner_file_func": create_inner_docx_file,
         }
     }
}
```
)

If you want to see, which files were included inside the EML, check the file.data["files"].

- eml\_file(*storage: Optional[*[BaseStorage](#page-145-0)*] = None*, *basename: Optional[str] = None*, *prefix: Optional[str] = None, options: Optional[Dict[str, Any]] = None, max\_nb\_chars: int = DEFAULT\_TEXT\_MAX\_NB\_CHARS*, *wrap\_chars\_after: Optional[int] = None*, *content: Optional[str] = None*, *subject: Optional[str] = None*, *format\_func: Callable[[Union[Faker, Generator, Provider], str], str] = DEFAULT\_FORMAT\_FUNC*, *raw: bool = True*, *\*\*kwargs*) → *[BytesValue](#page-151-0)*
- eml\_file(*storage: Optional[*[BaseStorage](#page-145-0)*] = None*, *basename: Optional[str] = None*, *prefix: Optional[str] = None*, *options: Optional[Dict[str, Any]] = None*, *max\_nb\_chars: int = DEFAULT\_TEXT\_MAX\_NB\_CHARS*, *wrap\_chars\_after: Optional[int] = None*, *content: Optional[str] = None*, *subject: Optional[str] = None*, *format\_func: Callable[[Union[Faker, Generator, Provider], str], str] = DEFAULT\_FORMAT\_FUNC*, *\*\*kwargs*) → *[StringValue](#page-152-0)*
	- Generate an EML file with random text.

### **Parameters**

- storage Storage. Defaults to *FileSystemStorage*.
- basename File basename (without extension).
- **prefix** File name prefix.
- options Options (non-structured) for complex types, such as ZIP.
- max\_nb\_chars Max number of chars for the content.
- wrap\_chars\_after If given, the output string would be separated by line breaks after the given position.
- content File content. Might contain dynamic elements, which are then replaced by correspondent fixtures.
- subject Email subject. Might contain dynamic elements, which are then replaced by correspondent fixtures.
- **format\_func** Callable responsible for formatting template strings.
- **raw** If set to True, return *BytesValue* (binary content of the file). Otherwise, return *StringValue* (path to the saved file).

### **Returns**

Relative path (from root directory) of the generated file or raw content of the file.

extension: str = 'eml'

### **14.8.1.1.1.50 faker\_file.providers.epub\_file module**

### class faker\_file.providers.epub\_file.EpubFileProvider(*generator: Any*)

Bases: BaseProvider, [FileMixin](#page-151-2)

EPUB file provider.

Usage example:

from faker import Faker from faker\_file.providers.epub\_file import EpubFileProvider

 $file = EpubFileProvider(Faker()) .epub file()$ 

Usage example with options:

#### **file = EpubFileProvider(Faker()).epub\_file(**

prefix="zzz", max\_nb\_chars=100\_000, wrap\_chars\_after=80,

)

Usage example with *FileSystemStorage* storage (for *Django*):

from django.conf import settings from faker file.storages.filesystem import FileSystemStorage

#### **file = EpubFileProvider(Faker()).epub\_file(**

# **storage=FileSystemStorage(**

root\_path=settings.MEDIA\_ROOT, rel\_path="tmp",

), prefix="zzz", max\_nb\_chars=100\_000, wrap\_chars\_after=80,

)

epub\_file(*storage: Optional[*[BaseStorage](#page-145-0)*] = None*, *basename: Optional[str] = None*, *prefix: Optional[str] = None*, *max\_nb\_chars: int = DEFAULT\_TEXT\_MAX\_NB\_CHARS*, *wrap\_chars\_after: Optional[int] = None*, *content: Optional[str] = None*, *title: Optional[str] = None*, *chapter\_title: Optional[str] = None*, *format\_func: Callable[[Union[Faker, Generator, Provider], str], str] = DEFAULT\_FORMAT\_FUNC, raw: bool = True, \*\*kwargs*)  $\rightarrow$  *[BytesValue](#page-151-0)* 

epub\_file(*storage: Optional[*[BaseStorage](#page-145-0)*] = None*, *basename: Optional[str] = None*, *prefix: Optional[str] = None*, *max\_nb\_chars: int = DEFAULT\_TEXT\_MAX\_NB\_CHARS*, *wrap\_chars\_after: Optional[int] = None*, *content: Optional[str] = None*, *title: Optional[str] = None*, *chapter\_title: Optional[str] = None*, *format\_func: Callable[[Union[Faker, Generator, Provider], str], str] = DEFAULT\_FORMAT\_FUNC*, *\*\*kwargs*) → *[StringValue](#page-152-0)*

Generate a EPUB file with random text.

## **Parameters**

- storage Storage. Defaults to *FileSystemStorage*.
- basename File basename (without extension).
- **prefix** File name prefix.
- max\_nb\_chars Max number of chars for the content.
- wrap\_chars\_after If given, the output string would be separated by line breaks after the given position.
- content File content. Might contain dynamic elements, which are then replaced by correspondent fixtures.
- title E-book title. Might contain dynamic elements, which are then replaced by correspondent fixtures.
- chapter\_title Chapter title. Might contain dynamic elements, which are then replaced by correspondent fixtures.
- **format\_func** Callable responsible for formatting template strings.
- raw If set to True, return *BytesValue* (binary content of the file). Otherwise, return *StringValue* (path to the saved file).

#### **Returns**

Relative path (from root directory) of the generated file or raw content of the file.

extension: str = 'epub'

# **14.8.1.1.1.51 faker\_file.providers.file\_from\_path module**

```
class faker_file.providers.file_from_path.FileFromPathProvider(generator: Any)
```
Bases: BaseProvider, [FileMixin](#page-151-2)

File from given path provider.

Usage example:

```
from faker_file.providers.file_from_path import (
     FileFromPathProvider,
```
)

```
file = FileFromPathProvider(None).file_from_path(
     path="/path/to/file.pdf",
```
 $\lambda$ 

Usage example with options:

```
from faker_file.providers.file_from_path import (
     FileFromPathProvider,
```
)

```
file = FileFromPathProvider(None).file_from_path(
     path="/path/to/file.pdf", prefix="zzz",
```
 $\lambda$ 

```
extension: str = ''
```

```
file_from_path(path: str, storage: Optional[BaseStorage] = None, basename: Optional[str] = None,
                  prefix: Optional[str] = None, raw: bool = True, **kwargs) → BytesValue
```

```
file_from_path(path: str, storage: Optional[BaseStorage] = None, basename: Optional[str] = None,
                  prefix: Optional[str] = None, **kwargs) → StringValue
```
File from given path.

# **Parameters**

- **path** Path to source file.
- storage Storage. Defaults to *FileSystemStorage*.
- basename File basename (without extension).
- **prefix** File name prefix.
- raw If set to True, return *BytesValue* (binary content of the file). Otherwise, return *StringValue* (path to the saved file).

## **Returns**

Relative path (from root directory) of the generated file or raw content of the file.

# **14.8.1.1.1.52 faker\_file.providers.generic\_file module**

```
class faker_file.providers.generic_file.GenericFileProvider(generator: Any)
```
Bases: BaseProvider, [FileMixin](#page-151-2)

Generic file provider.

Usage example:

from faker import Faker from faker\_file.providers.generic\_file import GenericFileProvider

```
file = GenericFileProvider(Faker()).generic_file(
     content="<html><br/>>body><p>{{text}}</p></body></html>", extension="html",
\lambda
```
Usage example with options:

```
file = GenericFileProvider(Faker()).generic_file(
    content="<html><br/>>body><p>{{text}}</p></body></html>", extension="html", pre-
    fix="zzz",
```
)

Usage example with *FileSystemStorage* storage (for *Django*):

from django.conf import settings from faker file.storages.filesystem import FileSystemStorage

```
file = GenericFileProvider(Faker()).generic_file(
    content="<html><br/>>body><p>{{text}}</p></body></html>", extension="html", base-
    name="index", storage=FileSystemStorage(
         root_path=settings.MEDIA_ROOT, rel_path="tmp",
    ),
```
)

Usage example with AWS S3 storage:

from faker\_file.storages.aws\_s3 import AWSS3Storage

```
file = GenericFileProvider(Faker()).generic_file(
    storage=AWSS3Storage(bucket_name="My-test-bucket"), con-
    tent="<html><br/>>body><p>{{text}}</p></body></html>", extension="html",
```
 $\lambda$ 

```
extension: str = None
```

```
generic_file(content: Union[bytes, str], extension: str, storage: Optional[BaseStorage] = None,
              basename: Optional[str] = None, prefix: Optional[str] = None, format_func:
              Callable[[Union[Faker, Generator, Provider], str], str] = DEFAULT_FORMAT_FUNC, raw:
              BytesValue
```

```
generic_file(content: Union[bytes, str], extension: str, storage: Optional[BaseStorage] = None, basename:
               Optional[str] = None, prefix: Optional[str] = None, format_func: Callable[[Union[Faker,
               Generator, Provider], str], str] = DEFAULT_FORMAT_FUNC, **kwargs) → StringValue
```
Generate a generic file with given content.

## **Parameters**

- **content** File content. If given, used as is.
- extension File extension.
- storage Storage class. Defaults to *FileSystemStorage*.
- **basename** File basename (without extension).
- **prefix** File name prefix.
- **format\_func** Callable responsible for formatting template strings.
- raw If set to True, return *BytesValue* (binary content of the file). Otherwise, return *StringValue* (path to the saved file).

## **Returns**

Relative path (from root directory) of the generated file or raw content of the file.

### **14.8.1.1.1.53 faker\_file.providers.ico\_file module**

```
class faker_file.providers.ico_file.IcoFileProvider(generator: Any)
```
Bases: BaseProvider, [ImageMixin](#page-105-0)

ICO file provider.

Usage example:

from faker import Faker from faker\_file.providers.png\_file import IcoFileProvider

```
file = IcoFileProvider(Faker()).ico_file()
```
Usage example with options:

```
file = IcoFileProvider(Faker()).ico_file(
```
prefix="zzz", max\_nb\_chars=100\_000, wrap\_chars\_after=80,

 $\lambda$ 

Usage example with *FileSystemStorage* storage (for *Django*):

from django.conf import settings from faker\_file.storages.filesystem import FileSystemStorage

```
file = IcoFileProvider(Faker()).ico_file(
```

```
storage=FileSystemStorage(
    root_path=settings.MEDIA_ROOT, rel_path="tmp",
```
), prefix="zzz", max\_nb\_chars=100\_000, wrap\_chars\_after=80,

 $\lambda$ 

## extension: str = 'ico'

```
ico_file(storage: Optional[BaseStorage] = None, basename: Optional[str] = None, prefix: Optional[str] =
          None, max_nb_chars: int = DEFAULT_IMAGE_MAX_NB_CHARS, wrap_chars_after:
          Optional[int] = None, content: Optional[str] = None, format_func: Callable[[Union[Faker,
          Generator, Provider], str], str] = DEFAULT_FORMAT_FUNC, raw: bool = True, **kwargs) →
          BytesValue
```
ico\_file(*storage: Optional[*[BaseStorage](#page-145-0)*] = None*, *basename: Optional[str] = None*, *prefix: Optional[str] = None*, *max\_nb\_chars: int = DEFAULT\_IMAGE\_MAX\_NB\_CHARS*, *wrap\_chars\_after: Optional[int] = None*, *content: Optional[str] = None*, *format\_func: Callable[[Union[Faker, Generator, Provider], str], str] = DEFAULT\_FORMAT\_FUNC*, *\*\*kwargs*) → *[StringValue](#page-152-0)*

Generate an ICO file with random text.

#### **Parameters**

• storage – Storage. Defaults to *FileSystemStorage*.

- **basename** File basename (without extension).
- **prefix** File name prefix.
- max\_nb\_chars Max number of chars for the content.
- wrap\_chars\_after If given, the output string would be separated by line breaks after the given position.
- **content** File content. Might contain dynamic elements, which are then replaced by correspondent fixtures.
- **format\_func** Callable responsible for formatting template strings.
- **raw** If set to True, return *BytesValue* (binary content of the file). Otherwise, return *StringValue* (path to the saved file).

#### **Returns**

Relative path (from root directory) of the generated file or raw content of the file.

# **14.8.1.1.1.54 faker\_file.providers.jpeg\_file module**

## class faker\_file.providers.jpeg\_file.JpegFileProvider(*generator: Any*)

Bases: BaseProvider, [ImageMixin](#page-105-0)

JPEG file provider.

Usage example:

from faker import Faker from faker\_file.providers.jpeg\_file import JpegFileProvider

file = JpegFileProvider(None).jpeg\_file()

Usage example with options:

```
file = JpegFileProvider(None).jpeg_file(
```
prefix="zzz", max\_nb\_chars=100\_000, wrap\_chars\_after=80,

 $\lambda$ 

Usage example with *FileSystemStorage* storage (for *Django*):

from django.conf import settings from faker\_file.storages.filesystem import FileSystemStorage

## **file = JpegFileProvider(Faker()).jpeg\_file(**

**storage=FileSystemStorage(** root\_path=settings.MEDIA\_ROOT, rel\_path="tmp",

), prefix="zzz", max\_nb\_chars=100\_000, wrap\_chars\_after=80,

)

```
extension: str = 'jpg'
```
jpeg\_file(*storage: Optional[*[BaseStorage](#page-145-0)*] = None*, *basename: Optional[str] = None*, *prefix: Optional[str] = None*, *max\_nb\_chars: int = DEFAULT\_IMAGE\_MAX\_NB\_CHARS*, *wrap\_chars\_after: Optional[int] = None*, *content: Optional[str] = None*, *format\_func: Callable[[Union[Faker, Generator, Provider], str], str] = DEFAULT\_FORMAT\_FUNC, raw: bool = True, \*\*kwargs*)  $\rightarrow$ *[BytesValue](#page-151-0)*

```
jpeg_file(storage: Optional[BaseStorage] = None, basename: Optional[str] = None, prefix: Optional[str]
           = None, max_nb_chars: int = DEFAULT_IMAGE_MAX_NB_CHARS, wrap_chars_after:
           Optional[int] = None, content: Optional[str] = None, format_func: Callable[[Union[Faker,
           Generator, Provider], str], str] = DEFAULT_FORMAT_FUNC, **kwargs) → StringValue
```
Generate a JPEG file with random text.

# **Parameters**

- storage Storage. Defaults to *FileSystemStorage*.
- **basename** File basename (without extension).
- **prefix** File name prefix.
- max\_nb\_chars Max number of chars for the content.
- wrap\_chars\_after If given, the output string would be separated by line breaks after the given position.
- content File content. Might contain dynamic elements, which are then replaced by correspondent fixtures.
- **format\_func** Callable responsible for formatting template strings.
- raw If set to True, return *BytesValue* (binary content of the file). Otherwise, return *StringValue* (path to the saved file).

#### **Returns**

Relative path (from root directory) of the generated file or raw content of the file.

## **14.8.1.1.1.55 faker\_file.providers.odp\_file module**

## class faker\_file.providers.odp\_file.OdpFileProvider(*generator: Any*)

Bases: BaseProvider, [FileMixin](#page-151-2)

ODP file provider.

Usage example:

from faker import Faker from faker\_file.providers.odp\_file import OdpFileProvider

 $FAKER = Faker()$ 

file = OdpFileProvider(FAKER).odp\_file()

Usage example with options:

```
file = OdpFileProvider(FAKER).odp_file(
```
prefix="zzz", max\_nb\_chars=100\_000, wrap\_chars\_after=80,

 $\lambda$ 

Usage example with *FileSystemStorage* storage (for *Django*):

from django.conf import settings from faker\_file.storages.filesystem import FileSystemStorage

## **file = OdpFileProvider(FAKER).odp\_file(**

```
storage=FileSystemStorage(
    root_path=settings.MEDIA_ROOT, rel_path="tmp",
), prefix="zzz", max_nb_chars=100_000, wrap_chars_after=80,
```
 $\lambda$ 

### extension: str = 'odp'

- odp\_file(*storage: Optional[*[BaseStorage](#page-145-0)*] = None*, *basename: Optional[str] = None*, *prefix: Optional[str] = None*, *max\_nb\_chars: int = DEFAULT\_TEXT\_MAX\_NB\_CHARS*, *wrap\_chars\_after: Optional[int] = None*, *content: Optional[str] = None*, *format\_func: Callable[[Union[Faker, Generator, Provider], str], str] = DEFAULT\_FORMAT\_FUNC*, *raw: bool = True*, *\*\*kwargs*) → *[BytesValue](#page-151-0)*
- odp\_file(*storage: Optional[*[BaseStorage](#page-145-0)*] = None*, *basename: Optional[str] = None*, *prefix: Optional[str] = None*, *max\_nb\_chars: int = DEFAULT\_TEXT\_MAX\_NB\_CHARS*, *wrap\_chars\_after: Optional[int] = None*, *content: Optional[str] = None*, *format\_func: Callable[[Union[Faker, Generator, Provider], str], str] = DEFAULT\_FORMAT\_FUNC, \*\*kwargs*)  $\rightarrow$  *[StringValue](#page-152-0)*

Generate an ODP file with random text.

## **Parameters**

- storage Storage. Defaults to *FileSystemStorage*.
- basename File basename (without extension).
- **prefix** File name prefix.
- max\_nb\_chars Max number of chars for the content.
- wrap\_chars\_after If given, the output string would be separated by line breaks after the given position.
- content File content. Might contain dynamic elements, which are then replaced by correspondent fixtures.
- **format\_func** Callable responsible for formatting template strings.
- raw If set to True, return *BytesValue* (binary content of the file). Otherwise, return *StringValue* (path to the saved file).

## **Returns**

Relative path (from root directory) of the generated file or raw content of the file.

## **14.8.1.1.1.56 faker\_file.providers.ods\_file module**

### class faker\_file.providers.ods\_file.OdsFileProvider(*generator: Any*)

Bases: BaseProvider, [TabularDataMixin](#page-105-1)

ODS file provider.

Usage example:

from faker import Faker from faker\_file.providers.ods\_file import OdsFileProvider

 $file = OdsFileProvider(Faker())$ .ods  $file()$ 

Usage example with options:

from faker import Faker from faker\_file.providers.ods\_file import OdsFileProvider

```
file = OdsFileProvider(Faker()).ods_file(
```
prefix="zzz", num\_rows=100, data\_columns={

"name": " ${\{name\}}"$ , "residency": " ${\{address\}}"$ 

}, include\_row\_ids=True,

)

Usage example with *FileSystemStorage* storage (for *Django*):

from django.conf import settings from faker\_file.storages.filesystem import FileSystemStorage

## **file = OdsFileProvider(Faker()).ods\_file(**

### **storage=FileSystemStorage(**

root\_path=settings.MEDIA\_ROOT, rel\_path="tmp",

), prefix="zzz", num\_rows=100, data\_columns={

"name": "{{name}}", "residency": "{{address}}",

}, include\_row\_ids=True,

```
)
```
### extension: str = 'ods'

- ods\_file(*storage: Optional[*[BaseStorage](#page-145-0)*] = None*, *basename: Optional[str] = None*, *prefix: Optional[str] = None*, *data\_columns: Optional[Dict[str, str]] = None*, *num\_rows: int = 10*, *content: Optional[str] = None*, *format\_func: Callable[[Union[Faker, Generator, Provider], str], str] =*  $DEFAULT\_FORMAT\_FUNCTIONC, raw: bool = True, **kwargs) \rightarrow BytesValue$  $DEFAULT\_FORMAT\_FUNCTIONC, raw: bool = True, **kwargs) \rightarrow BytesValue$
- ods\_file(*storage: Optional[*[BaseStorage](#page-145-0)*] = None*, *basename: Optional[str] = None*, *prefix: Optional[str] = None*, *data\_columns: Optional[Dict[str, str]] = None*, *num\_rows: int = 10*, *content: Optional[str] = None*, *format\_func: Callable[[Union[Faker, Generator, Provider], str], str] = DEFAULT\_FORMAT\_FUNC*, *\*\*kwargs*) → *[StringValue](#page-152-0)*

Generate an ODS file with random text.

## **Parameters**

- storage Storage. Defaults to *FileSystemStorage*.
- basename File basename (without extension).
- **prefix** File name prefix.
- data\_columns The data\_columns argument expects a list or a tuple of string tokens, and these string tokens will be passed to  $pystr\_format()$  for data generation. Argument Groups are used to pass arguments to the provider methods. Both header and data\_columns must be of the same length.
- num\_rows The num\_rows argument controls how many rows of data to generate, and the include\_row\_ids argument may be set to True to include a sequential row ID column.
- content List of dicts with content (JSON-like format). If given, used as is.
- **format\_func** Callable responsible for formatting template strings.
- raw If set to True, return *BytesValue* (binary content of the file). Otherwise, return *StringValue* (path to the saved file).

#### **Returns**

Relative path (from root directory) of the generated file or raw content of the file.

## **14.8.1.1.1.57 faker\_file.providers.odt\_file module**

```
class faker_file.providers.odt_file.OdtFileProvider(generator: Any)
```
Bases: BaseProvider, [FileMixin](#page-151-2)

ODT file provider.

Usage example:

from faker import Faker from faker\_file.providers.odt\_file import OdtFileProvider

 $FAKER = Faker()$ 

 $file = OdtFileProvider(FAKER).$ odt  $file()$ 

Usage example with options:

```
file = OdtFileProvider(FAKER).odt_file(
    prefix="zzz", max_nb_chars=100_000, wrap_chars_after=80,
```
)

)

Usage example with *FileSystemStorage* storage (for *Django*):

from django.conf import settings from faker\_file.storages.filesystem import FileSystem-Storage

```
file = OdtFileProvider(FAKER).odt_file(
```

```
storage=FileSystemStorage(
    root_path=settings.MEDIA_ROOT, rel_path="tmp",
), prefix="zzz", max_nb_chars=100_000, wrap_chars_after=80,
```
Usage example with content modifiers:

from faker\_file.base import DynamicTemplate from faker\_file.providers.jpeg\_file import JpegFileProvider from odf.draw import Frame, Image from odf.style import (

Style, TextProperties, TableColumnProperties, TableRowProperties, Table-CellProperties, GraphicProperties,

) from odf.table import Table, TableRow, TableCell, TableColumn from odf.text import P

### **def add\_table(provider, document, data, counter, \*\*kwargs):**

table = Table() rows = kwargs.get("rows", 3) cols = kwargs.get("cols", 4) table\_col\_style = Style(name="TableColumn", family="table-column") table\_col\_style.addElement(

TableColumnProperties(columnwidth="2cm")

) document.automaticstyles.addElement(table\_col\_style)

table\_row\_style = Style(name="TableRow", family="table-row") table row style.addElement(TableRowProperties(rowheight="1cm")) document.automaticstyles.addElement(table\_row\_style)

data.setdefault("content\_modifiers", {}) data["content\_modifiers"].setdefault("add\_table", {}) data["content\_modifiers"]["add\_table"].setdefault(counter, [])

table\_cell\_style = Style(name="TableCell", family="table-cell") table\_cell\_style.addElement(

#### **TableCellProperties(**

padding="0.1cm", border="0.05cm solid #000000"

)

) document.automaticstyles.addElement(table\_cell\_style)

# Create table table = Table() for i in range(rows):

table.addElement(TableColumn(stylename=table\_col\_style))

### **for row in range(cols):**

tr = TableRow(stylename=table\_row\_style) table.addElement(tr) for col in range(4):

tc = TableCell(stylename=table\_cell\_style) tr.addElement(tc) text  $=$  provider.generator.paragraph()  $p = P(text = text)$  tc.addElement(p) data["content\_modifiers"]["add\_table"][counter].append(text)  $data['content'] += "$ 

 $+$  text

document.text.addElement(table)

### **def add\_picture(**

provider, document, data, counter, width="10cm", height="5cm", **\*\***kwargs,

**):**

 $\text{pargraph}$  = P() document.text.addElement(paragraph) jpeg\_file = Jpeg-FileProvider(provider.generator).jpeg\_file() image\_data = jpeg\_file.data["content"] image\_frame = Frame(

width=width, height=height, x="56pt", y="56pt", anchortype="paragraph",

) href = document.addPicture(jpeg\_file.data["filename"]) image\_frame.addElement(Image(href=href)) paragraph.addElement(image\_frame)

 $data['content'] += "$ 

# **" + jpeg\_file.data["content"]**

data.setdefault("content\_modifiers", {}) data["content\_modifiers"].setdefault("add\_picture", {}) data["content\_modifiers"]["add\_picture"].setdefault(counter, [])

**data["content\_modifiers"]["add\_picture"][counter].append(**

```
jpeg_file.data["content"]
```
 $\lambda$ 

# **file = OdtFileProvider(FAKER).odt\_file(**

content=DynamicTemplate([(add\_table, {}), (add\_picture, {})])

```
)
```

```
extension: str = 'odt'
```
odt\_file(*storage: Optional[*[BaseStorage](#page-145-0)*] = None*, *basename: Optional[str] = None*, *prefix: Optional[str] = None*, *max\_nb\_chars: int = DEFAULT\_TEXT\_MAX\_NB\_CHARS*, *wrap\_chars\_after: Optional[int] = None*, *content: Optional[Union[str,* [DynamicTemplate](#page-151-1)*]] = None*, *format\_func: Callable[[Union[Faker, Generator, Provider], str], str] = DEFAULT\_FORMAT\_FUNC*, *raw: bool*  $= True, **kwargs) \rightarrow BytesValue$  $= True, **kwargs) \rightarrow BytesValue$ 

odt\_file(*storage: Optional[*[BaseStorage](#page-145-0)*] = None*, *basename: Optional[str] = None*, *prefix: Optional[str] = None*, *max\_nb\_chars: int = DEFAULT\_TEXT\_MAX\_NB\_CHARS*, *wrap\_chars\_after: Optional[int] = None*, *content: Optional[Union[str,* [DynamicTemplate](#page-151-1)*]] = None*, *format\_func: Callable[[Union[Faker, Generator, Provider], str], str] = DEFAULT\_FORMAT\_FUNC*, *\*\*kwargs*) → *[StringValue](#page-152-0)*

Generate an ODT file with random text.

## **Parameters**

- storage Storage. Defaults to *FileSystemStorage*.
- basename File basename (without extension).
- **prefix** File name prefix.
- max\_nb\_chars Max number of chars for the content.
- $wrap_{\text{chars}}_a$  after If given, the output string would be separated by line breaks after the given position.
- content File content. Might contain dynamic elements, which are then replaced by correspondent fixtures.
- **format\_func** Callable responsible for formatting template strings.
- raw If set to True, return *BytesValue* (binary content of the file). Otherwise, return *StringValue* (path to the saved file).

#### **Returns**

Relative path (from root directory) of the generated file or raw content of the file.

# **14.8.1.1.1.58 faker\_file.providers.png\_file module**

```
class faker_file.providers.png_file.PngFileProvider(generator: Any)
```
Bases: BaseProvider, [ImageMixin](#page-105-0)

PNG file provider.

Usage example:

from faker import Faker from faker\_file.providers.png\_file import PngFileProvider

```
file = PngFileProvider(Faker()).png_file()
```
Usage example with options:

```
file = PngFileProvider(Faker()).png_file(
```
prefix="zzz", max\_nb\_chars=100\_000, wrap\_chars\_after=80,

)

Usage example with *FileSystemStorage* storage (for *Django*):

from django.conf import settings from faker file.storages.filesystem import FileSystemStorage

**file = PngFileProvider(Faker()).png\_file(**

```
storage=FileSystemStorage(
    root_path=settings.MEDIA_ROOT, rel_path="tmp",
```
), prefix="zzz", max\_nb\_chars=100\_000, wrap\_chars\_after=80,

 $\lambda$ 

# extension: str = 'png'

- png\_file(*storage: Optional[*[BaseStorage](#page-145-0)*] = None*, *basename: Optional[str] = None*, *prefix: Optional[str] = None*, *max\_nb\_chars: int = DEFAULT\_IMAGE\_MAX\_NB\_CHARS*, *wrap\_chars\_after: Optional[int] = None*, *content: Optional[str] = None*, *format\_func: Callable[[Union[Faker, Generator, Provider], str], str] = DEFAULT\_FORMAT\_FUNC*, *raw: bool = True*, *\*\*kwargs*) → *[BytesValue](#page-151-0)*
- png\_file(*storage: Optional[*[BaseStorage](#page-145-0)*] = None*, *basename: Optional[str] = None*, *prefix: Optional[str] = None*, *max\_nb\_chars: int = DEFAULT\_IMAGE\_MAX\_NB\_CHARS*, *wrap\_chars\_after: Optional[int] = None*, *content: Optional[str] = None*, *format\_func: Callable[[Union[Faker, Generator, Provider], str], str] = DEFAULT\_FORMAT\_FUNC, \*\*kwargs*)  $\rightarrow$  *[StringValue](#page-152-0)*

Generate a PNG file with random text.

## **Parameters**

- storage Storage. Defaults to *FileSystemStorage*.
- basename File basename (without extension).
- **prefix** File name prefix.
- max\_nb\_chars Max number of chars for the content.
- wrap\_chars\_after If given, the output string would be separated by line breaks after the given position.
- content File content. Might contain dynamic elements, which are then replaced by correspondent fixtures.
- **format\_func** Callable responsible for formatting template strings.
- raw If set to True, return *BytesValue* (binary content of the file). Otherwise, return *StringValue* (path to the saved file).

## **Returns**

Relative path (from root directory) of the generated file or raw content of the file.

## **14.8.1.1.1.59 faker\_file.providers.pptx\_file module**

### class faker\_file.providers.pptx\_file.PptxFileProvider(*generator: Any*)

Bases: BaseProvider, [FileMixin](#page-151-2)

PPTX file provider.

Usage example:

from faker\_file.providers.pptx\_file import PptxFileProvider

file = PptxFileProvider(None).pptx\_file()

Usage example with options:

from faker\_file.providers.pptx\_file import PptxFileProvider

```
file = PptxFileProvider(None).pptx_file(
```
prefix="zzz", max\_nb\_chars=100\_000, wrap\_chars\_after=80,

 $\lambda$ 

Usage example with *FileSystemStorage* storage (for *Django*):

from django.conf import settings from faker\_file.storages.filesystem import FileSystemStorage

### **file = PptxFileProvider(Faker()).pptx\_file(**

## **storage=FileSystemStorage(**

root\_path=settings.MEDIA\_ROOT, rel\_path="tmp",

), prefix="zzz", max\_nb\_chars=100\_000, wrap\_chars\_after=80,

#### )

## extension: str = 'pptx'

pptx\_file(*storage: Optional[*[BaseStorage](#page-145-0)*] = None*, *basename: Optional[str] = None*, *prefix: Optional[str] = None*, *max\_nb\_chars: int = DEFAULT\_TEXT\_MAX\_NB\_CHARS*, *wrap\_chars\_after: Optional[int] = None*, *content: Optional[str] = None*, *format\_func: Callable[[Union[Faker, Generator, Provider], str], str] = DEFAULT\_FORMAT\_FUNC*, *raw: bool = True*, *\*\*kwargs*) → *[BytesValue](#page-151-0)*

pptx\_file(*storage: Optional[*[BaseStorage](#page-145-0)*] = None*, *basename: Optional[str] = None*, *prefix: Optional[str] = None*, *max\_nb\_chars: int = DEFAULT\_TEXT\_MAX\_NB\_CHARS*, *wrap\_chars\_after: Optional[int] = None*, *content: Optional[str] = None*, *format\_func: Callable[[Union[Faker, Generator, Provider], str], str] = DEFAULT\_FORMAT\_FUNC*, *\*\*kwargs*) → *[StringValue](#page-152-0)*

Generate a file with random text.

## **Parameters**

- storage Storage. Defaults to *FileSystemStorage*.
- **basename** File basename (without extension).
- **prefix** File name prefix.
- max nb chars Max number of chars for the content.
- wrap\_chars\_after If given, the output string would be separated by line breaks after the given position.
- content File content. Might contain dynamic elements, which are then replaced by correspondent fixtures.
- **format\_func** Callable responsible for formatting template strings.
- raw If set to True, return *BytesValue* (binary content of the file). Otherwise, return *StringValue* (path to the saved file).

#### **Returns**

Relative path (from root directory) of the generated file or raw content of the file.

## **14.8.1.1.1.60 faker\_file.providers.random\_file\_from\_dir module**

# class faker\_file.providers.random\_file\_from\_dir.RandomFileFromDirProvider(*generator: Any*) Bases: BaseProvider, [FileMixin](#page-151-2)

Random file from given directory provider.

Usage example:

**from faker\_file.providers.random\_file\_from\_dir import (** RandomFileFromDirProvider,

 $\lambda$ 

**file = RandomFileFromDirProvider(None).random\_file\_from\_dir(** source\_dir\_path="/tmp/tmp/",

### )

Usage example with options:

```
from faker_file.providers.random_file_from_dir import (
     RandomFileFromDirProvider,
\lambda
```

```
file = RandomFileFromDirProvider(None).random_file_from_dir(
    source_dir_path="/tmp/tmp/", prefix="zzz",
```
)

```
extension: str = ''
```

```
random_file_from_dir(source_dir_path: str, storage: Optional[BaseStorage] = None, basename:
                         Optional[str] = None, prefix: Optional[str] = None, raw: bool = True, **kwargs)
                         → BytesValue
```

```
random_file_from_dir(source_dir_path: str, storage: Optional[BaseStorage] = None, basename:
               StringValue
```
Pick a random file from given directory.

## **Parameters**

- source\_dir\_path Source files directory.
- storage Storage. Defaults to *FileSystemStorage*.
- basename File basename (without extension).
- **prefix** File name prefix.
- raw If set to True, return *BytesValue* (binary content of the file). Otherwise, return *StringValue* (path to the saved file).

### **Returns**

Relative path (from root directory) of the generated file or raw content of the file.

## **14.8.1.1.1.61 faker\_file.providers.rtf\_file module**

## class faker\_file.providers.rtf\_file.RtfFileProvider(*generator: Any*)

Bases: BaseProvider, [FileMixin](#page-151-2)

RTF file provider.

Usage example:

from faker\_file.providers.rtf\_file import RtfFileProvider

file = RtfFileProvider(None).rtf\_file()

Usage example with options:

from faker\_file.providers.rtf\_file import RtfFileProvider

## **file = RtfFileProvider(None).rtf\_file(**

prefix="zzz", max\_nb\_chars=100\_000, wrap\_chars\_after=80,

 $\lambda$ 

Usage example with *FileSystemStorage* storage (for *Django*):

from django.conf import settings from faker\_file.storages.filesystem import FileSystemStorage

### **file = RtfFileProvider(Faker()).rtf\_file(**

## **storage=FileSystemStorage(**

root\_path=settings.MEDIA\_ROOT, rel\_path="tmp",

), prefix="zzz", max\_nb\_chars=100\_000, wrap\_chars\_after=80,

#### )

## extension: str = 'rtf'

rtf\_file(*storage: Optional[*[BaseStorage](#page-145-0)*] = None*, *basename: Optional[str] = None*, *prefix: Optional[str] = None*, *max\_nb\_chars: int = DEFAULT\_TEXT\_MAX\_NB\_CHARS*, *wrap\_chars\_after: Optional[int] = None*, *content: Optional[str] = None*, *format\_func: Callable[[Union[Faker, Generator, Provider], str], str] = DEFAULT\_FORMAT\_FUNC*, *raw: bool = True*, *\*\*kwargs*) → *[BytesValue](#page-151-0)*

rtf\_file(*storage: Optional[*[BaseStorage](#page-145-0)*] = None*, *basename: Optional[str] = None*, *prefix: Optional[str] = None*, *max\_nb\_chars: int = DEFAULT\_TEXT\_MAX\_NB\_CHARS*, *wrap\_chars\_after: Optional[int] = None*, *content: Optional[str] = None*, *format\_func: Callable[[Union[Faker, Generator, Provider], str], str] = DEFAULT\_FORMAT\_FUNC*, *\*\*kwargs*) → *[StringValue](#page-152-0)*

Generate a RTF file with random text.

## **Parameters**

- storage Storage. Defaults to *FileSystemStorage*.
- **basename** File basename (without extension).
- **prefix** File name prefix.
- max nb chars Max number of chars for the content.
- wrap\_chars\_after If given, the output string would be separated by line breaks after the given position.
- content File content. Might contain dynamic elements, which are then replaced by correspondent fixtures.
- **format\_func** Callable responsible for formatting template strings.
- raw If set to True, return *BytesValue* (binary content of the file). Otherwise, return *StringValue* (path to the saved file).

#### **Returns**

Relative path (from root directory) of the generated file or raw content of the file.

## **14.8.1.1.1.62 faker\_file.providers.svg\_file module**

### class faker\_file.providers.svg\_file.SvgFileProvider(*generator: Any*)

Bases: BaseProvider, [ImageMixin](#page-105-0)

SVG file provider.

Usage example:

from faker import Faker from faker\_file.providers.svg\_file import SvgFileProvider

 $file = SygFileProvider(Faker()) . syg_file()$ 

Usage example with options:

```
file = SvgFileProvider(Faker()).svg_file(
```
prefix="zzz", max\_nb\_chars=100\_000, wrap\_chars\_after=80,

)

Usage example with *FileSystemStorage* storage (for *Django*):

from django.conf import settings from faker file.storages.filesystem import FileSystemStorage

### **file = SvgFileProvider(Faker()).svg\_file(**

# **storage=FileSystemStorage(**

root\_path=settings.MEDIA\_ROOT, rel\_path="tmp",

), prefix="zzz", max\_nb\_chars=100\_000, wrap\_chars\_after=80,

)

## extension: str = 'svg'

svg\_file(*storage: Optional[*[BaseStorage](#page-145-0)*] = None*, *basename: Optional[str] = None*, *prefix: Optional[str] = None*, *max\_nb\_chars: int = DEFAULT\_IMAGE\_MAX\_NB\_CHARS*, *wrap\_chars\_after: Optional[int] = None*, *content: Optional[str] = None*, *format\_func: Callable[[Union[Faker, Generator, Provider], str], str] = DEFAULT\_FORMAT\_FUNC*, *raw: bool = True*, *\*\*kwargs*) → *[BytesValue](#page-151-0)*

svg\_file(*storage: Optional[*[BaseStorage](#page-145-0)*] = None*, *basename: Optional[str] = None*, *prefix: Optional[str] = None*, *max\_nb\_chars: int = DEFAULT\_IMAGE\_MAX\_NB\_CHARS*, *wrap\_chars\_after: Optional[int] = None*, *content: Optional[str] = None*, *format\_func: Callable[[Union[Faker, Generator, Provider], str], str] = DEFAULT\_FORMAT\_FUNC*, *\*\*kwargs*) → *[StringValue](#page-152-0)*

Generate an SVG file with random text.

### **Parameters**

- storage Storage. Defaults to *FileSystemStorage*.
- basename File basename (without extension).
- **prefix** File name prefix.
- max\_nb\_chars Max number of chars for the content.
- wrap\_chars\_after If given, the output string would be separated by line breaks after the given position.
- content File content. Might contain dynamic elements, which are then replaced by correspondent fixtures.
- format\_func Callable responsible for formatting template strings.
- raw If set to True, return *BytesValue* (binary content of the file). Otherwise, return *StringValue* (path to the saved file).

### **Returns**

Relative path (from root directory) of the generated file or raw content of the file.

# **14.8.1.1.1.63 faker\_file.providers.tar\_file module**

```
class faker_file.providers.tar_file.TarFileProvider(generator: Any)
```
Bases: BaseProvider, [FileMixin](#page-151-2)

TAR file provider.

Usage example:

from faker import Faker from faker\_file.providers.tar\_file import TarFileProvider

 $FAKER = Faker()$ 

 $file = TarFileProvider(FAKER).tar file()$ 

Usage example with options:

from faker\_file.providers.helpers.inner import create\_inner\_docx\_file from faker\_file.providers.tar\_file import TarFileProvider

```
file = TarFileProvider(FAKER).tar_file(
```

```
prefix="ttt_archive_", options={
```
"count": 5, "create inner file func": create inner docx file, "create\_inner\_file\_args": {

"prefix": "**ttt\_docx\_file\_**", "max\_nb\_chars": 1\_024,

}, "directory": "ttt",

)

},

Usage example of nested TARs:

from faker\_file.providers.helpers.inner import create\_inner\_tar\_file

## **file = TarFileProvider(FAKER).tar\_file(**

```
options={
    "create_inner_file_func": create_inner_tar_file, "create_inner_file_args": {
         "options": {
            "create_inner_file_func": create_inner_docx_file,
         }
     }
},
```
If you want to see, which files were included inside the TAR, check the file.data["files"].

# extension: str = 'tar'

 $\lambda$ 

tar\_file(*storage: Optional[*[BaseStorage](#page-145-0)*] = None*, *basename: Optional[str] = None*, *prefix: Optional[str] = None*, *options: Optional[Dict[str, Any]] = None*, *compression: Optional[str] = None*, *raw: bool = True*, *\*\*kwargs*) → *[BytesValue](#page-151-0)*

tar\_file(*storage: Optional[*[BaseStorage](#page-145-0)*] = None*, *basename: Optional[str] = None*, *prefix: Optional[str] = None*, *options: Optional[Dict[str, Any]] = None*, *compression: Optional[str] = None*, *\*\*kwargs*) → *[StringValue](#page-152-0)*

Generate a TAR file with random text.

## **Parameters**

- storage Storage. Defaults to *FileSystemStorage*.
- basename File basename (without extension).
- **prefix** File name prefix.
- options Options (non-structured) for complex types, such as ZIP.
- compression Desired compression. Can be None or *gz*, *bz2* or *xz*.
- raw If set to True, return *BytesValue* (binary content of the file). Otherwise, return *StringValue* (path to the saved file).

#### **Returns**

Relative path (from root directory) of the generated file or raw content of the file.

## **14.8.1.1.1.64 faker\_file.providers.txt\_file module**

class faker\_file.providers.txt\_file.TxtFileProvider(*generator: Any*)

Bases: BaseProvider, [FileMixin](#page-151-2)

TXT file provider.

Usage example:

from faker import Faker from faker\_file.providers.txt\_file import TxtFileProvider

```
file = TxtFileProvider(Faker()).txt file()
```
Usage example with options:

```
file = TxtFileProvider(Faker()).txt_file(
     prefix="zzz", max_nb_chars=100_000, wrap_chars_after=80,
```
 $\lambda$ 

Usage example with *FileSystemStorage* storage (for *Django*):

from django.conf import settings from faker\_file.storages.filesystem import FileSystemStorage

```
file = TxtFileProvider(Faker()).txt_file(
```

```
storage=FileSystemStorage(
```
root\_path=settings.MEDIA\_ROOT, rel\_path="tmp",

), prefix="zzz", max\_nb\_chars=100\_000, wrap\_chars\_after=80,

 $\lambda$ 

```
extension: str = 'txt'
```

```
txt_file(storage: Optional[BaseStorage] = None, basename: Optional[str] = None, prefix: Optional[str] =
          None, max_nb_chars: int = DEFAULT_TEXT_MAX_NB_CHARS, wrap_chars_after:
          Optional[int] = None, content: Optional[str] = None, format_func: Callable[[Union[Faker,
          Generator, Provider], str], str] = DEFAULT_FORMAT_FUNC, raw: bool = True, **kwargs) →
          BytesValue
```

```
txt_file(storage: Optional[BaseStorage] = None, basename: Optional[str] = None, prefix: Optional[str] =
          None, max_nb_chars: int = DEFAULT_TEXT_MAX_NB_CHARS, wrap_chars_after:
          Optional[int] = None, content: Optional[str] = None, format_func: Callable[[Union[Faker,
          Generator, Provider], str], str] = DEFAULT_FORMAT_FUNC, **kwargs) → StringValue
```
Generate a TXT file with random text.

### **Parameters**

- storage Storage. Defaults to *FileSystemStorage*.
- basename File basename (without extension).
- **prefix** File name prefix.
- max nb chars Max number of chars for the content.
- wrap\_chars\_after If given, the output string would be separated by line breaks after the given position.
- content File content. Might contain dynamic elements, which are then replaced by correspondent fixtures.
- **format\_func** Callable responsible for formatting template strings.
- raw If set to True, return *BytesValue* (binary content of the file). Otherwise, return *StringValue* (path to the saved file).

#### **Returns**

Relative path (from root directory) of the generated file or raw content of the file.

## **14.8.1.1.1.65 faker\_file.providers.webp\_file module**

### class faker\_file.providers.webp\_file.WebpFileProvider(*generator: Any*)

Bases: BaseProvider, [ImageMixin](#page-105-0)

WEBP file provider.

Usage example:

from faker import Faker from faker\_file.providers.webp\_file import WebpFileProvider

file = WebpFileProvider(Faker()).webp\_file()

Usage example with options:

```
file = WebpFileProvider(Faker()).webp_file(
```
prefix="zzz", max\_nb\_chars=100\_000, wrap\_chars\_after=80,

)

Usage example with *FileSystemStorage* storage (for *Django*):

from django.conf import settings from faker file.storages.filesystem import FileSystemStorage

## **file = WebpFileProvider(Faker()).webp\_file(**

### **storage=FileSystemStorage(**

root\_path=settings.MEDIA\_ROOT, rel\_path="tmp",

), prefix="zzz", max\_nb\_chars=100\_000, wrap\_chars\_after=80,

)

### extension: str = 'webp'

```
webp_file(storage: Optional[BaseStorage] = None, basename: Optional[str] = None, prefix: Optional[str]
            = None, max_nb_chars: int = DEFAULT_IMAGE_MAX_NB_CHARS, wrap_chars_after:
            Optional[int] = None, content: Optional[str] = None, format_func: Callable[[Union[Faker,
            Generator, Provider], str], str] = DEFAULT_FORMAT_FUNC, raw: bool = True, **kwargs) \rightarrowBytesValue
```

```
webp_file(storage: Optional[BaseStorage] = None, basename: Optional[str] = None, prefix: Optional[str]
           = None, max_nb_chars: int = DEFAULT_IMAGE_MAX_NB_CHARS, wrap_chars_after:
           Optional[int] = None, content: Optional[str] = None, format_func: Callable[[Union[Faker,
           Generator, Provider], str], str] = DEFAULT_FORMAT_FUNC, **kwargs) → StringValue
```
Generate a WEBP file with random text.

# **Parameters**

- storage Storage. Defaults to *FileSystemStorage*.
- **basename** File basename (without extension).
- **prefix** File name prefix.
- max\_nb\_chars Max number of chars for the content.
- wrap\_chars\_after If given, the output string would be separated by line breaks after the given position.
- content File content. Might contain dynamic elements, which are then replaced by correspondent fixtures.
- **format\_func** Callable responsible for formatting template strings.
- raw If set to True, return *BytesValue* (binary content of the file). Otherwise, return *StringValue* (path to the saved file).

#### **Returns**

Relative path (from root directory) of the generated file or raw content of the file.

## **14.8.1.1.1.66 faker\_file.providers.xlsx\_file module**

### class faker\_file.providers.xlsx\_file.XlsxFileProvider(*generator: Any*)

Bases: BaseProvider, [TabularDataMixin](#page-105-1)

XLSX file provider.

Usage example:

from faker import Faker from faker\_file.providers.xlsx\_file import XlsxFileProvider

 $file = XlsxFileProvider(Faker())$ .xlsx  $file()$ 

Usage example with options:

from faker import Faker from faker\_file.providers.xlsx\_file import XlsxFileProvider

## **file = XlsxFileProvider(Faker()).xlsx\_file(**

prefix="zzz", num\_rows=100, data\_columns={

"name": "{{name}}", "residency": "{{address}}",

}, include\_row\_ids=True,

 $\lambda$ 

Usage example with *FileSystemStorage* storage (for *Django*):

from django.conf import settings from faker\_file.storages.filesystem import FileSystemStorage

## **file = XlsxFileProvider(Faker()).xlsx\_file(**

```
storage=FileSystemStorage(
    root_path=settings.MEDIA_ROOT, rel_path="tmp",
```
), prefix="zzz", num\_rows=100, data\_columns={

"name": "{{name}}", "residency": "{{address}}",

}, include\_row\_ids=True,

 $\lambda$ 

### extension: str = 'xlsx'

- xlsx\_file(*storage: Optional[*[BaseStorage](#page-145-0)*] = None*, *basename: Optional[str] = None*, *prefix: Optional[str]*  $= None$ , *data\_columns: Optional[Dict[str, str]]*  $= None$ , *num\_rows: int*  $= 10$ , *content: Optional[str] = None*, *format\_func: Callable[[Union[Faker, Generator, Provider], str], str] = DEFAULT\_FORMAT\_FUNC*, *raw: bool = True*, *\*\*kwargs*) → *[BytesValue](#page-151-0)*
- xlsx\_file(*storage: Optional[*[BaseStorage](#page-145-0)*] = None*, *basename: Optional[str] = None*, *prefix: Optional[str] = None*, *data\_columns: Optional[Dict[str, str]] = None*, *num\_rows: int = 10*, *content: Optional[str] = None*, *format\_func: Callable[[Union[Faker, Generator, Provider], str], str] = DEFAULT\_FORMAT\_FUNC*, *\*\*kwargs*) → *[StringValue](#page-152-0)*

Generate a XLSX file with random text.

### **Parameters**

- storage Storage. Defaults to *FileSystemStorage*.
- basename File basename (without extension).
- **prefix** File name prefix.
- data\_columns The data\_columns argument expects a list or a tuple of string tokens, and these string tokens will be passed to pystr\_format() for data generation. Argument Groups are used to pass arguments to the provider methods. Both header and data\_columns must be of the same length.
- num\_rows The num\_rows argument controls how many rows of data to generate, and the include\_row\_ids argument may be set to True to include a sequential row ID column.
- content List of dicts with content (JSON-like format). If given, used as is.
- **format\_func** Callable responsible for formatting template strings.
- raw If set to True, return *BytesValue* (binary content of the file). Otherwise, return *StringValue* (path to the saved file).

### **Returns**

Relative path (from root directory) of the generated file or raw content of the file.

## **14.8.1.1.1.67 faker\_file.providers.xml\_file module**

## class faker\_file.providers.xml\_file.XmlFileProvider(*generator: Any*)

Bases: BaseProvider, [FileMixin](#page-151-2)

XML file provider.

Usage example:

from faker import Faker from faker\_file.providers.xml\_file import XmlFileProvider

 $file = XMLFileProvider(Faker())$ .xml  $file()$ 

Usage example with options:

from faker\_file.providers.xml\_file import XmlFileProvider

```
file = XmlFileProvider(Faker()).xml_file(
     prefix="zzz", num_rows=100, data_columns={
         "name": "{{name}}", "sentence": "{{sentence}}", "address": "{{address}}",
     },
)
```
Usage example with *FileSystemStorage* storage (for *Django*):

from django.conf import settings from faker\_file.storages.filesystem import FileSystemStorage

## **file = XmlFileProvider(Faker()).xml\_file(**

```
storage=FileSystemStorage(
    root_path=settings.MEDIA_ROOT, rel_path="tmp",
), prefix="zzz", num_rows=100,
```
)

Usage example with template:

XML\_TEMPLATE = '" <books>

**<book>**

<name>{{sentence}}</name> <description>{{paragraph}}</description>  $\langle$ isbn> $\{\{\text{isbn13}\}\}\rangle$ 

 $<$ /book>  $<$ book>

 $\langle$ isbn> $\{ {\rm isbn13}\}$  $\langle$ /isbn>

<name>{{sentence}}</name> <description>{{paragraph}}</description>

</book> <book>

 $\langle$ isbn> $\{\{\text{ish}13\}\}\rangle$  $\langle$ isbn>

<name>{{sentence}}</name> <description>{{paragraph}}</description>

</book>

</books> '"

 $file = XMLTENPLATE$  file = XmlFileProvider(Faker()).xml file(content=XML TEMPLATE)

# extension: str = 'xml'

- xml\_file(*storage: Optional[*[BaseStorage](#page-145-0)*] = None*, *basename: Optional[str] = None*, *prefix: Optional[str] = None*, *root\_element: str = 'root'*, *row\_element: str = 'row'*, *data\_columns: Optional[Dict[str, str]] = None*, *num\_rows: int = 10*, *content: Optional[str] = None*, *encoding: Optional[str] = None*, *format\_func: Callable[[Union[Faker, Generator, Provider], str], str] =*  $DEFAULT\_FORMAT\_FUNC$ , *raw:*  $bool = True$ , \*\**kwargs*)  $\rightarrow$  *[BytesValue](#page-151-0)*
- xml\_file(*storage: Optional[*[BaseStorage](#page-145-0)*] = None*, *basename: Optional[str] = None*, *prefix: Optional[str] = None*, *root\_element: str = 'root'*, *row\_element: str = 'row'*, *data\_columns: Optional[Dict[str, str]]*  $=$  *None*, *num\_rows: int* = 10, *content: Optional[str] = None*, *encoding: Optional[str] = None*, *format\_func: Callable[[Union[Faker, Generator, Provider], str], str] = DEFAULT\_FORMAT\_FUNC*, *\*\*kwargs*) → *[StringValue](#page-152-0)*

Generate an XML file with random text.

**Parameters**

• storage – Storage. Defaults to *FileSystemStorage*.

- basename File basename (without extension).
- $prefix File name prefix$ .
- root\_element Root XML element.
- row\_element Row XML element.
- data\_columns The data\_columns argument expects a list or a tuple of string tokens, and these string tokens will be passed to  $pystr\_format()$  for data generation. Argument Groups are used to pass arguments to the provider methods. Both header and data\_columns must be of the same length.
- num\_rows The num\_rows argument controls how many rows of data to generate, and the include\_row\_ids argument may be set to True to include a sequential row ID column.
- content File content. Might contain dynamic elements, which are then replaced by correspondent fixtures.
- encoding Encoding.
- **format\_func** Callable responsible for formatting template strings.
- raw If set to True, return *BytesValue* (binary content of the file). Otherwise, return *StringValue* (path to the saved file).

#### **Returns**

Relative path (from root directory) of the generated file or raw content of the file.

## **14.8.1.1.1.68 faker\_file.providers.zip\_file module**

#### class faker\_file.providers.zip\_file.ZipFileProvider(*generator: Any*)

Bases: BaseProvider, [FileMixin](#page-151-2)

ZIP file provider.

Usage example:

from faker import Faker from faker\_file.providers.zip\_file import ZipFileProvider

 $FAKER = Faker()$ 

 $file = ZipFileProvider(FAKER).zip file()$ 

Usage example with options:

from faker file.providers.helpers.inner import create inner docx file from faker\_file.providers.zip\_file import ZipFileProvider

#### **file = ZipFileProvider(FAKER).zip\_file(**

```
prefix="zzz_archive_", options={
    "count": 5, "create_inner_file_func": create_inner_docx_file, "cre-
    ate_inner_file_args": {
        "prefix": "zzz_docx_file_", "max_nb_chars": 1_024,
    }, "directory": "zzz",
},
```
Usage example of nested ZIPs:

)
<span id="page-144-2"></span>from faker\_file.providers.helpers.inner import create\_inner\_zip\_file

#### **file = ZipFileProvider(FAKER).zip\_file(**

```
options={
    "create_inner_file_func": create_inner_zip_file, "create_inner_file_args": {
         "options": {
           "create_inner_file_func": create_inner_docx_file,
         },
    },
},
```
If you want to see, which files were included inside the ZIP, check the file.data["files"].

#### extension: str = 'zip'

)

- zip\_file(*storage: Optional[*[BaseStorage](#page-145-0)*] = None*, *basename: Optional[str] = None*, *prefix: Optional[str] = None*, *options: Optional[Dict[str, Any]] = None*, *raw: bool = True*, *\*\*kwargs*) → *[BytesValue](#page-151-0)*
- zip\_file(*storage: Optional[*[BaseStorage](#page-145-0)*] = None*, *basename: Optional[str] = None*, *prefix: Optional[str] = None*, *options: Optional[Dict[str, Any]] = None*, *\*\*kwargs*) → Union[*[BytesValue](#page-151-0)*, *[StringValue](#page-152-0)*]

Generate a ZIP file with random text.

#### **Parameters**

- storage Storage. Defaults to *FileSystemStorage*.
- basename File basename (without extension).
- **prefix** File name prefix.
- options Options (non-structured) for complex types, such as ZIP.
- raw If set to True, return *BytesValue* (binary content of the file). Otherwise, return *StringValue* (path to the saved file).

#### **Returns**

Relative path (from root directory) of the generated file or raw content of the file.

#### <span id="page-144-0"></span>**14.8.1.1.1.69 Module contents**

## **14.8.1.1.2 faker\_file.storages package**

## **14.8.1.1.2.1 Submodules**

#### <span id="page-144-1"></span>**14.8.1.1.2.2 faker\_file.storages.aws\_s3 module**

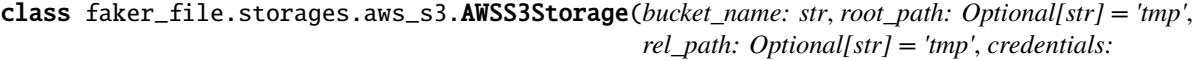

*Optional[Dict[str, Any]] = None*, *\*args*, *\*\*kwargs*)

Bases: [CloudStorage](#page-146-0)

AWS S3 Storage.

Usage example:

<span id="page-145-3"></span>from faker\_file.storages.aws\_s3 import AWSS3Storage

#### **s3\_storage = AWSS3Storage(**

bucket\_name="artur-testing-1", rel\_path="tmp",

) file = s3\_storage.generate\_filename(prefix="**zzz\_**", extension="docx") s3\_storage.write\_text(file, "Lorem ipsum") s3\_storage.write\_bytes(file, b"Lorem ipsum")

 $\text{authorlicate}(key\_id: str, key\_secret: str, **kwargs) \rightarrow \text{None}$ Authenticate to AWS S3.

schema: str = 's3'

#### <span id="page-145-1"></span>**14.8.1.1.2.3 faker\_file.storages.azure\_cloud\_storage module**

class faker\_file.storages.azure\_cloud\_storage.AzureCloudStorage(*bucket\_name: str*, *root\_path:*

*Optional[str] = 'tmp'*, *rel\_path: Optional[str] = 'tmp'*, *credentials: Optional[Dict[str, Any]] = None*, *\*args*, *\*\*kwargs*)

#### Bases: [CloudStorage](#page-146-0)

Azure Cloud Storage.

Usage example:

from faker\_file.storages.azure\_cloud\_storage import AzureCloudStorage

```
azure_storage = AzureCloudStorage(
```
bucket\_name="artur-testing-1", rel\_path="tmp",

) file = azure\_storage.generate\_filename(prefix="**zzz\_**", extension="docx") azure\_storage.write\_text(file, "Lorem ipsum") azure\_storage.write\_bytes(file, b"Lorem ipsum")

authenticate(*connection\_string: str*, *\*\*kwargs*) → None

Authenticate to Azure Cloud Storage.

bucket: Pathy

bucket\_name: str

credentials: Dict[str, str]

schema: Optional[str] = 'azure'

## <span id="page-145-2"></span>**14.8.1.1.2.4 faker\_file.storages.base module**

```
class faker_file.storages.base.BaseStorage(*args, **kwargs)
     Bases: object
     Base storage.
     abspath(filename: Any) \rightarrow str
           Return absolute path.
     exists(filename: Any) → bool
           Check if file exists.
```
- <span id="page-146-2"></span>**generate\_filename**(*extension: str. prefix: Optional[str]* = None, *basename: Optional[str]* = None)  $\rightarrow$  Any Generate filename.
- $\text{relpath}(filename: Any) \rightarrow str$ Return relative path.
- $write\_bytes(filename: Any, data: bytes) \rightarrow int$ Write bytes.
- write\_text(*filename: Any, data: str, encoding: Optional[str]* = *None*)  $\rightarrow$  int Write text.

## <span id="page-146-1"></span>**14.8.1.1.2.5 faker\_file.storages.cloud module**

```
class faker_file.storages.cloud.CloudStorage(bucket_name: str, root_path: Optional[str] = 'tmp',
                                                      rel_path: Optional[str] = 'tmp', credentials:
                                                      Optional[Dict[str, Any]] = None, *args, **kwargs)
```

```
Bases: BaseStorage
```
Base cloud storage.

 $ab$ spath(*filename: Pathy*)  $\rightarrow$  str Return relative path.

```
abstract authenticate(*args, **kwargs)
```
bucket: Pathy

bucket\_name: str

credentials: Dict[str, str]

exists(*filename: Union[Pathy, str]*) → bool Check if file exists.

generate\_filename(*extension: str*, *prefix: Optional[str] = None*, *basename: Optional[str] = None*) → Pathy

Generate filename.

 $\text{relpath}(filename: Pathy) \rightarrow str$ Return relative path.

#### schema: Optional[str] = None

write\_bytes(*filename: Pathy*, *data: bytes*) → int Write bytes.

write\_text(*filename: Pathy, data: str, encoding: Optional*[str] = None)  $\rightarrow$  int Write text.

```
class faker_file.storages.cloud.PathyFileSystemStorage(bucket_name: str, root_path: Optional[str]
                                                                  = 'tmp', rel_path: Optional[str] = 'tmp',
                                                                  credentials: Optional[Dict[str, Any]] =
                                                                  None, *args, **kwargs)
```
Bases: [CloudStorage](#page-146-0)

Pathy FileSystem Storage.

Usage example:

<span id="page-147-2"></span>from faker\_file.storages.cloud import PathyFileSystemStorage

fs\_storage = PathyFileSystemStorage(bucket\_name="artur-testing-1") file = fs\_storage.generate\_filename(prefix="**zzz\_**", extension="docx") fs\_storage.write\_text(file, "Lorem ipsum") fs\_storage.write\_bytes(file, b"Lorem ipsum")

```
authenticate(**kwargs) → None
```
Authenticate. Does nothing.

schema: str = 'file'

#### <span id="page-147-0"></span>**14.8.1.1.2.6 faker\_file.storages.filesystem module**

```
class faker_file.storages.filesystem.FileSystemStorage(root_path: Optional[str] = '/tmp', rel_path:
                                                                Optional[str] = 'tmp', *args, **kwargs)
```

```
Bases: BaseStorage
```
File storage.

Usage example:

from faker\_file.storages.filesystem import FileSystemStorage

storage = FileSystemStorage() file = storage.generate\_filename(prefix="**zzz\_**", extension="docx") storage.write\_text(file, "Lorem ipsum") storage.write\_bytes(file, b"Lorem ipsum")

Initialization with params:

storage = FileSystemStorage()

- $abspath(filename: str) \rightarrow str$ Return absolute path.
- $exists(filename: str) \rightarrow bool$ Check if file exists.
- generate\_filename(*extension: str*, *prefix: Optional[str] = None*, *basename: Optional[str] = None*) → str Generate filename.
- $\text{relpath}(filename: str) \rightarrow str$ Return relative path.
- $write\_bytes(filename: str, data: bytes) \rightarrow int$ Write bytes.
- write\_text(*filename: str, data: str, encoding: Optional[str]* =  $None$ )  $\rightarrow$  int Write text.

### <span id="page-147-1"></span>**14.8.1.1.2.7 faker\_file.storages.google\_cloud\_storage module**

class faker\_file.storages.google\_cloud\_storage.GoogleCloudStorage(*bucket\_name: str*, *root\_path: Optional[str] = 'tmp'*, *rel\_path: Optional[str] = 'tmp'*, *credentials:*

*Optional[Dict[str, Any]] = None*, *\*args*, *\*\*kwargs*)

<span id="page-148-3"></span>Bases: [CloudStorage](#page-146-0)

Google Cloud Storage.

Usage example:

from faker\_file.storages.google\_cloud\_storage import GoogleCloudStorage

#### **gs\_storage = GoogleCloudStorage(**

bucket\_name="artur-testing-1", rel\_path="tmp",

) file = gs\_storage.generate\_filename(prefix="**zzz\_**", extension="docx") gs\_storage.write\_text(file, "Lorem ipsum") gs\_storage.write\_bytes(file, b"Lorem ipsum")

authenticate(*json\_file\_path: str*, *\*\*kwargs*) → None

Authenticate to Google Cloud Storage.

bucket: Pathy

bucket\_name: str

credentials: Dict[str, str]

schema: Optional[str] = 'gs'

## <span id="page-148-0"></span>**14.8.1.1.2.8 Module contents**

**14.8.1.1.3 faker\_file.tests package**

## **14.8.1.1.3.1 Submodules**

<span id="page-148-1"></span>**14.8.1.1.3.2 faker\_file.tests.data module**

#### <span id="page-148-2"></span>**14.8.1.1.3.3 faker\_file.tests.helpers module**

- faker\_file.tests.helpers.docx\_add\_picture(*provider*, *document*, *data*, *counter*, *\*\*kwargs*) Callable responsible for the picture generation.
- faker\_file.tests.helpers.docx\_add\_table(*provider*, *document*, *data*, *counter*, *\*\*kwargs*) Callable responsible for the table generation.
- faker\_file.tests.helpers.odt\_add\_picture(*provider*, *document*, *data*, *counter*, *\*\*kwargs*) Callable responsible for the picture generation.
- faker\_file.tests.helpers.odt\_add\_table(*provider*, *document*, *data*, *counter*, *\*\*kwargs*) Callable responsible for the table generation.
- faker\_file.tests.helpers.pdf\_pdfkit\_add\_picture(*provider*, *document*, *data*, *counter*, *\*\*kwargs*) Callable responsible for the picture generation.
- faker\_file.tests.helpers.pdf\_pdfkit\_add\_table(*provider*, *document*, *data*, *counter*, *\*\*kwargs*) Callable responsible for the table generation.
- faker\_file.tests.helpers.pdf\_reportlab\_add\_picture(*provider*, *story*, *data*, *counter*, *\*\*kwargs*) Callable responsible for the picture generation when using reportlab PDF generator.

<span id="page-149-3"></span>faker\_file.tests.helpers.pdf\_reportlab\_add\_table(*provider*, *story*, *data*, *counter*, *\*\*kwargs*) Callable responsible for the table generation when using reportlab PDF generator.

## **14.8.1.1.3.4 faker\_file.tests.test\_augment\_file\_from\_dir\_provider module**

## <span id="page-149-0"></span>**14.8.1.1.3.5 faker\_file.tests.test\_base module**

class faker\_file.tests.test\_base.TestStringListTestCase(*methodName='runTest'*) Bases: TestCase Test StringList test case. test\_string\_list()  $\rightarrow$  None

## <span id="page-149-1"></span>**14.8.1.1.3.6 faker\_file.tests.test\_cli module**

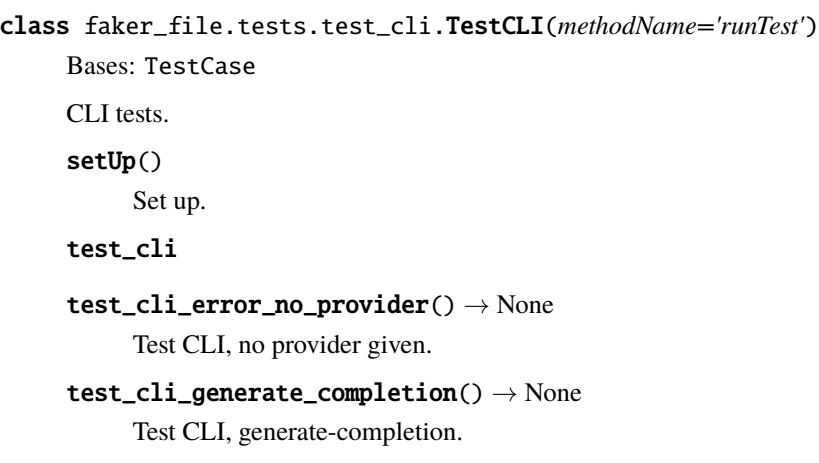

## **14.8.1.1.3.7 faker\_file.tests.test\_data\_integrity module**

## <span id="page-149-2"></span>**14.8.1.1.3.8 faker\_file.tests.test\_django\_integration module**

class faker\_file.tests.test\_django\_integration.DjangoIntegrationTestCase(*methodName='runTest'*) Bases: TestCase Django integration test case. FAKER: Faker test\_file

## <span id="page-150-2"></span><span id="page-150-0"></span>**14.8.1.1.3.9 faker\_file.tests.test\_providers module**

- class faker\_file.tests.test\_providers.ProvidersTestCase(*methodName='runTest'*)
	- Bases: TestCase

Providers test case.

 $setUp()$ 

Hook method for setting up the test fixture before exercising it.

- test\_broken\_imports
- test\_faker
- test\_faker\_retry\_failures
- test\_load\_class\_from\_non\_existing\_path() → None Test load\_class\_from\_path invalid path.
- test\_load\_class\_from\_path\_class\_not\_found() → None Test load\_class\_from\_path class not found.
- test\_load\_class\_from\_path\_no\_class\_type() → None Test load\_class\_from\_path imported is not class.
- test\_mp3\_file\_generate\_not\_implemented\_exception()
- test\_pdf\_file\_generate\_not\_implemented\_exception()
- test\_raw\_standalone\_providers
- test\_raw\_standalone\_providers\_allow\_failures
- test\_raw\_standalone\_providers\_retry\_failures
- test\_standalone\_providers
- test\_standalone\_providers\_allow\_failures
- test\_standalone\_providers\_retry\_failures
- test\_standalone\_tar\_file
- test\_standalone\_tar\_file\_allow\_failures
- test\_standalone\_zip\_file
- test\_standalone\_zip\_file\_allow\_failures
- **14.8.1.1.3.10 faker\_file.tests.test\_sqlalchemy\_integration module**
- <span id="page-150-1"></span>**14.8.1.1.3.11 faker\_file.tests.test\_storages module**
- class faker\_file.tests.test\_storages.TestStoragesTestCase(*methodName='runTest'*) Bases: TestCase Test storages.

<span id="page-151-5"></span>test\_base\_storage\_exceptions

test\_cloud\_storage\_exceptions

```
test_file_system_storage_abspath() → None
     Test FileSystemStorage abspath.
```
test\_pathy\_file\_system\_storage\_abspath() → None Test *PathyFileSystemStorage abspath*.

test\_storage

test\_storage\_generate\_filename\_exceptions

test\_storage\_initialization\_exceptions

<span id="page-151-4"></span>**14.8.1.1.3.12 faker\_file.tests.texts module**

<span id="page-151-3"></span>**14.8.1.1.3.13 Module contents**

**14.8.1.2 Submodules**

<span id="page-151-2"></span>**14.8.1.3 faker\_file.base module**

<span id="page-151-0"></span>class faker\_file.base.BytesValue Bases: bytes

data:  $Dict[str, Any] = \{\}$ 

faker\_file.base.DEFAULT\_FORMAT\_FUNC(*generator: Union[Faker, Generator, Provider]*, *content: str*) → str

class faker\_file.base.DynamicTemplate(*content\_modifiers: List[Tuple[Callable, Dict[str, Any]]]*) Bases: object

Dynamic template.

<span id="page-151-1"></span>class faker\_file.base.FileMixin

Bases: object

File mixin.

extension: str

formats: List[str]

generator: Union[Faker, Generator, Provider]

numerify: Callable

random\_element: Callable

class faker\_file.base.StringList(*strings: Optional[List[str]] = None*, *separator: str = ' '*) Bases: object

String list.

Usage example:

my\_string = StringList(separator="

<span id="page-152-4"></span>**")**

my\_string += "grape" my\_string += "peaches" print(my\_string)

add\_string(*value: str*) → None

```
remove_string(value: str) → None
```
## <span id="page-152-0"></span>class faker\_file.base.StringValue

Bases: str

data:  $Dict[str, Any] = \{\}$ 

faker\_file.base.returns\_list(*func: Callable*) → bool

Checks if callable returns a list of Union[BytesValue, StringValue]. Returns True if it's a List. Returns False otherwise.

## <span id="page-152-1"></span>**14.8.1.4 faker\_file.cli module**

faker\_file.cli.generate\_file(*method\_name: str*, *\*\*kwargs*) → *[StringValue](#page-152-0)*

faker\_file.cli.get\_method\_kwargs(*cls: Type[*[FileMixin](#page-151-1)*]*, *method\_name: str*) → Tuple[Dict[str, Any], Dict[str, Any]]

faker\_file.cli.main()

## <span id="page-152-2"></span>**14.8.1.5 faker\_file.constants module**

## <span id="page-152-3"></span>**14.8.1.6 faker\_file.helpers module**

```
faker_file.helpers.load_class_from_path(full_path: str) → Type
```
Load a class from a given full path string identifier.

## **Parameters**

full\_path – The full path to the class, e.g. 'module.submodule.MyClass'.

#### **Returns**

The loaded class.

#### **Raise**

If the module cannot be found or the class does not exist in the module, it raises ImportError.

Usage example:

 $my\_class = load\_class\_from\_path("module.submodule.MyClass") instance = my\_class()$ 

faker\_file.helpers.wrap\_text(*text: str, wrap\_chars\_after: int*)  $\rightarrow$  str

## <span id="page-153-1"></span><span id="page-153-0"></span>**14.8.1.7 Module contents**

# **14.9 Indices and tables**

- genindex
- modindex
- search

## **PYTHON MODULE INDEX**

f faker\_file, [146](#page-153-0) faker\_file.base, [144](#page-151-2) faker\_file.cli, [145](#page-152-1) faker\_file.constants, [145](#page-152-2) faker\_file.helpers, [145](#page-152-3) faker\_file.providers, [137](#page-144-0) faker\_file.providers.augment\_file\_from\_dir.aug<del>menters</del>ile.providers.svg\_file, [128](#page-135-0) [81](#page-88-0) faker\_file.providers.base, [83](#page-90-0) faker\_file.providers.base.mp3\_generator, [81](#page-88-1) faker\_file.providers.base.pdf\_generator, [82](#page-89-0) faker\_file.providers.base.text\_augmenter, [82](#page-89-1) faker\_file.providers.base.text\_extractor, [82](#page-89-2) faker\_file.providers.bin\_file, [107](#page-114-0) faker\_file.providers.csv\_file, [109](#page-116-0) faker\_file.providers.docx\_file, [110](#page-117-0) faker\_file.providers.eml\_file, [112](#page-119-0) faker\_file.providers.epub\_file, [113](#page-120-0) faker\_file.providers.file\_from\_path, [115](#page-122-0) faker\_file.providers.generic\_file, [116](#page-123-0) faker\_file.providers.helpers, [98](#page-105-0) faker\_file.providers.helpers.inner, [83](#page-90-1) faker\_file.providers.ico\_file, [117](#page-124-0) faker\_file.providers.jpeg\_file, [118](#page-125-0) faker\_file.providers.mixins, [99](#page-106-0) faker\_file.providers.mixins.image\_mixin, [98](#page-105-1) faker\_file.providers.mixins.tablular\_data\_mixifaker\_file.tests.test\_providers, [143](#page-150-0) [98](#page-105-2) faker\_file.providers.mp3\_file, [100](#page-107-0) faker\_file.providers.mp3\_file.generators, [100](#page-107-1) faker\_file.providers.mp3\_file.generators.edge\_tts\_generator, [99](#page-106-1) faker\_file.providers.mp3\_file.generators.gtts\_generator, [100](#page-107-2) faker\_file.providers.odp\_file, [119](#page-126-0) faker\_file.providers.ods\_file, [120](#page-127-0) faker\_file.providers.odt\_file, [122](#page-129-0) faker\_file.providers.pdf\_file, [106](#page-113-0) faker\_file.providers.pdf\_file.generators, [106](#page-113-1) faker\_file.providers.pdf\_file.generators.pdfkit\_generator, [102](#page-109-0) faker\_file.providers.pdf\_file.generators.reportlab\_generat [104](#page-111-0) faker\_file.providers.png\_file, [124](#page-131-0) faker\_file.providers.pptx\_file, [125](#page-132-0) faker\_file.providers.random\_file\_from\_dir, [126](#page-133-0) faker\_file.providers.rtf\_file, [127](#page-134-0) faker\_file.providers.tar\_file, [130](#page-137-0) faker\_file.providers.txt\_file, [131](#page-138-0) faker\_file.providers.webp\_file, [132](#page-139-0) faker\_file.providers.xlsx\_file, [133](#page-140-0) faker\_file.providers.xml\_file, [134](#page-141-0) faker\_file.providers.zip\_file, [136](#page-143-0) faker\_file.storages, [141](#page-148-0) faker\_file.storages.aws\_s3, [137](#page-144-1) faker\_file.storages.azure\_cloud\_storage, [138](#page-145-1) faker\_file.storages.base, [138](#page-145-2) faker\_file.storages.cloud, [139](#page-146-1) faker\_file.storages.filesystem, [140](#page-147-0) faker\_file.storages.google\_cloud\_storage, [140](#page-147-1) faker\_file.tests, [144](#page-151-3) faker\_file.tests.data, [141](#page-148-1) faker\_file.tests.helpers, [141](#page-148-2) faker\_file.tests.test\_base, [142](#page-149-0) faker\_file.tests.test\_cli, [142](#page-149-1) faker\_file.tests.test\_django\_integration, [142](#page-149-2) faker\_file.tests.test\_storages, [143](#page-150-1) faker\_file.tests.texts, [144](#page-151-4)

# **INDEX**

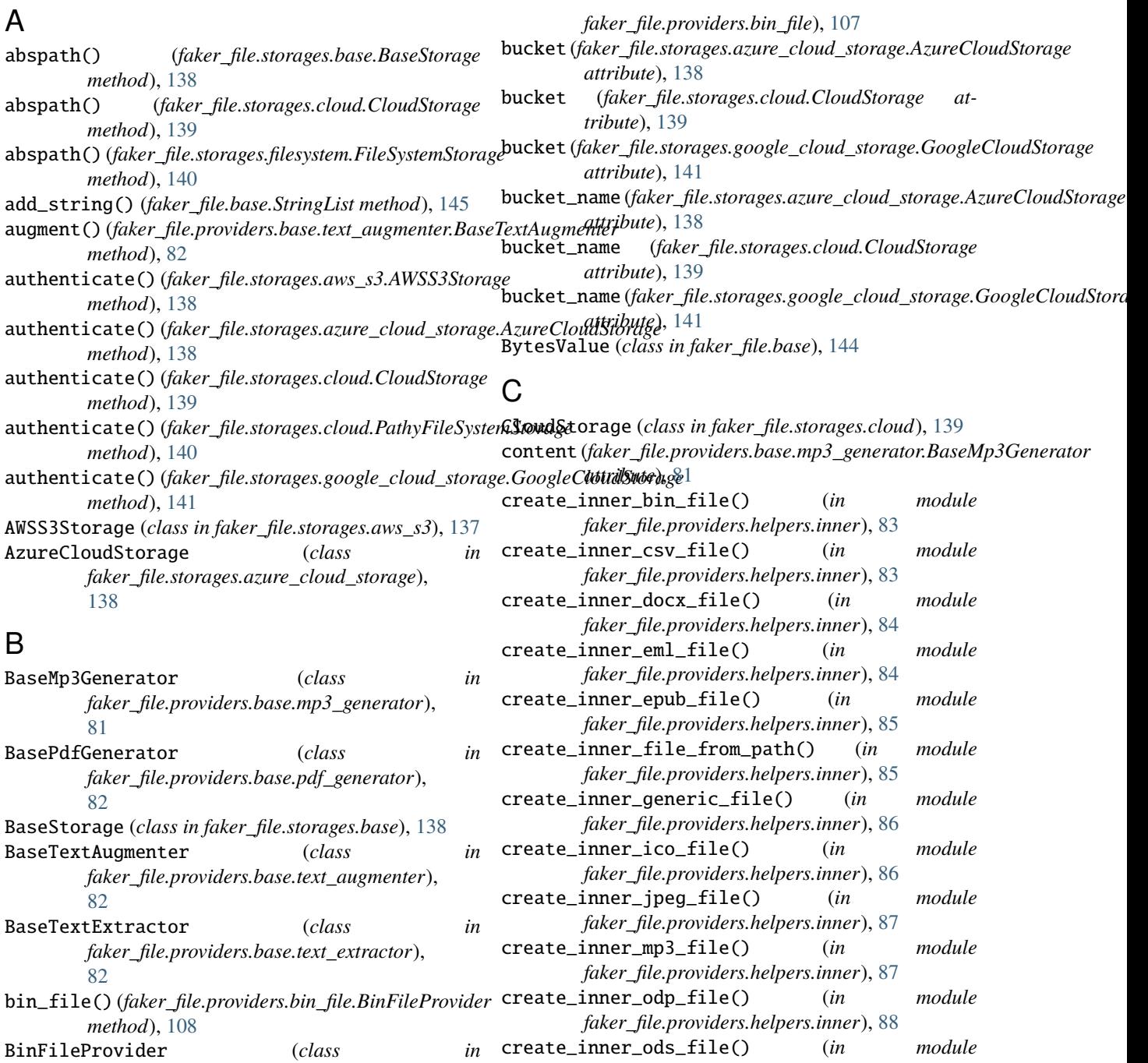

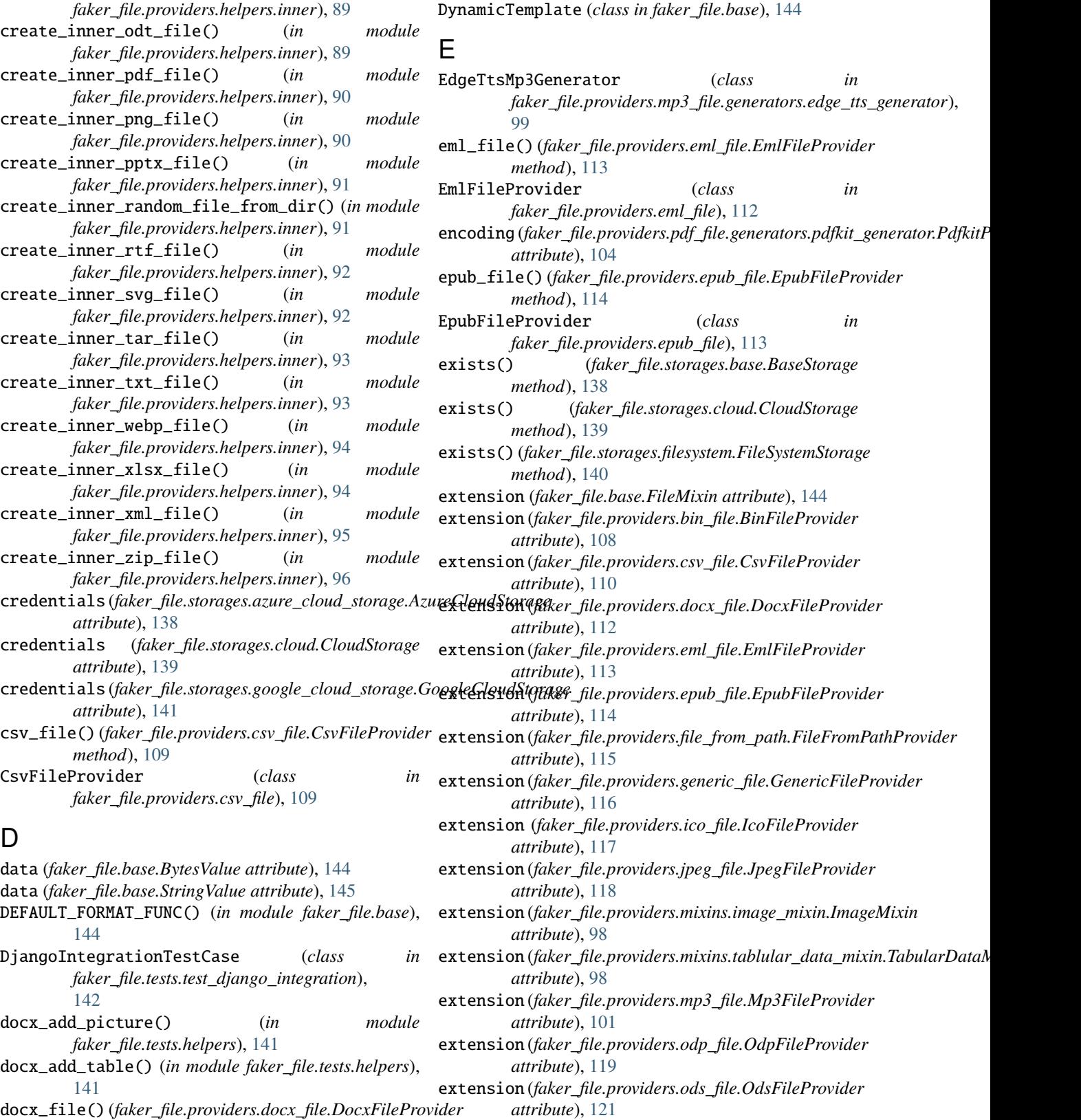

docx\_file() (*faker\_file.providers.docx\_file.DocxFileProvider method*), [111](#page-118-0) DocxFileProvider (*class in faker\_file.providers.docx\_file*), [110](#page-117-1)

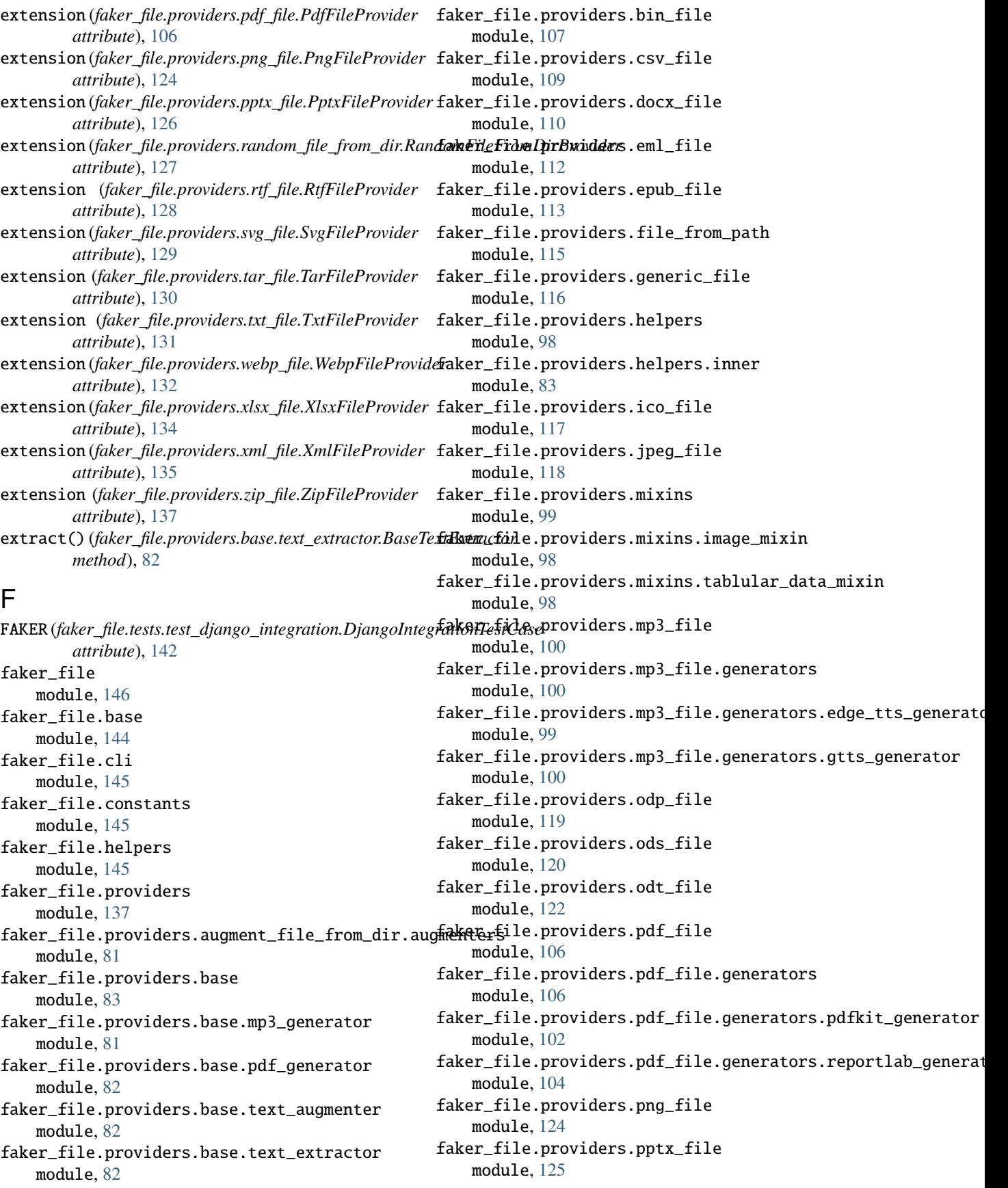

faker\_file.providers.random\_file\_from\_dir module, [126](#page-133-1) faker\_file.providers.rtf\_file module, [127](#page-134-1) faker\_file.providers.svg\_file module, [128](#page-135-1) faker\_file.providers.tar\_file module, [130](#page-137-1) faker\_file.providers.txt\_file module, [131](#page-138-1) faker\_file.providers.webp\_file module, [132](#page-139-1) faker\_file.providers.xlsx\_file module, [133](#page-140-1) faker\_file.providers.xml\_file module, [134](#page-141-1) faker\_file.providers.zip\_file module, [136](#page-143-1) faker\_file.storages module, [141](#page-148-3) faker\_file.storages.aws\_s3 module, [137](#page-144-2) faker\_file.storages.azure\_cloud\_storage module, [138](#page-145-3) faker\_file.storages.base module, [138](#page-145-3) faker\_file.storages.cloud module, [139](#page-146-2) faker\_file.storages.filesystem module, [140](#page-147-2) faker\_file.storages.google\_cloud\_storage module, [140](#page-147-2) faker\_file.tests module, [144](#page-151-5) faker\_file.tests.data module, [141](#page-148-3) faker\_file.tests.helpers module, [141](#page-148-3) faker\_file.tests.test\_base module, [142](#page-149-3) faker\_file.tests.test\_cli module, [142](#page-149-3) faker\_file.tests.test\_django\_integration module, [142](#page-149-3) faker\_file.tests.test\_providers module, [143](#page-150-2) faker\_file.tests.test\_storages module, [143](#page-150-2) faker\_file.tests.texts module, [144](#page-151-5) file\_from\_path()(*faker\_file.providers.file\_from\_path.FileFoogleCloudStiderage (class in method*), [115](#page-122-1) FileFromPathProvider (*class in faker\_file.providers.file\_from\_path*), [115](#page-122-1)

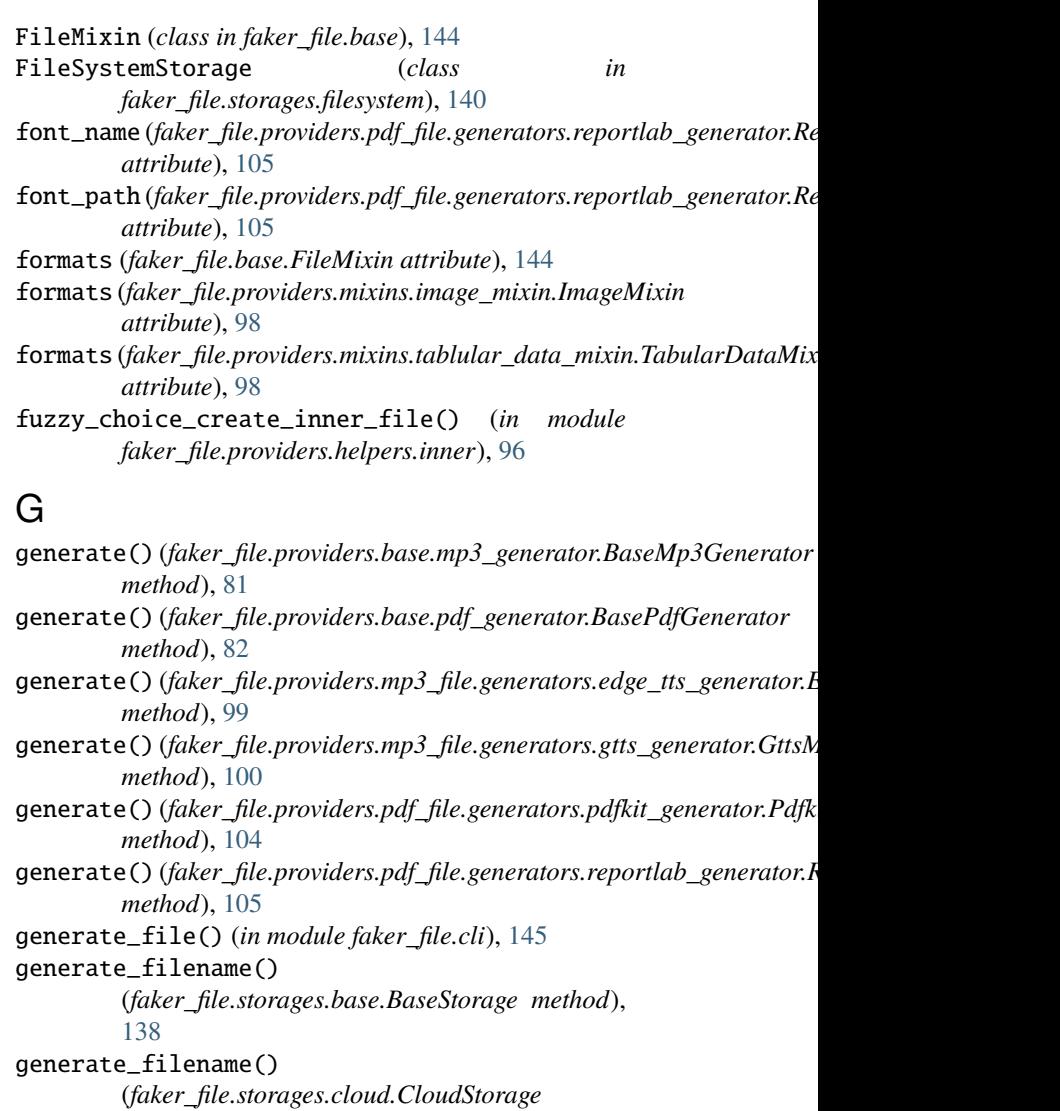

(*faker\_file.storages.filesystem.FileSystemStorage*

generator (*faker\_file.providers.mixins.image\_mixin.ImageMixin*

generator (*faker\_file.providers.base.mp3\_generator.BaseMp3Generator*

generator (*faker\_file.providers.mixins.tablular\_data\_mixin.TabularDataMixin*

generic\_file() (*faker\_file.providers.generic\_file.GenericFileProvider*

generator (*faker\_file.base.FileMixin attribute*), [144](#page-151-5)

GenericFileProvider (*class in faker\_file.providers.generic\_file*), [116](#page-123-1) get\_method\_kwargs() (*in module faker\_file.cli*), [145](#page-152-4)

*faker\_file.storages.google\_cloud\_storage*),

*method*), [139](#page-146-2)

*method*), [140](#page-147-2)

*attribute*), [82](#page-89-3)

*attribute*), [98](#page-105-3)

*attribute*), [98](#page-105-3)

*method*), [116](#page-123-1)

[140](#page-147-2)

generate\_filename()

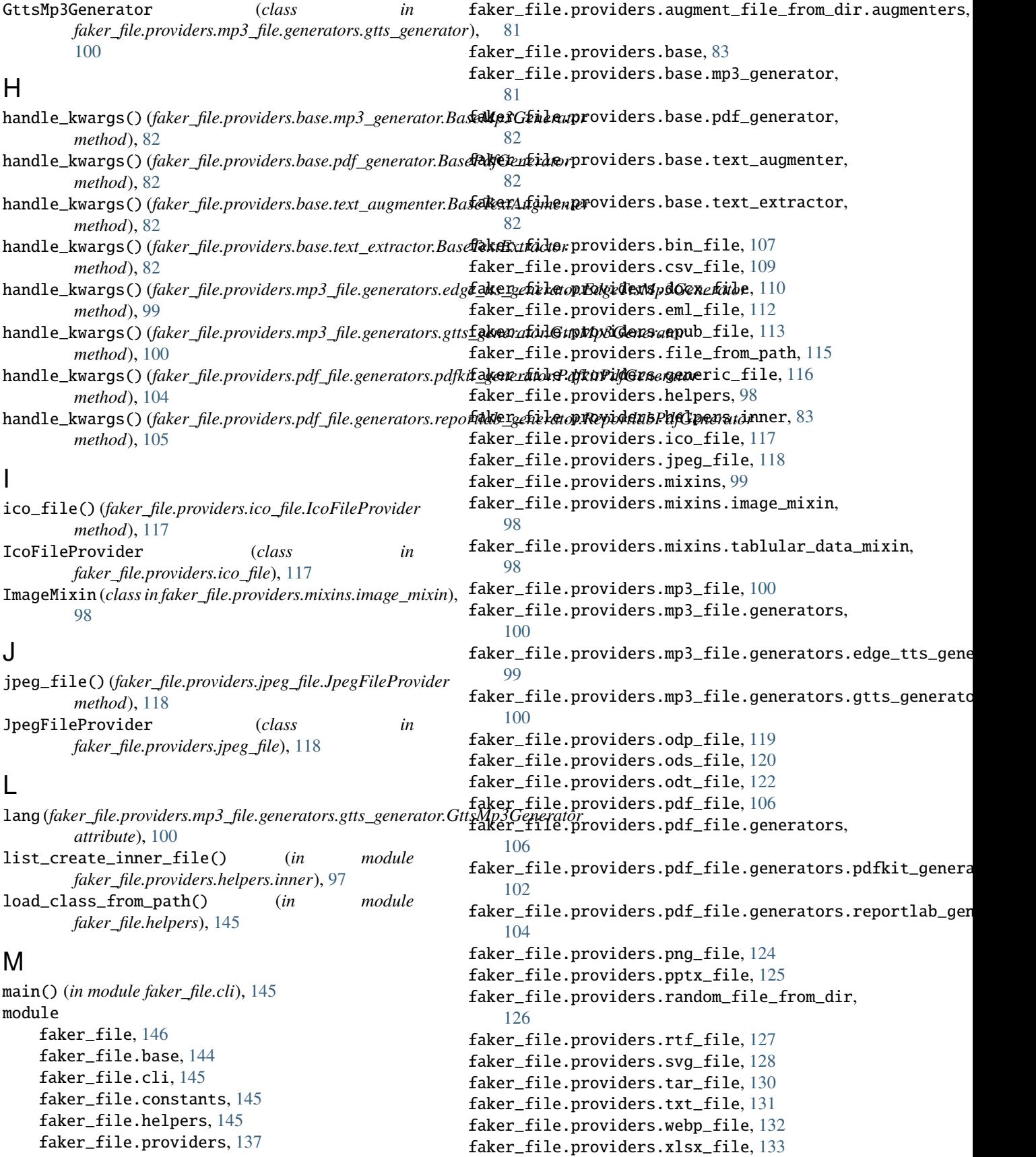

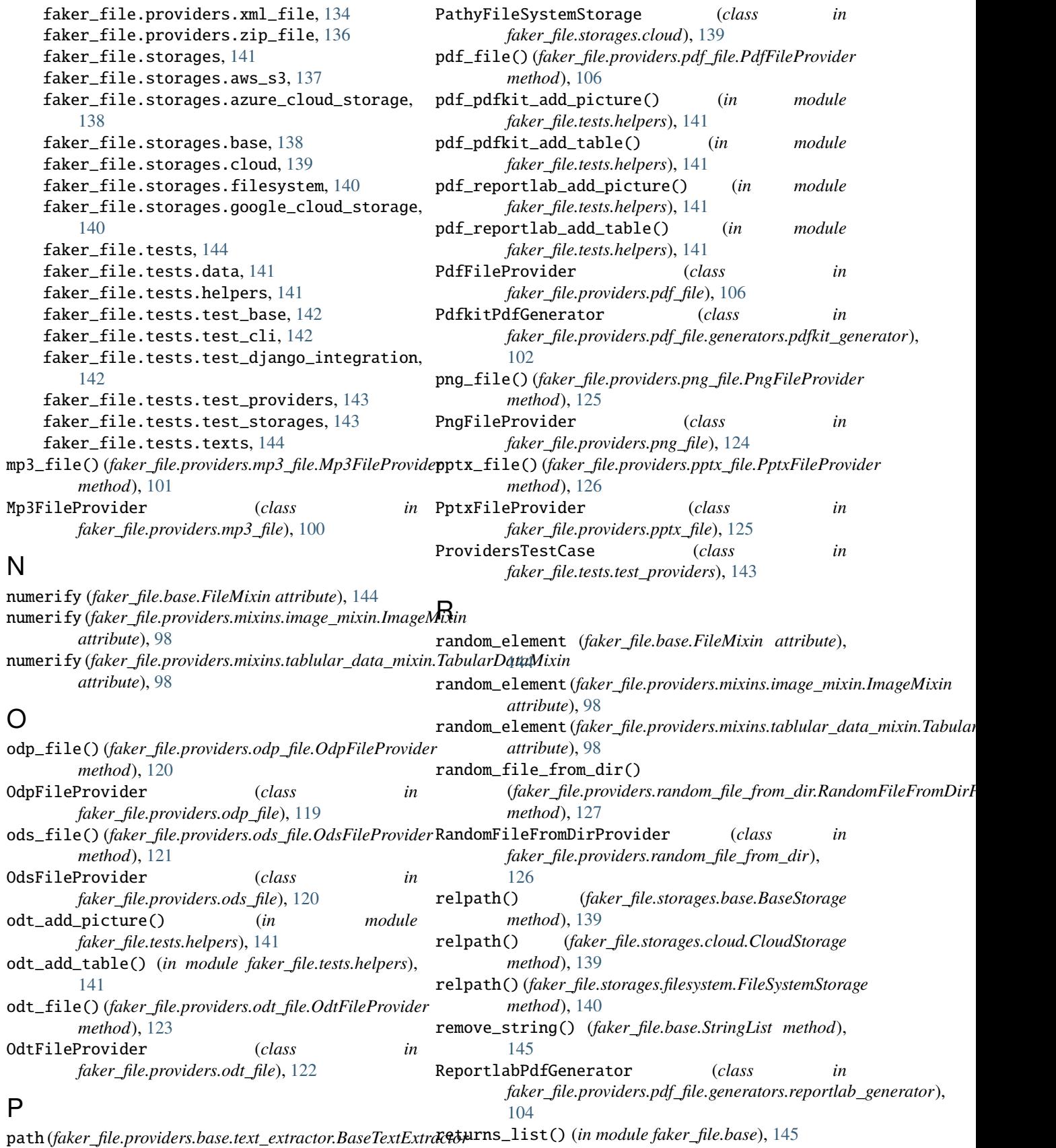

*attribute*), [82](#page-89-3)

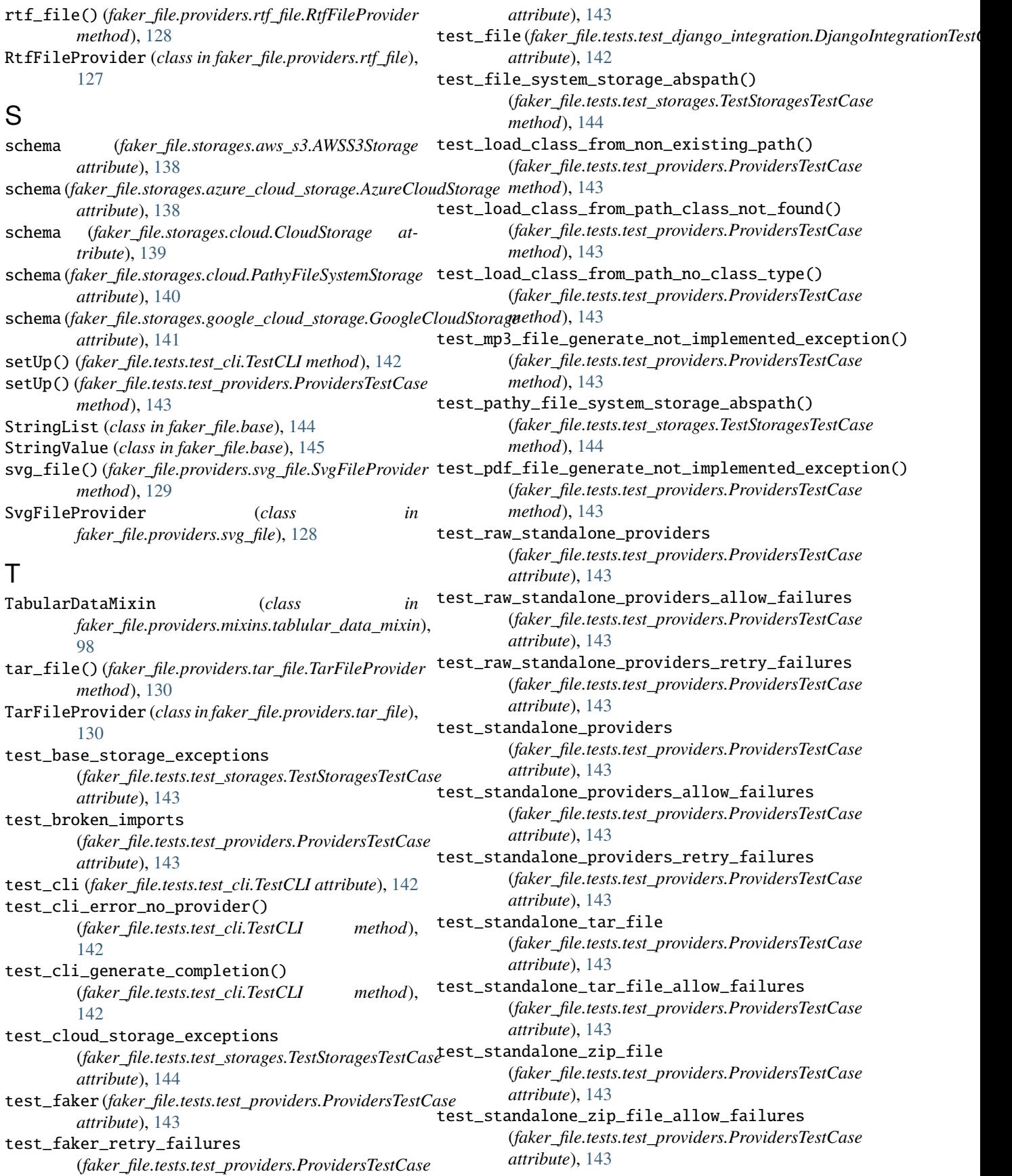

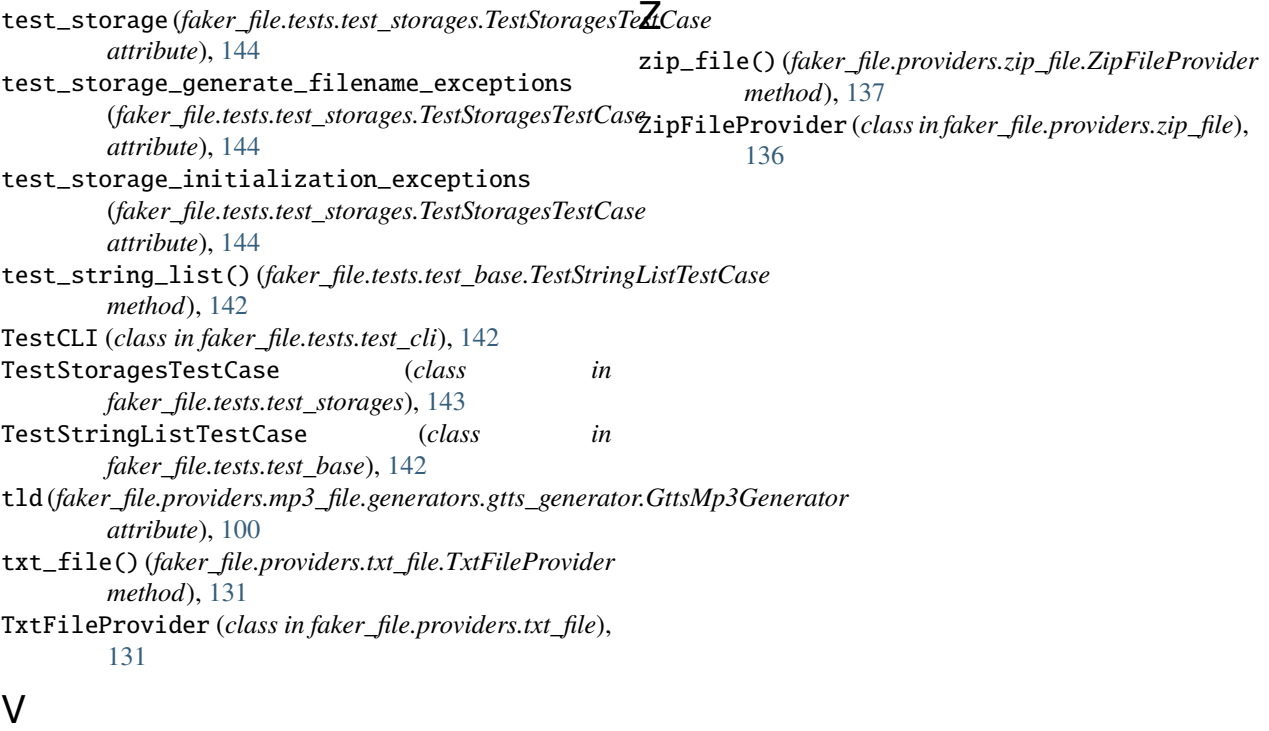

voice (*faker\_file.providers.mp3\_file.generators.edge\_tts\_generator.EdgeTtsMp3Generator attribute*), [99](#page-106-2)

## W

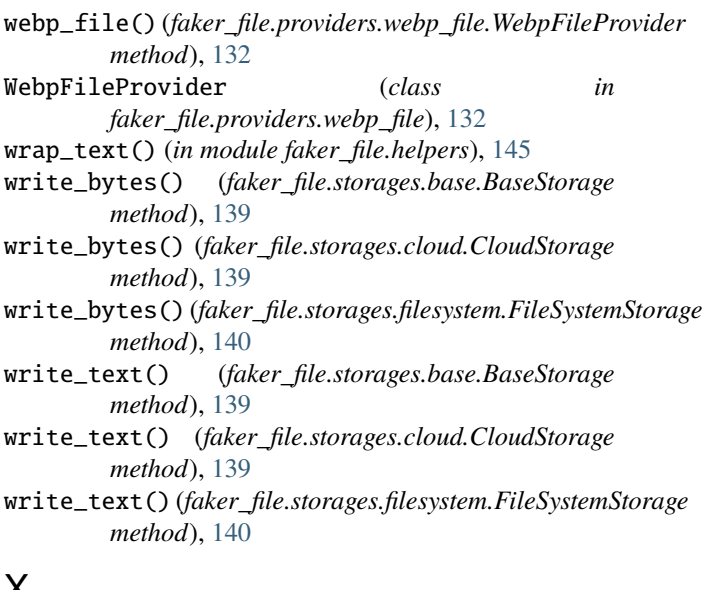

# X

xlsx\_file() (*faker\_file.providers.xlsx\_file.XlsxFileProvider method*), [134](#page-141-1) XlsxFileProvider (*class in faker\_file.providers.xlsx\_file*), [133](#page-140-1) xml\_file() (*faker\_file.providers.xml\_file.XmlFileProvider method*), [135](#page-142-0) XmlFileProvider (*class in faker\_file.providers.xml\_file*), [134](#page-141-1)